# НАЦИОНАЛЬНЫЙ ИССЛЕДОВАТЕЛЬСКИЙ **УНИВЕРСИТЕТ** «МЭИ»

УДК:

à.

E

E

E

Ŀ

É

Институт ИРЭ <u> 1990 - Johann Barbara, martxa</u> **PTC** Кафедра  $\overline{\phantom{a}}$ Направление 210400 Радиотехника

<u> 1980 - Jan Barbara (j. 1980)</u>

## МАГИСТЕРСКАЯ ДИССЕРТАЦИЯ

Программа: Радиотехнические системы связи и навигации

Тема: Совмещение систем слежения за частотой и фазой в НАП СРНС

<u> Alexandria de la contrada de la contrada de la contrada de la contrada de la contrada de la contrada de la c</u>

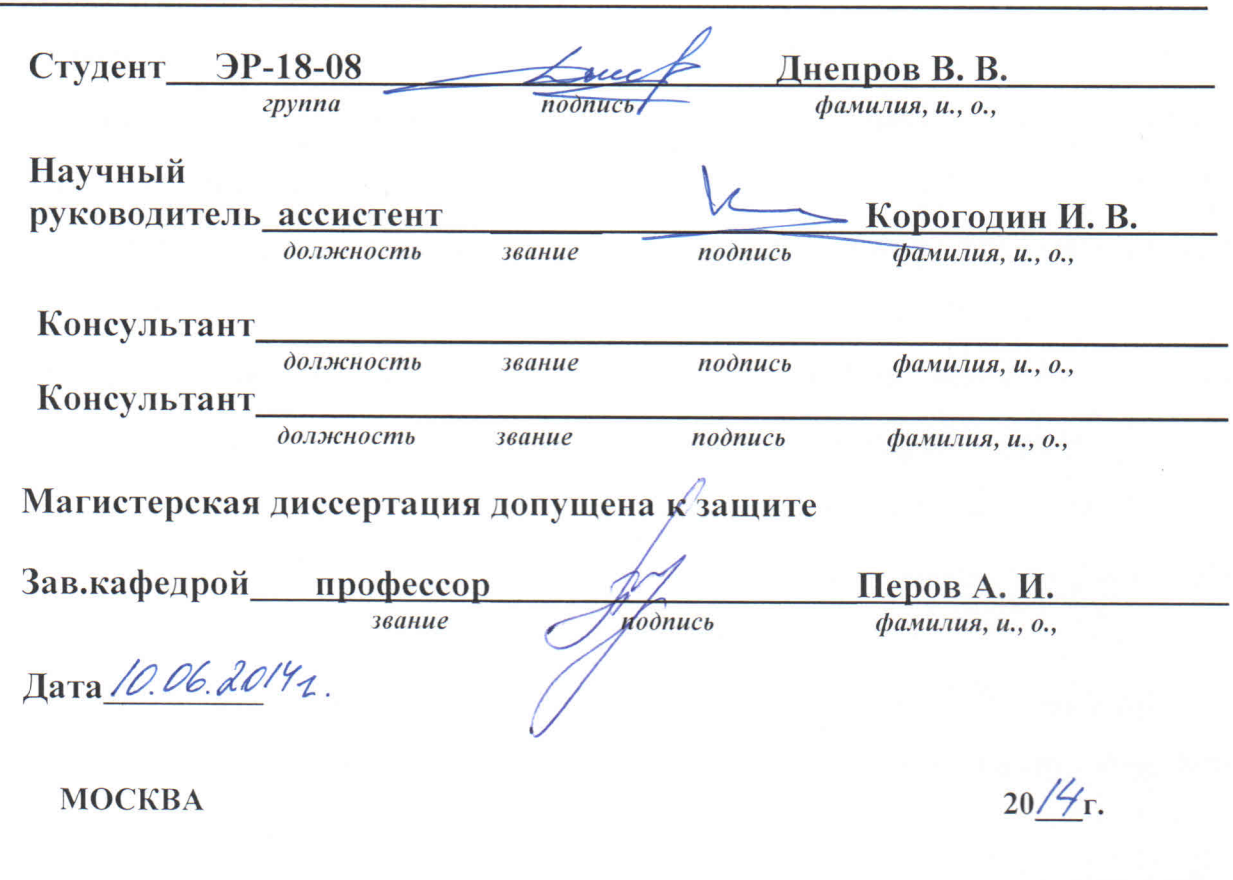

j. ř 

 $\mathbf{I}$ 

 $\parallel$ 

 $\frac{1}{2}$ 

 $\mathbb{C}$ 

 $\mathbb{R}$  .

乳

#### ОТЗЫВ НАУЧНОГО РУКОВОДИТЕЛЯ

о магистерской диссертации Днепрова В.В.

«Совмещение систем слежения за частотой и фазой в НАП СРНС»

Днепров В.В. начал работу на кафедре РТС свыше 2-х лет тому назад с выполнения бакалаврской работы. В рамках бакалаврской работы он провел синтез и анализ алгоритмов обнаружения сигналов в аппаратуре потребителей радионавигационных систем.

B магистерской диссертации Днепров В.В. развивает алгоритмы слежения за фазой и частотой навигационного сигнала. В работе синтезируется новый алгоритм фазовой автоподстройки, работающий параллельно с алгоритмом частотной автоподстройки. Полученная система объединяет преимущества когерентного и некогерентного приема сигналов, она обладает высокой помехоустойчивостью и малой погрешностью оценивания частоты при благоприятных приема. Проведен аналитический расчет условиях компонентов, результаты характеристик системы и eë подтверждены имитационным моделированием.

отличает работу Владимира Владимировича апробация Выгодно результатов на макете навигационного приемника. Разработанный алгоритм реализован в специальном программном обеспечении, проведен комплекс работоспособность экспериментов, подтверждающих  $\overline{M}$ заявленные характеристики.

За время работы над диссертацией Днепров В.В. проявил себя как способный исследователь и инженер. Особо следует отметить его самостоятельность и пунктуальность в выполнении поставленных задач. Работу над диссертацией Владимир Владимирович успешно совмещал с выполнением различных НИОКР, проводимых на кафедре РТС.

Считаю, что магистерская диссертация Днепрова В.В. заслуживает отличной оценки, а диссертант - присвоения ему квалификации магистра техники и технологии.

Научный руководитель, к.т.н.

Корогодин И.В.

#### ОТЗЫВ РЕШЕНЗЕНТА на магистерскую диссертацию

студента группы ЭР-18-08 Днепрова Владимира Владимировича на тему: «Совмещение систем слежения за частотой и фазой в НАП СРНС»

Магистерская диссертация В. В. Днепрова посвящена проблеме реализации когерентного и некогерентного режимов работы в НАП СРНС. В частности, работа затрагивает такой аспект, как организация переключения между указанными режимами.

Работа, объемом 98 страниц, состоит из введения, пяти глав, заключения, списка используемой литературы и приложения с математическими выкладками и листингом программ имитационного моделирования.

Во введении автор вводит понятия когерентного и некогерентного режима работы НАП, рассматривает преимущества и недостатки этих режимов, формирует цель исследования и предлагает идею построения комбинированной когерентно-некогерентной системы слежения.

В первой главе вводятся основные используемые понятия, проводится постановка задачи синтеза системы слежения за фазой, входными сигналами которой являются выходные сигналы коррелятора, замкнутого в кольце системы слежения за частотой.

Во второй главе проводится синтез и анализ системы слежения за фазой. Для этого проводится синтез фазового дискриминатора, работающего по выходным сигналам коррелятора, замкнутого в кольце ССЧ. Для синтезированного дискриминатора приводятся дискриминационная и флуктуационная характеристики. Проводится анализ динамических ошибок подстройки частоты и фазы в синтезированной дискретной ССФ третьего порядка.

В третьей главе рассматривается предлагаемый в работе комбинированный когерентно-некогерентный алгоритм слежения. Приводится структурная схема, отражающая способ объединения систем слежения за частотой и фазой. Также приводится описание дискриминатора и сглаживающего фильтра в системе слежения за частотой.

имитационному моделированию. Четвертая глава посвящена Составлена имитационная модель в среде Matlab для проверки аналитических выражений, определяющих статистические характеристики синтезированного фазового дискриминатора. Также составлена имитационная модель полученного в работе комбинированного когерентно-некогерентного алгоритма слежения. На модели продемонстрирована работоспособность представленного алгоритма и получены его точностные характеристики: среднеквадратические ошибки оценивания частоты и фазы. Проведено сравнение синтезированной в работе ССФ с известной в литературе ССФ третьего порядка, которое показало, что системы примерно одинаково оценивают как частоту так и фазу сигнала.

В пятой главе описывается реализация синтезированной системы слежения в НАП «Импала». Приводятся результаты экспериментальных исследований, подтверждающих работоспособность предлагаемого способа объединения систем.

В заключении перечислены основные результаты работы.

К главным научным результатам работы следует отнести следующее:

1. Проведен синтез и анализ фазового дискриминатора, использующего в качестве входных наблюдений сигналы коррелятора, работающего в кольце системы слежения за частотой:

2. Представлен способ объединения систем слежения за частотой и фазой для организации комбинированной когерентно-некогерентной системы слежения. Проведено ее имитационное моделирование и реализация в НАП, подтверждающие ее работоспособность.

Работа не лишена недостатков:

1. Автор не провел обзор результатов смежных исследований и их сравнение с собственными результатами;

2. Предлагаемый дискриминатор требует вычисления тригонометрических функций, что, в зависимости от реализации этих функций, может сказаться на точности их расчета, либо на вычислительной сложности;

3. Система, в своей части расчета оценки фазы, требует чтения опорных параметров коррелятора. Это увеличивает нагрузку на шину обмена данными. В случае программного расчета фазы, система становится неустойчива к пропуску прерываний. Эта особенность может быть существенна при построении геодезической аппаратуры, формирующей фазовые измерения.

Но и при перечисленных недостатках работа производит положительное впечатление. Диссертация В. В. Днепрова - научное исследование актуальной проблемы, выполненное на высоком уровне. Результат работы имеет потенциал практического использования. Диссертация соответствует требованиям, предъявляемым к выпускным работам магистратуры. В. В. Днепров заслуживает присвоения ученой степени магистра по направлению «Радиотехника» и рекомендации для поступления в аспирантуру.

Рецензент, ООО КБ ГеоСтар навигация, главный конструктор

 $\mathbb{Z}$ 

В.П. Польщиков

# НАЦИОНАЛЬНЫЙ ИССЛЕДОВАТЕЛЬСКИЙ **УНИВЕРСИТЕТ**

E

**The Contract of the Contract of the Contract of the Contract of the Contract of the Contract of the Contract of the Contract of the Contract of the Contract of the Contract of the Contract of the Contract of the Contract** 

F.

E

E

H

Π

Ħ

I

 $\frac{1}{2}$ 

 $\frac{1}{2}$ 

# «МЭИ»

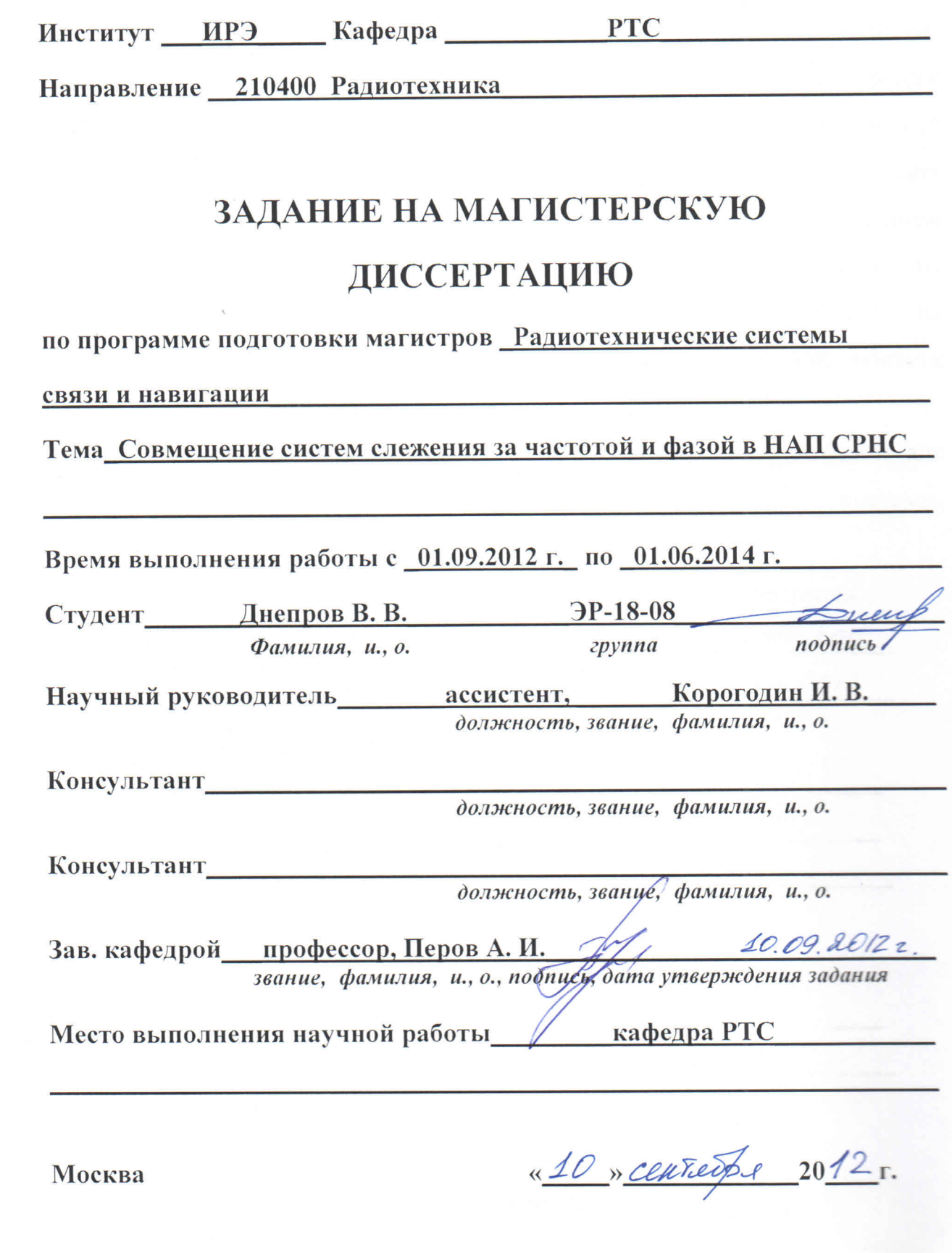

#### 1. Обоснование выбора темы диссертационной работы

За последние годы возможность работы в некогерентном режиме (без оценивания фазы сигнала) стала стандартом де-факто для навигационных приемников. Некогерентный режим работы позволяет увеличить на порядок помехоустойчивость чувствительность  $\overline{\mathbf{M}}$ аппаратуры, что является необходимым при неблагоприятных условиях приема сигнала. Тем не менее, при достаточно высоких отношениях сигнал/шум, когерентный режим работы имеет определенные преимущества. Таким образом, современный приемник для достижения высоких показателей качества должен уметь совмещать когерентный и некогерентный режимы работы в том или ином виде. Переключение между режимами, как правило, происходит по индикатору отношения сигнал/шум, что приводит к задержке на переключение и появлению петли гистерезиса в некоторой области отношений сигнал/шум с возможностью частых переключений.

Возможно объединение систем слежения за частотой и фазой для комбинированной когерентно-некогерентной организации системы, объединяющей достоинства обоих режимов.

Исследования в данном направлении актуальны и перспективны.

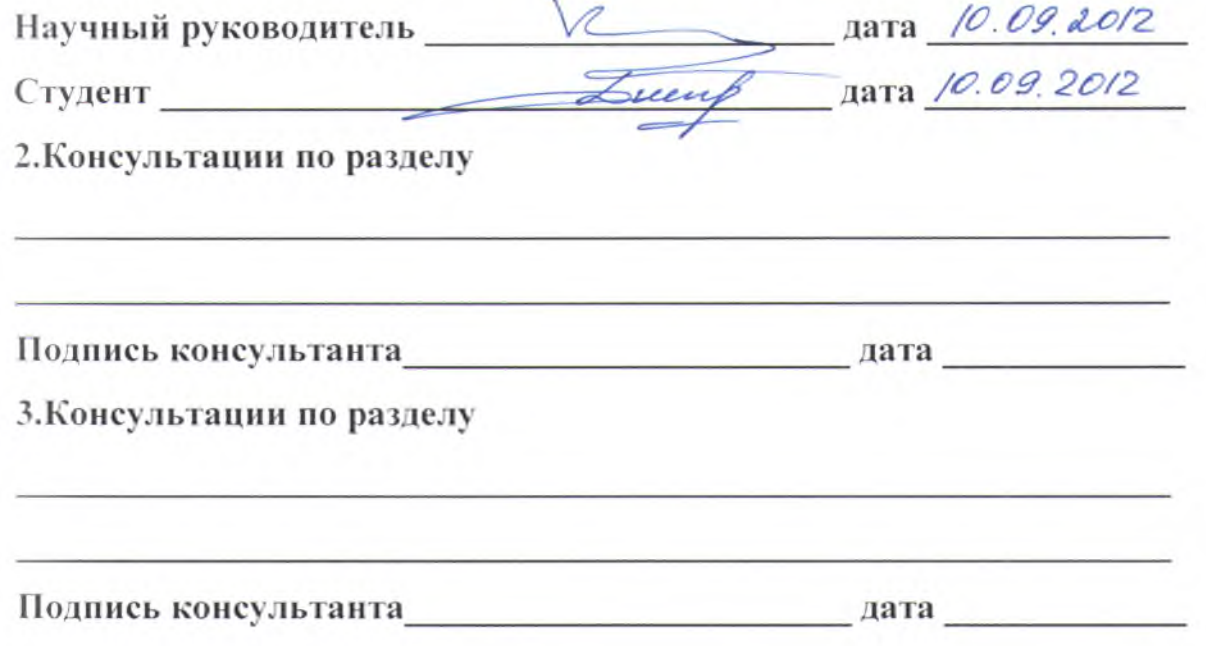

4. План работы над магистерской диссертацией

### **4. План работы над магистерской диссертацией**

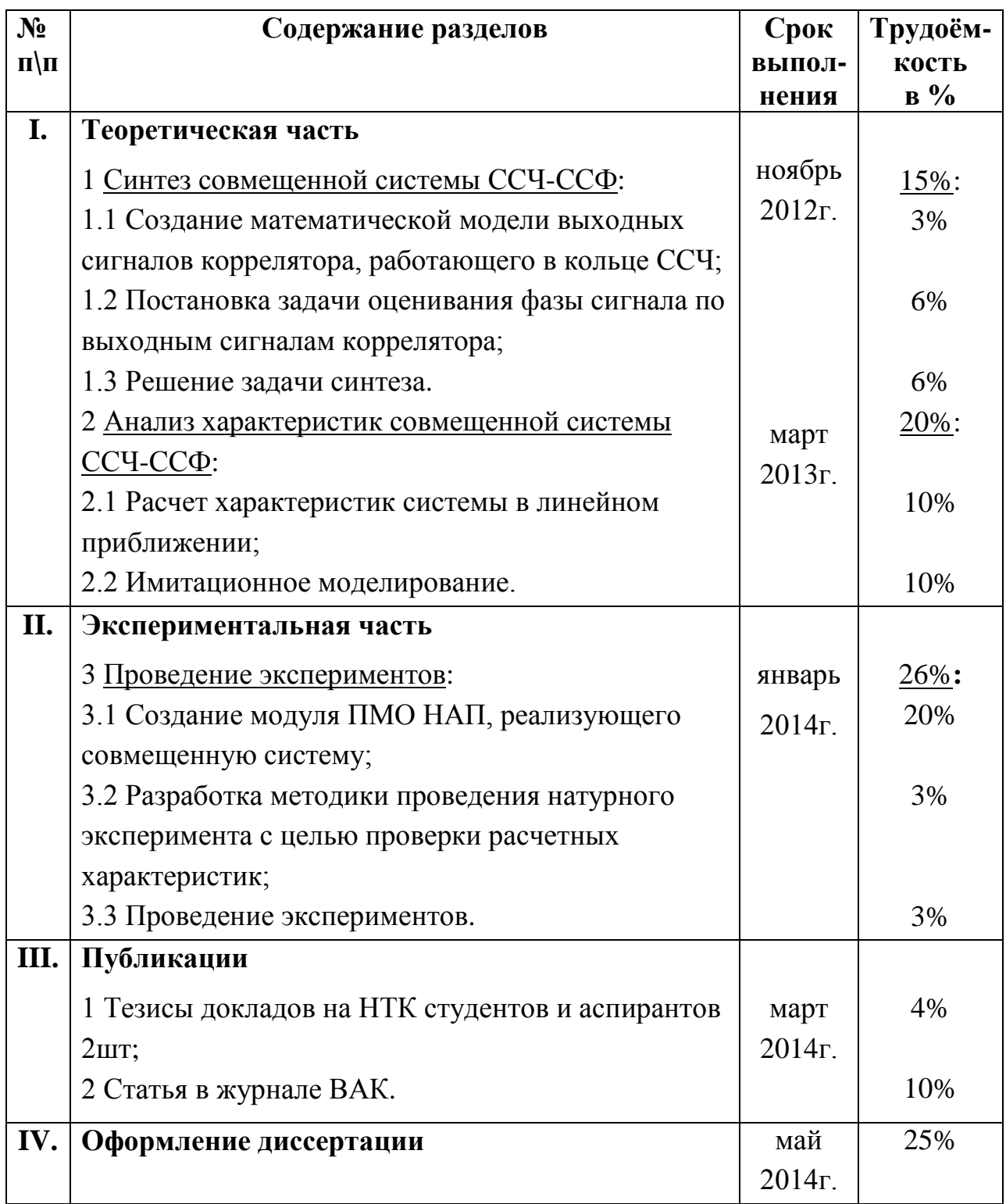

### **5. Рекомендуемая литература**

1. ГЛОНАСС. Принципы построения и функционирования / Под. ред. Перова А.И., Харисова В.Н. — изд. 4-е, перераб. и доп.. — М.: Радиотехника,  $2010. - 800$  c.

2. Перов, А. И. Статистическая теория радиотехнических систем. — М.: Радиотехника, 2003. — 400 с.

3. Перов, А. И. Методы и алгоритмы оптимального приема сигналов в аппаратуре потребителей спутниковых радионавигационных систем. — М.: Радиотехника, 2012. — 240 с.

4. Первачев С. В. Радиоавтоматика: Учебник для вузов. –– М.: Радио и связь, 1982. –– 296 с.

**6. Краткие сведения о студенте:**

**Домашний адрес 142530, МО, г. Электрогорск, ул. Советская, д. 36а, кв. 29\_\_\_\_\_\_\_\_\_\_\_\_\_\_\_\_\_\_\_\_\_\_\_\_\_\_\_\_\_\_\_\_\_\_\_\_\_\_\_\_\_\_\_\_\_\_\_\_\_\_\_\_\_\_\_\_\_\_\_\_\_\_\_**

**Телефон служебный 8(903)143-50-19 домашний \_\_\_\_\_\_\_\_\_\_\_\_\_\_\_**

*Примечание:* **задание брошюруется вместе с диссертацией и с отзывами руководителя и рецензентов.**

# **СОДЕРЖАНИЕ**

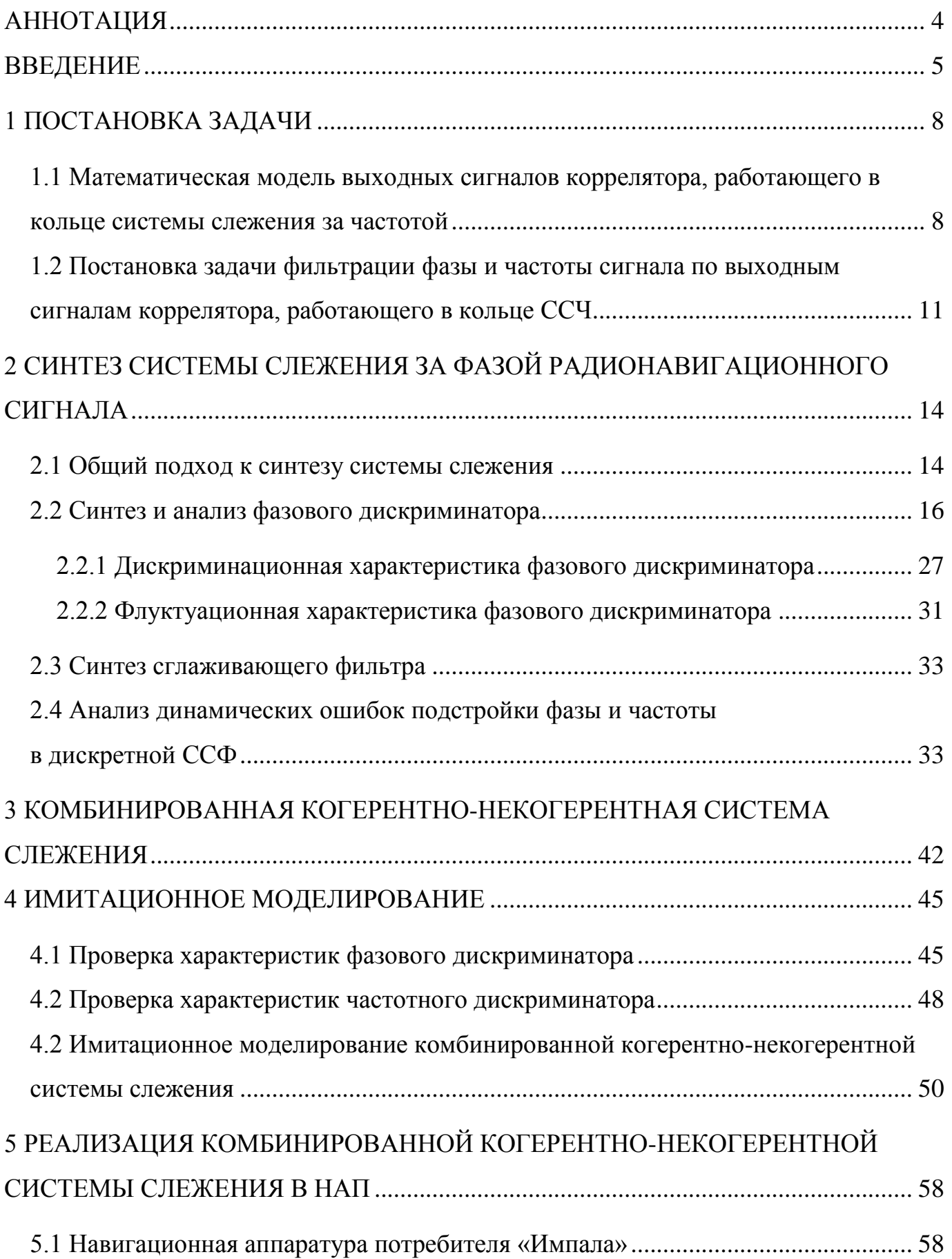

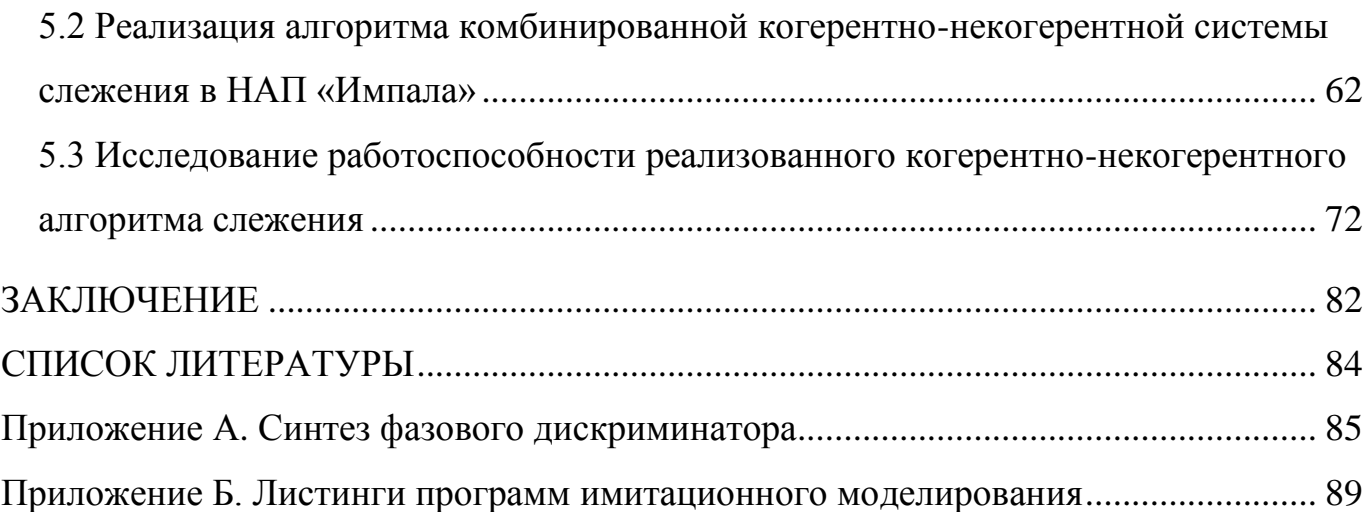

#### **АННОТАЦИЯ**

В работе рассматривается способ улучшения характеристик НАП путем совмещения некогерентной системы слежения за частотой и когерентной системы слежения за фазой радионавигационного сигнала. Совмещенный алгоритм позволяет использовать преимущества как когерентного, так и некогерентного режимов работы НАП. Идея совмещения состоит в использовании в качестве входных наблюдений системы слежения за фазой выходных сигналов коррелятора, замкнутого в кольце системы слежения за частотой.

Поставлена задача синтеза указанной системы слежения за фазой. В процессе решения задачи получен фазовый дискриминатор, входными сигналами которого являются синфазная и квадратурная компоненты коррелятора. Представлена структурная схема системы слежения за фазой. Проведен анализ динамических ошибок подстройки частоты и фазы в данной дискретной следящей системе в установившемся режиме.

В работе представлена структурная схема предлагаемого комбинированного когерентно-некогерентного алгоритма слежения. Имитационное моделирование этого алгоритма выявило его работоспособность. Из результатов моделирования следует, что алгоритм позволяет использовать преимущество когерентного режима, выражающееся в более точной оценке частоты сигнала. Кроме того, алгоритм сохраняет свою работоспособность при неблагоприятных для когерентной системы слежения за фазой значениях отношения сигнал/шум за счет использования оценок частоты, формируемых некогерентной системой слежения за частотой.

Комбинированный алгоритм реализован в НАП «Импала». Проведенные экспериментальные исследования подтвердили его работоспособность.

#### **ВВЕДЕНИЕ**

С давних времен человек задается вопросом «В каком месте на планете Земля я нахожусь»? В результате поисков ответа на данный вопрос родилась и успешно развивается и по сей день такая область знаний как навигация. Немалый вклад в развитие навигации внесла радиотехника и освоение человеком космоса. Создание спутниковых радионавигационных систем (СРНС) можно по праву считать одним из венцов развития современной навигации. Картография, геодезия, навигация, мониторинг транспорта, спасательные приложения, тектоника, даже активный отдых – все это приложения СРНС в повседневной жизни.

СРНС состоит из нескольких сегментов: подсистемы космических аппаратов (космический сегмент), подсистемы контроля и управления, навигационной аппаратуры потребителей (НАП) (сегмент потребителей). НАП предназначена для приема и обработки радиосигналов космического сегмента с целью определения необходимой потребителям информации. В общем случае, НАП должна определить вектор состояния пользователя  $\mathbf{\Pi} = \begin{vmatrix} x & y & z & t & V_x & V_y & V_z \end{vmatrix}^T$ , содержащий его координаты в некоторой системе отсчета, составляющие вектора скорости и текущее время в той или иной временной шкале.

К современным СРНС предъявляются высокие требования по точности определения вектора состояния пользователя. Удовлетворить эти требования возможно используя методы оптимальной обработки сигналов и извлечения информации при построении НАП.

Задача определения вектора состояния **П** потребителя в большинстве современных приемников решается в два этапа. На первом этапе проводят оценивание параметров сигнала, передаваемого космическим аппаратом (КА), функционально связанных с элементами вектора состояния потребителя. В СРНС такие параметры называют радионавигационными [1] и относят к ним задержку распространения сигнала , допплеровское смещение частоты  $f_{\vec{A}}$ , фазу

сигнала $\varphi(t) = | f_{\pi}(v)|$  $\boldsymbol{0}$  $\varphi(t) = \int f_{\mathcal{A}}(v) dv$ . На втором этапе полученные оценки радионавигационных

параметров используются для определения компонент вектора состояния потребителя.

Движение КА по орбите, а также движение потребителя относительно КА обуславливает изменение радионавигационных параметров во времени. Известно [1, 2, 5], что квазиоптимальными, с точки зрения точности оценивания, системами оценивания меняющихся во времени процессов являются следящие системы. В большинстве современных приемников реализуются два различных режима работы: когерентный и некогерентный режимы. При когерентной обработке сигналов оценивается фаза принимаемого сигнала. При некогерентной обработке фаза сигнала не оценивается, а оценивается только несущая частота [1]. Ключевым фактором при работе в том или ином режиме является отличие таких показателей качества НАП, как точность формируемых оценок радионавигационных параметров, чувствительность, помехоустойчивость навигационного приемника. К преимуществам некогерентного режима можно отнести [1] увеличение чувствительности и помехоустойчивости аппаратуры, что востребовано при неблагоприятных условиях приема. В то же время, когерентный режим работы при определенных условиях позволяет получать более точные оценки параметров сигнала, тем самым обеспечивая б**о**льшую точность определения вектора состояния потребителя. Отличия показателей качества приемника при работе в указанных режимах обуславливаются, в частности, различным построением дискриминаторов и фильтров следящих систем НАП.

Таким образом, для достижения высоких показателей качества, современный навигационный приемник должен уметь совмещать оба режима работы и переключать их в зависимости от условий приема. Как правило, это переключение происходит по индикатору отношения сигнал/шум. При запуске приемник работает в некогерентном режиме, и далее, если индикатор отношения сигнал/шум имеет достаточно большое значение, переходит в когерентный режим. Обратный переход при уменьшении отношения сигнал/шум осложняется из-за возможности потерять слежение за навигационным сигналом при резком ухудшении условий приема. Следовательно, переключение из когерентного режима в некогерентный должно

осуществляться с некоторым запасом по энергетике приема. Наряду с описанной проблемой может возникать увеличение сложности программной реализации когерентных и некогерентных алгоритмов обработки сигналов, а именно – организация переключения между ними.

В работе рассматривается возможный вариант объединения когерентного алгоритма системы слежения за фазой (ССФ) и некогерентной системы слежения за частотой (ССЧ) для организации комбинированной когерентно-некогерентной системы. Комбинированная система позволит использовать преимущества как когерентного, так и некогерентного режимов работы НАП и избежать потерю слежения за радионавигационным сигналом при переключении между режимами. Идея объединения состоит в использовании выходных сигналов коррелятора, работающего в кольце ССЧ, для оценки фазы и частоты сигнала в ССФ.

### 1 ПОСТАНОВКА ЗАДАЧИ

# 1.1 Математическая модель выходных сигналов коррелятора, работающего в кольце системы слежения за частотой

Для построения объединенной когерентно-некогерентной системы поставим задачу синтезировать систему слежения за фазой, входными сигналами которой выходы коррелятора, работающего в кольце ССЧ. Рассмотрим являются некогерентную систему слежения за частотой, входящую в состав навигационной аппаратуры потребителя. В работе структура ССЧ и её параметры считаются заданными и будут конкретизированы далее. Обобщенная структурная схема этой системы представлена на рисунке 1.1.

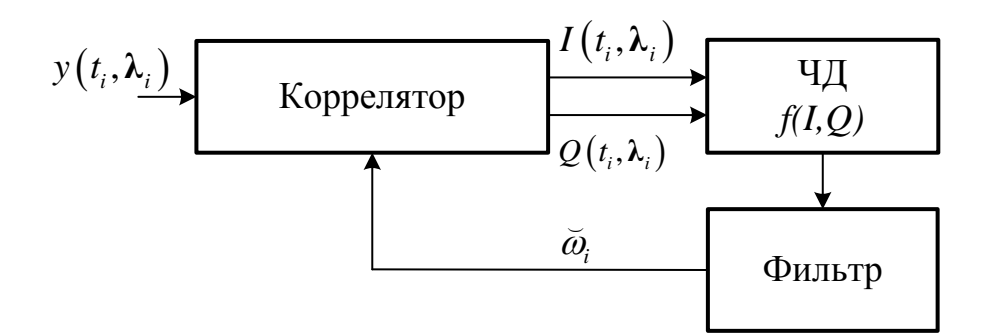

Рисунок 1.1 – Структурная схема системы слежения за частотой

На вход системы слежения поступают отсчеты радионавигационного сигнала в аддитивной смеси с тепловым шумом приемника:

$$
y(t_i, \lambda(t_i)) = S(t_i, \lambda(t_i)) + n(t_i),
$$
\n(1.1)

где  $S(t_i, \lambda(t_i))$  – отсчеты принимаемого сигнала в моменты времени  $t_i$ ;  $n(t_i)$  – отсчеты дискретного белого гауссовского шума с нулевым математическим ожиданием и дисперсией  $\sigma_n^2 = \frac{N_0}{2T}$ , где  $N_0$  – односторонняя спектральная плотность внутреннего шума приемника,  $T_d$  – интервал дискретизации;  $\lambda(t_i)$  – вектор информативных, т.е. подлежащих оцениванию, параметров сигнала.

Примем следующую модель сигнала  $S(t_i, \lambda(t_i))$  в (1.1):

$$
S(t_{k,l},\lambda(t_{k,l})) = A_k h_{\delta k}(t_{k,l} - \tau_k) h_{\mu c,k} \cos(\Phi(t_{k,l},\lambda(t_{k,l}))),
$$
\n(1.2)

где  $A_k$  – амплитуда принимаемого сигнала, которая в дальнейшем полагается известной;  $\tau_k$  – задержка сигнала, также полагаемая известной;  $h_{\delta k}(t_{k,l})$  – известная функция модуляции дальномерным кодом, принимающая значения  $\{-1, 1\}$ ;  $h_{\text{nc},k}$  неизвестный символ навигационного сообщения, принимающий значение из множества  $\{-1, 1\}$  с равной вероятностью, постоянное на интервале  $T_{nc}$ ;  $\Phi(t_{k,l},\lambda(t_{k,l}))$  – полная фаза сигнала.

В записи (1.2) введена двойная индексация момента времени  $t_{k,l}$ :  $t_{k,l} = t_{k,0} + lT_d = kT + lT_d$ ,  $t_{k,0} = t_{k-1,L}$ ,  $T = LT_d$ ,  $l = \overline{1,L}$ . Считается, что временную ось можно разбить на равные интервалы длительностью  $T$ , содержащие  $L$  отсчетов наблюдения (1.1), такие что в течение данного интервала времени параметры сигнала полагаются постоянными:  $h_{nc,k} = const$ ,  $\lambda(t_{k,l}) = \lambda_k = const$ . Изменение параметров сигнала происходит при смене интервала, т.е. при переходе от момента времени  $t_{k-1,L}$  к  $t_{k,1}$ . Учитывая постоянство параметров сигнала и введенную шкалу времени, примем кусочно-линейную аппроксимацию полной фазы сигнала на интервале  $T$ . Модель полной фазы сигнала запишем в виде:

$$
\Phi(t_{k,l}, \lambda_k) = \omega_{np} t_{k,l} + \omega_{\partial,k} l T_d + \varphi_k, \qquad (1.3)
$$

где  $\omega_{np}$  – известная промежуточная частота принимаемого сигнала;  $\omega_{\delta, k}$  – допплеровский СЛВИГ частоты, обусловленный взаимным движением навигационного спутника (НС) и НАП;  $\varphi_k$  – фаза сигнала в момент времени  $t_{k,0}$ .

Известно [3, 5], что дискриминатор рассматриваемой следящей системы за частотой (см. рис. 1.1) формируется при помощи выходных сигналов устройства, называемого коррелятором. Выходные сигналы коррелятора, называемые синфазной и квадратурной компонентой коррелятора, можно записать в виде [1]:

$$
I_k = \sum_{l=1}^L y(t_{k,l}, \lambda_k) \cdot h_{\delta k} \left( t_{k,l} - \overline{\tau}_k \right) \cos \left( \Phi \left( t_{k,l}, \overline{\lambda}_k \right) \right), \tag{1.4}
$$

$$
Q_k = \sum_{l=1}^L y(t_{k,l}, \lambda_k) \cdot h_{\delta k} \left( t_{k,l} - \overline{\tau}_k \right) \sin \left( \Phi \left( t_{k,l}, \overline{\lambda}_k \right) \right), \tag{1.5}
$$

где  $\Phi(t_{k,l}, \lambda_k)$  – полная фаза опорного сигнала, определяемая как

$$
\Phi(t_{k,l}, \widetilde{\lambda}_k) = \omega_{np} t_{k,l} + \widetilde{\omega}_{\partial,k} l T_d + \widetilde{\varphi}_k. \tag{1.6}
$$

Коррелятор производит перемножение отсчетов наблюдения  $(1.1)$ на соответствующие опорные сигналы и выполняет их последующее накопление на интервале  $T$ . Опорные сигналы для коррелятора формируются генератором опорных сигналов с учетом оценок вектора λ, производимых следящей системой. Здесь и в дальнейшем верхний индекс «v» означает, что величина с таким индексом является параметром опорного сигнала коррелятора.

Подставим выражения  $(1.2)$ ,  $(1.1)$  в  $(1.4)$ ,  $(1.5)$ . При этом учтем, что так как задержка навигационного сигнала полагается известной (т.е.  $\tau_k = \tilde{\tau}_k$ ), фазы дальномерного кода радионавигационного сигнала и дальномерного кода в опорном сигнале коррелятора совпадают и их произведение равно

$$
h_{\partial\kappa}\left(t_{k,l}-\tau_{k}\right)h_{\partial\kappa}\left(t_{k,l}-\overline{\tau}_{k}\right)=h_{\partial\kappa}\left(t_{k,l}-\tau_{k}\right)^{2}=1.
$$
\n
$$
I_{k} = A_{k}h_{nc,k}\sum_{l=1}^{L}\cos(\omega_{0}t_{k,l}+\omega_{0,k}lT_{d}+\varphi_{k})\cdot\cos(\omega_{0}t_{k,l}+\overline{\omega}_{0,k}lT_{d}+\overline{\varphi}_{k})
$$
\n
$$
+ \sum_{l=1}^{L}n\left(t_{k,l}\right)h_{\partial\kappa}\left(t_{k,l}-\overline{\tau}_{k}\right)\cdot\cos(\omega_{0}t_{k,l}+\overline{\omega}_{0,k}lT_{d}+\overline{\varphi}_{k})
$$
\n
$$
Q_{k} = A_{k}h_{nc,k}\sum_{l=1}^{L}\cos(\omega_{0}t_{k,l}+\omega_{0,k}lT_{d}+\varphi_{k})\cdot\sin(\omega_{0}t_{k,l}+\overline{\omega}_{0,k}lT_{d}+\overline{\varphi}_{k})
$$
\n
$$
+ \sum_{l=1}^{L}n\left(t_{k,l}\right)h_{\partial\kappa}\left(t_{k,l}-\overline{\tau}_{k}\right)\cdot\sin(\omega_{0}t_{k,l}+\overline{\omega}_{0,k}lT_{d}+\overline{\varphi}_{k})
$$
\n(1.9)

Рассмотрим формулы (1.8), (1.9) подробне. Отметим, что в записи опорного сигнала присутствует началыная фаза 
$$
\phi_k
$$
. Обычно [1] при синтезе некогерентных

систем слежения начальная фаза полагается неинформативным параметром, и управление опорными сигналами коррелятора по этому параметру не производится. В рассматриваемом случае параметр  $\phi_k$  $\frac{1}{2}$ является фазой опорного сигнала в момент  $t_{k,0}$ и рассчитывается как  $\overline{\varphi}_k = \overline{\varphi}_{k-1} + L\omega_{\partial,k-1}T_d + \omega_{np}t_{k-1,0}$ . аметр  $\bar{\varphi}_k$  является фазой опорного сигнала в момент<br> $\bar{\varphi}_k = \bar{\varphi}_{k-1} + L\omega_{\partial_k k-1}T_d + \omega_{m}t_{k-1,0}$ . Данный параметр не оценивается системой ССЧ, и он не будет подстраиваться синтезируемой в дальнейшем ССФ, его значение можно, в зависимости от реализации коррелятора в НАП, получить непосредственно, опросив регистры памяти коррелятора, либо рассчитать на основании истории управления коррелятором. Поэтому в дальнейшем изложении этот параметр полагается известным. Формулы (1.8), (1.9) представляют собой математическую модель выходных сигналов коррелятора, работающего в кольце ССЧ при принятых допущениях.

# **1.2 Постановка задачи фильтрации фазы и частоты сигнала по выходным сигналам коррелятора, работающего в кольце ССЧ**

Введем вектор информативных параметров

$$
\lambda_k = \begin{vmatrix} \varphi_k & \varphi_{\partial,k} \end{vmatrix}^\mathrm{T} . \tag{1.10}
$$

К неинформативным параметрам, т.е. таким параметрам сигнала, оценка которых не требуется, отнесем символ навигационного сообщения

$$
\mu_k = h_{\mu c,k} \,. \tag{1.11}
$$

По наблюдениям (1.8), (1.9) необходимо формировать оптимальные по критерию минимума среднего квадрата ошибки (СКОш) фильтрации оценки вектора  $\hat{\bm{\lambda}}_k$  .

Так как наблюдения нелинейно зависят от оцениваемых параметров, а сами оцениваемые параметры меняются во времени, поставленная задача относится к классу задач нелинейной фильтрации информативных процессов. Кроме задания модели входных наблюдений, для решения данной задачи необходимо задать априорную модель изменения информативных параметров во времени.

Введенный ранее вектор (1.10) информативных параметров часто используют при синтезе систем слежения за фазой сигнала [1]. При этом для описания изменения компонент вектора информативных параметров во времени используют математическую модель вида

$$
\varphi_k = \varphi_{k-1} + \omega_{k-1} T,\tag{1.12}
$$

$$
\omega_k = \omega_{k-1} + \nu_{k-1} T,\tag{1.13}
$$

где  $V_{k-1}$  имеет смысл скорости роста частоты, т.е. в непрерывном времени производной частоты по времени  $\frac{d\omega(t)}{dt} = v(t)$ . Такая модель с одной стороны хорошо соответствует реальному изменению компонент вектора (1.10), с другой для такой модели получены алгоритмы фильтрации информативных параметров [3], что позволяет провести сравнение синтезируемого в работе алгоритма с уже известными.

В статистической теории радиотехнических систем [2] принято использовать  $\lambda$  n-мерным вектором  $\mathbf{x} = \begin{bmatrix} x_1 & \dots & x_n \end{bmatrix}^\mathrm{T}$ , m-мерного вектора отображение называемым вектором состояний. Связь между  $\lambda$  и **х** задается соотношением  $\lambda_k = c x_k$ , где с – матрица размером  $m \times n$ . При синтезе систем слежения за фазой вводят следующий вектор состояний х [1]:

$$
\mathbf{x} = \begin{bmatrix} \varphi & \varphi & \nu \end{bmatrix}^{\mathrm{T}}.
$$
 (1.14)

Для описания изменения компонент вектора состояний во времени модель  $(1.12)$ ,  $(1.13)$  дополняют уравнением

$$
v_k = v_{k-1} + \xi_{k-1}.\tag{1.15}
$$

В формуле (1.15)  $\xi_{k-1}$  – дискретный белый гауссовский шум с нулевым математическим ожиданием и дисперсией  $D_{\xi}$ , называемый в литературе [1] формирующим шумом. Если принять модель для ускорения по линии визирования НАП - КА как случайный процесс с экспоненциальной функцией корреляции

 $r_v(\tau) = 2(33\sigma_a)^2 \alpha$ , то дисперсия формирующего шума может быть рассчитана через среднеквадратическое значение (СКЗ) ускорения  $\sigma_a$  [1]:

$$
D_{\xi} = 2(33\sigma_a)^2 \alpha T, \qquad (1.16)
$$

где  $\alpha$  – ширина спектра ускорения.

Обобщим (1.12), (1.13), (1.15) и запишем модель динамики вектора состояний в векторно-матричном виде:

$$
\mathbf{x}_{k} = \mathbf{F}\mathbf{x}_{k-1} + \mathbf{G}\xi_{k-1},\tag{1.17}
$$

$$
\mathbf{F} = \begin{vmatrix} 1 & T & 0 \\ 0 & 1 & T \\ 0 & 0 & 1 \end{vmatrix}, \quad \mathbf{G} = \begin{vmatrix} 0 \\ 0 \\ 1 \end{vmatrix}.
$$
 (1.18)

Процесс, описываемый моделью (1.17) является многомерным дискретным марковским случайным процессом. Плотность вероятности вектора состояния процесса  $p(\mathbf{x}_0)$  в момент, предшествующий началу оценивания, считается гауссовой  $\mathbf{c}$ известными математическим ожиданием дисперсией  $\mathbf{M}$  $p(\mathbf{x}_0) \sim N(\mathbf{x}_0, \mathbf{D}_{\mathbf{x}_0}).$ 

Модель динамики (1.17) фильтруемого процесса также включаем в постановку задачи.

### 2 СИНТЕЗ СИСТЕМЫ СЛЕЖЕНИЯ ЗА ФАЗОЙ РАДИОНАВИГАЦИОННОГО СИГНАЛА

#### 2.1 Общий подход к синтезу системы слежения

Как упоминалось в подразделе 1.2, поставленная задача относится к классу задач оптимальной нелинейной фильтрации. Для её решения воспользуемся положениями статистической теории радиотехнических систем [2].

Одной из задач данной теории является нахождение апостериорной плотности вероятности  $p(\lambda | \mathbf{Y}_0^T)$ , используя для этого статистическое описание наблюдаемых  $\mathbf{y}(t)$ , информативных  $\lambda(t)$  процессов и апостериорные наблюдения  $\mathbf{Y}_0^T = \{y(t)\}, t \in [0, T].$  По полученной апостериорной плотности вероятности  $p(\lambda | \mathbf{Y}_0^T)$  формируются те или иные оценки вектора информативных параметров  $\hat{\lambda}$ .

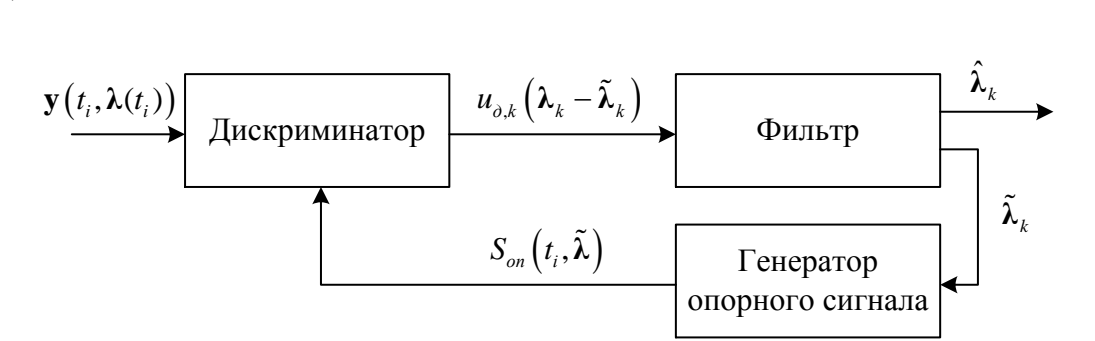

Рисунок 2.1 – Обобщенная схема оптимальной дискретной следящей системы

Наиболее часто используется гауссовская аппроксимация апостериорной плотности вероятности  $p(\lambda | Y_0^T)$ . В этом случае оптимальная по критерию минимума среднеквадратической ошибки фильтрации оценка  $\hat{\lambda}$  формируется следящей системой, обобщенная схема которой приведена на рисунке 2.1.

Отсчеты  $\mathbf{y}(t_i, \lambda(t_i))$  наблюдаемого процесса в моменты наблюдения  $t_i$  с шагом дискретизации  $T_d$  поступают на первый вход дискриминатора, на второй вход поступает сигнал  $\mathbf{S}_{on}(t_i, \tilde{\lambda}_k)$  от генератора опорного сигнала. Сигнал генератора обладает параметрами  $\tilde{\lambda}_k$ , которые экстраполированы фильтром по результатам обработки на предыдущих шагах. Дискриминатор с периодом Т формирует на

своем выходе сигнал  $\mathbf{u}_{\delta,k}(\lambda_k - \tilde{\lambda}_k)$  в зависимости от рассогласования истинного значения вектора параметров  $\lambda_k$  в принятой выборке и его экстраполяции  $\tilde{\lambda}_k$ . На основании сигнала  $\mathbf{u}_{\delta,k} \left( \lambda_k - \tilde{\lambda}_k \right)$  и своего внутреннего состояния фильтр формирует оценку вектора информативных параметров  $\hat{\lambda}_k$ , а так же экстраполяцию  $\tilde{\lambda}_{k+1}$  на следующий период работы.

Структура дискриминатора в оптимальной системе фильтрации определяется структурой наблюдений  $\mathbf{y}(t_i,\lambda(t_i)),$  в том числе видом сигнала  $S\big(t_i,\lambda(t_i)\big)$  и законом модуляции сигнала сообщением **λ** , структура же сглаживающего фильтра определяется моделью динамики фильтруемого процесса  $\lambda_k$  и не зависит от формы сигнала и вида модуляции сигнала [2]. Данный факт позволяет синтезировать дискриминатор и сглаживающий фильтр отдельно, что и будет выполнено в последующих подразделах.

#### 2.2 Синтез и анализ фазового дискриминатора

Рассмотрим наблюдения (1.8), (1.9). Они содержат слагаемое, состоящее из накопленного на интервале  $T$  результата перемножения отсчетов дискретного белого гауссовского шума  $n(t_{k,l})$  на детерминированную функцию параметров сигнала  $h_{\delta k}(t_{k,l}-\vec{\tau}_k)\cdot\cos(\omega_0 t_{k,l}+\vec{\omega}_{\delta,k}T_d+\vec{\varphi}_k)$ . В результате, второе опорного слагаемое наблюдений (1.8), (1.9) также является дискретным белым гауссовским шумом с нулевым математическим ожиданием и дисперсией

$$
\sigma_{IQ}^2 = \frac{\sigma_n^2 L}{2}.
$$
\n(2.1)

Представим наблюдения (1.8), (1.9) как сумму систематической и случайной составляющих:

$$
I_k = \overline{I}_k + n_{I,k},\tag{2.2}
$$

$$
Q_k = \overline{Q}_k + n_{Q,k},\tag{2.3}
$$

где  $\overline{I}_k = M[I_k | \lambda_k, \mu_k], \overline{Q}_k = M[Q_k | \lambda_k, \mu_k]$  – условные математические ожидания (1.8), (1.9), определяемые выражениями

$$
\overline{I}_k = A_k h_{nc,k} \sum_{l=1}^L \cos(\omega_0 t_{k,l} + \omega_{\partial,k} l T_d + \varphi_k) \cdot \cos(\omega_0 t_{k,l} + \overline{\omega}_{\partial,k} l T_d + \overline{\varphi}_k), \tag{2.4}
$$

$$
\overline{Q}_k = A_k h_{\scriptscriptstyle \text{HC},k} \sum_{l=1}^L \cos(\omega_0 t_{k,l} + \omega_{\scriptscriptstyle \partial,k} l T_d + \varphi_k) \cdot \sin(\omega_0 t_{k,l} + \overline{\omega}_{\scriptscriptstyle \partial,k} l T_d + \overline{\varphi}_k); \tag{2.5}
$$

$$
n_{I,k}, n_{Q,k} \sim N\Big(0, \ \sigma_{IQ}^2\Big); \ D_{n_I n_Q} = M\Big[n_{I,k} n_{Q,k}\Big] = 0.
$$

В теории оптимальной фильтрации при приеме сигнала на фоне белого гауссовского шума процесс на выходе дискриминатора следящей системы может определяться соотношением [1]

$$
\mathbf{u}_{\partial,k}\left(\lambda_{k}-\tilde{\lambda}_{k}\right)=\left(\frac{\partial \ln\left(p\left(I_{k},Q_{k}\mid\lambda_{k}\right)\right)}{\partial \lambda_{k}}\right)^{T}\Bigg|_{\lambda_{k}=\tilde{\lambda}_{k}},\tag{2.6}
$$

где  $p\big(\mathit{I}_k,\mathcal{Q}_k\,|\,\boldsymbol{\lambda}_k\big)$  — функция правдоподобия наблюдаемой реализации, рассматриваемая как функция  $\lambda_{k}$ .

3anunuen функцию правдоподобия для наблюдений (2.2), (2.3).  
\n
$$
p(I_k, Q_k | \lambda_k, \mu_k) = \frac{1}{\sqrt{2\pi\sigma_{IQ}^2}} \exp\left(-\frac{\left(I_k - \overline{I}_k(\lambda_k, \mu_k)\right)^2}{2\sigma_{IQ}^2}\right) \times \frac{1}{\sqrt{2\pi\sigma_{IQ}^2}} \exp\left(-\frac{\left(Q_k - \overline{Q}_k(\lambda_k, \mu_k)\right)^2}{2\sigma_{IQ}^2}\right)
$$
\n(2.7)

Усредним функцию правдоподобия по неинформативному параметру  $\mu_k$ . Согласно постановке задачи  $\mu_k = h_{\mu_k k}$  – дискретная случайная величина, принимающая значение 1 с вероятностью  $P(h_{\scriptscriptstyle\mu c,k}=1)=0.5$  и значение -1 с вероятностью  $P(h_{\mu_{c,k}} = -1) = 0.5$ . Тогда

гностью 
$$
P(h_{nc,k} = -1) = 0.5
$$
. Тогда  
\n
$$
p(I_k, Q_k | \lambda_k) = \frac{1}{2} p(I_k, Q_k | \lambda_k, \mu_k = 1) + \frac{1}{2} p(I_k, Q_k | \lambda_k, \mu_k = -1).
$$
\n(2.8)

Преобразуем выражение  $\left(I_{\scriptscriptstyle{k}}-\overline{I}_{\scriptscriptstyle{k}}\left(\lambda_{\scriptscriptstyle{k}},\mu_{\scriptscriptstyle{k}}\right)\right)^{2}$  $\sqrt{2}$   $\sigma^2$ 1  $(I_k - \overline{I}_k(\lambda_k,$ exp  $2\pi\sigma_{10}^2$  2  $\overline{I}_k - \overline{I}_k \left(\bm{\lambda}_k, \bm{\mu}_k \right)$ *IQ IQ*  $I_k - \overline{I}_k(\lambda_k, \mu_k)$  $\pi \sigma_{\rm i}^2$  |  $2\sigma$  $\begin{pmatrix} \left(I_k-\overline{I}_k\left(\bm{\lambda}_k,\bm{\mu}_k\right)\right)^2 \end{pmatrix}$  $\Bigg[\frac{\left(\boldsymbol{I}_{k}-\overline{\boldsymbol{I}}_{k}\left(\boldsymbol{\lambda}_{k}, \mu_{k}\right)\right)^{2}}{2^{-2}}\Bigg].$  $\Bigg( -\frac{\big( I_{k}-\overline{I}_{k}\left( \boldsymbol{\lambda}_{k}, \mu_{k}\right) \big)^{2}}{2\sigma_{lQ}^{2}} \Bigg) .$ :

$$
\sqrt{2\pi\sigma_{IQ}^2} \exp\left(-\frac{(I_k - \overline{I}_k(\lambda_k, \mu_k))^2}{2\sigma_{IQ}^2}\right) =
$$
\n
$$
\frac{1}{\sqrt{2\pi\sigma_{IQ}^2}} \exp\left(-\frac{(I_k - \overline{I}_k(\lambda_k, \mu_k))^2}{2\sigma_{IQ}^2}\right) =
$$
\n
$$
= \frac{1}{\sqrt{2\pi\sigma_{IQ}^2}} \exp\left(-\frac{1}{2\sigma_{IQ}^2} I_k^2\right) \exp\left(\frac{1}{\sigma_{IQ}^2} \left(I_k \overline{I}_k(\lambda_k, \mu_k) - 0.5 \overline{I}_k(\lambda_k, \mu_k)^2\right)\right) =
$$
\n
$$
= \frac{1}{\sqrt{2\pi\sigma_{IQ}^2}} \exp\left(-\frac{1}{2\sigma_{IQ}^2} I_k^2\right) \exp\left(\frac{1}{\sigma_{IQ}^2} \overline{I}_k(\lambda_k, \mu_k)(I_k - 0.5 \overline{I}_k(\lambda_k, \mu_k))\right) =
$$
\n
$$
= \frac{1}{\sqrt{2\pi\sigma_{IQ}^2}} c_l \exp\left(\frac{1}{\sigma_{IQ}^2} \overline{I}_k(\lambda_k, \mu_k)(I_k - 0.5 \overline{I}_k(\lambda_k, \mu_k))\right), \quad c_l = \exp\left(-\frac{1}{2\sigma_{IQ}^2} I_k^2\right).
$$
\n(2.9)

Проведем аналогичные преобразования для  $\left( Q_{\scriptscriptstyle{k}}-\bar{Q}_{\scriptscriptstyle{k}}\left(\bm{\lambda}_{\scriptscriptstyle{k}},\mu_{\scriptscriptstyle{k}}\right) \right)^{2}$  $\sqrt{2}$   $\sqrt{2}$ 1  $\left(Q_k - \overline{Q}_k\right)$   $\left(Q_k - \overline{Q}_k\right)$ exp  $2\pi\sigma_{10}^2$  2  $\bar{Q}_k - \bar{\mathcal{Q}}_k \left(\bm{\lambda}_k, \mu_k \right)$ *IQ IQ*  $Q_k - \bar{Q}_k(\lambda_k, \mu)$  $\pi\sigma_{\infty}^2$  20  $\left( \begin{array}{c} \left( \mathcal{Q}_k - \bar{\mathcal{Q}}_k \left( \boldsymbol{\lambda}_k, \mu_k \right) \right)^2 \end{array} \right)$  $\Bigg[\underline{-\big( Q_{\scriptscriptstyle k}-\bar Q_{\scriptscriptstyle k}\left(\pmb{\lambda}_{\scriptscriptstyle k},\pmb{\mu}_{\scriptscriptstyle k}\right)\big)^2}{2^{-2}}\Bigg]\cdot$  $\left(-\frac{\left(\mathcal{Q}_k-\overline{\mathcal{Q}}_k\left(\bm{\lambda}_k,\bm{\mu}_k\right)\right)^2}{2\bm{\sigma}^2_{lQ}}\right)$ : :

$$
\frac{1}{\sqrt{2\pi\sigma_{i\varrho}^{2}}} \exp\left(-\frac{\left(Q_{k}-\overline{Q}_{k}\left(\lambda_{k},\mu_{k}\right)\right)^{2}}{2\sigma_{i\varrho}^{2}}\right) = \frac{1}{\sqrt{2\pi\sigma_{i\varrho}^{2}}} c_{\varrho} \exp\left(\frac{1}{\sigma_{i\varrho}^{2}}\overline{Q}_{k}\left(\lambda_{k},\mu_{k}\right)\left(Q_{k}-0.5\overline{Q}_{k}\left(\lambda_{k},\mu_{k}\right)\right)\right), \quad c_{\varrho} = \exp\left(-\frac{1}{2\sigma_{i\varrho}^{2}}Q_{k}^{2}\right).
$$
\n(2.10)

Подставим (2.9), (2.10) в (2.7) и перепишем функцию правдоподобия в

$$
\text{sup}(I_k, Q_k | \lambda_k, \mu_k) = \frac{1}{2\pi\sigma_{IQ}^2} c_l c_Q \times
$$
\n
$$
\times \exp\left(\frac{1}{\sigma_{IQ}^2} \Big[ \overline{I}_k(\lambda_k, \mu_k) \big(I_k - 0.5\overline{I}_k(\lambda_k, \mu_k)\big) + \overline{Q}_k(\lambda_k, \mu_k) \big(Q_k - 0.5\overline{Q}_k(\lambda_k, \mu_k)\big) \Big] \right). \tag{2.11}
$$

Подставим полученное выражение в (2.8) и запишем усредненную функцию правдоподобия: EXECUTE DEPERTUREMENT SUPERFICING PLANSIVE POSITIONS OF THE RADIAL SUPERFICING  $\left[\exp\left(\frac{1}{2}\left[\overline{I}_k(\lambda_k)(I_k-0.5\overline{I}_k(\lambda_k)) + \overline{Q}_k(\lambda_k)(Q_k-0.5\overline{Q}_k(\lambda_k))\right]\right) +$ 

$$
DIOQIOORI:\n
$$
p(I_k, Q_k | \lambda_k) = \frac{c_l c_0}{4\sigma_{l0}^2} \left[ exp \left( \frac{1}{\sigma_{l0}^2} \left[ \overline{I}_k(\lambda_k) (I_k - 0.5 \overline{I}_k(\lambda_k)) + \overline{Q}_k(\lambda_k) (Q_k - 0.5 \overline{Q}_k(\lambda_k)) \right] \right) + exp \left( \frac{1}{\sigma_{l0}^2} \left[ -\overline{I}_k(\lambda_k) (I_k + 0.5 \overline{I}_k(\lambda_k)) - \overline{Q}_k(\lambda_k) (Q_k + 0.5 \overline{Q}_k(\lambda_k)) \right] \right] \right] =
$$
\n
$$
= \frac{c_l c_0}{4\sigma_{l0}^2} exp \left( -\frac{\overline{I}_k(\lambda_k)^2 + \overline{Q}_k(\lambda_k)^2}{2\sigma_{l0}^2} \right) \left[ exp \left( \frac{\overline{I}_k(\lambda_k) I_k + \overline{Q}_k(\lambda_k) Q_k}{\sigma_{l0}^2} \right) + \exp \left( -\frac{\overline{I}_k(\lambda_k) I_k + \overline{Q}_k(\lambda_k) Q_k}{\sigma_{l0}^2} \right) \right].
$$
$$

Воспользовавшись выражением  $ch(x)$ 2  $ch(x) = \frac{e^{x} + e^{-x}}{2}$  $=\frac{e^{i\theta}-e^{-i\theta}}{2}$ , окончательно получаем

Boctiojisobabimic bibipaxethiem 
$$
ch(x) = \frac{c + c}{2}
$$
, okohvaretihhio nohyvaem

\n
$$
p(I_k, Q_k | \lambda_k) = C \exp\left(-\frac{\overline{I}_k(\lambda_k)^2 + \overline{Q}_k(\lambda_k)^2}{2\sigma_{iQ}^2}\right) ch\left(\frac{\overline{I}_k(\lambda_k)I_k + \overline{Q}_k(\lambda_k)Q_k}{\sigma_{iQ}^2}\right),
$$
\n
$$
C = \frac{c_1 c_0}{2\sigma_{iQ}^2}.
$$
\n(2.12)

Формула (2.12) определяет усредненное отношение правдоподобия для рассматриваемых наблюдений. Для синтеза дискриминатора необходимо, в соответствии с формулой (2.6), взять производную логарифма функции

правдоподобия по информативным параметрам. Поскольку постановка задачи содержит двумерный вектор информативных параметров (1.10), то результирующий дискриминатор будет векторным

$$
\mathbf{u}_{\partial,k}\left(\boldsymbol{\lambda}_{k}-\boldsymbol{\tilde{\lambda}}_{k}\right)=\left|\frac{u_{\partial,\varphi}\left(\boldsymbol{\varphi}_{k}-\boldsymbol{\tilde{\varphi}}_{k}\right)}{u_{\partial,\boldsymbol{\varphi}_{\partial}}\left(\boldsymbol{\omega}_{\partial,k}-\boldsymbol{\tilde{\omega}}_{\partial,k}\right)}\right|.
$$

На практике, при построении НАП пренебрегают дискриминаторами производных, если используются дискриминаторы их первообразных. Например, при построении ССФ пренебрегают вкладом дискриминатора частоты. Связано это с что дискриминаторы производных, при построении их на тех же Tem. корреляционных суммах, что  $\,$  M дискриминаторов первообразных, вносят пренебрежимо малый вклад в улучшение точности слежения [1]. С учетом сказанного, рассмотрим синтез только фазового дискриминатора:

$$
u_{\partial,\varphi}(\varphi_k - \tilde{\varphi}_k) = \frac{\partial \ln \left( p(I_k, Q_k | \tilde{\varphi}_k) \right)}{\partial \varphi_k} =
$$
  
= 
$$
\frac{\partial}{\partial \varphi_k} \left( \ln(C) + \ln \left( ch \left( \frac{\overline{I}_k(\tilde{\varphi}_k)I_k + \overline{Q}_k(\tilde{\varphi}_k)Q_k}{\sigma_{IQ}^2} \right) \right) - \frac{\overline{I}_k(\tilde{\varphi}_k)^2 + \overline{Q}_k(\tilde{\varphi}_k)^2}{2\sigma_{IQ}^2} \right)
$$
(2.13)

Так как  $C$  – константа, не зависящая от  $\varphi_k$ , а  $\overline{I}_k(\varphi_k)^2 + \overline{Q}_k(\varphi_k)^2$  – "мощность" сигнала коррелятора также не зависящая от  $\varphi_k$ , получаем следующее выражение для фазового дискриминатора:

$$
u_{\partial,\varphi}(\varphi_k - \tilde{\varphi}_k) =
$$
  
= 
$$
t h \left( \frac{\overline{I}_k(\tilde{\varphi}_k)I_k + \overline{Q}_k(\tilde{\varphi}_k)Q_k}{\sigma_{IQ}^2} \right) \left( I_k \frac{\partial \overline{I}_k(\tilde{\varphi}_k)}{\partial \varphi_k} + Q_k \frac{\partial \overline{Q}_k(\tilde{\varphi}_k)}{\partial \varphi_k} \right).
$$
 (2.14)

Вынесем дальнейшие преобразования выражения (2.14) в Приложение А. Запишем полученное для фазового дискриминатора соотношение:

$$
u_{\delta,\varphi} = -th \left( \frac{A_k L}{2 \sigma_{i\varrho}^2} \cdot \operatorname{sinc} \left( \frac{\tilde{\delta} \omega_{\delta,k} T}{2} \right) \left[ I_k \cdot \cos \left( \frac{\tilde{\delta} \omega_{\delta,k} T}{2} + \tilde{\delta} \varphi_k \right) - Q_k \cdot \sin \left( \frac{\tilde{\delta} \omega_{\delta,k} T}{2} + \tilde{\delta} \varphi_k \right) \right] \right) \times
$$
  
 
$$
\times \left[ I_k \cdot \sin \left( \frac{\tilde{\delta} \omega_{\delta,k} T}{2} + \tilde{\delta} \varphi_k \right) + Q_k \cdot \cos \left( \frac{\tilde{\delta} \omega_{\delta,k} T}{2} + \tilde{\delta} \varphi_k \right) \right].
$$
 (2.15)

В (2.15) введены следующие обозначения:

 $\tilde{\delta} \omega_{\partial,k} = \tilde{\omega}_{\partial,k} - \breve{\omega}_{\partial,k}$  — разница сформированной в ССФ экстраполяции частоты и частоты в опорном сигнале коррелятора;

 $\tilde{\delta}\varphi_k = \tilde{\varphi}_k - \breve{\varphi}_k$  – разница сформированной в ССФ экстраполяции фазы и фазы в опорном сигнале коррелятора.

В СРНС внешние условия работы НАП принято характеризовать отношением  $q_{c/n0} = \frac{P_c}{N_c}$  мощности принимаемого сигнала  $P_c = \frac{A_k^2}{2}$  к спектральной плотности мощности внутреннего шума приемника  $N_0$ . Рассмотрим график функции  $f(x) = th(x)$  (см. рисунок 2.2).

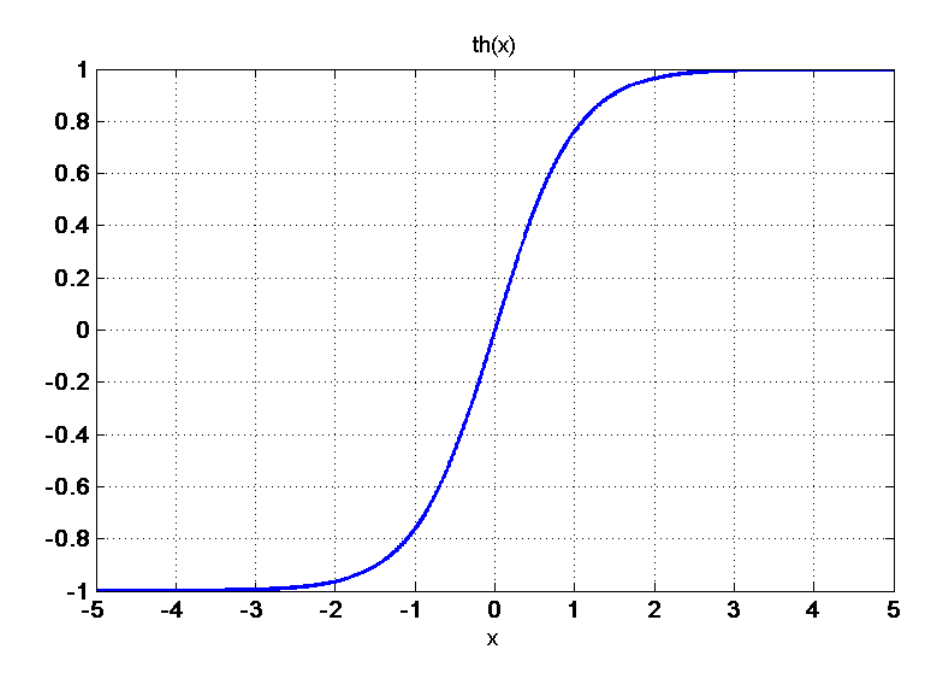

Рисунок 2.2 – Функция гиперболического тангенса

Из рисунка 2.2 видно, что функция  $th(x)$  при  $|x| > 2$ может быть аппроксимирована знаковой функцией  $th(x) \approx sign(x)$ .

Введем амплитуду  $A_{IQ} = \frac{A_k L}{2}$  выходных сигналов коррелятора. Тогда можно

записать следующее соотношение  $q_{c/n0}T = \frac{A_{10}^2}{2\sigma_{10}^2}$ . Приемники СРНС нормально функционируют при  $q_{c/n0} \ge 28$  дБГц [1]. На практике, время накопления в корреляторе превышает 1 мс. При времени накопления  $T = 5$  мс  $\frac{A_{IQ}^2}{2\sigma_{eq}^2} = 3.15$ . Ввиду

этого, аппроксимируем гиперболический тангенс в выражении (2.15) знаковой функцией его аргумента и запишем окончательное выражение, определяющее фазовый дискриминатор:

$$
u_{\partial,\varphi} = -sign\left(I_k \cdot cos\left(\frac{\tilde{\delta}\omega_{\partial,k}T}{2} + \tilde{\delta}\varphi_k\right) - Q_k \cdot sin\left(\frac{\tilde{\delta}\omega_{\partial,k}T}{2} + \tilde{\delta}\varphi_k\right)\right) \times \times \left(I_k \cdot sin\left(\frac{\tilde{\delta}\omega_{\partial,k}T}{2} + \tilde{\delta}\varphi_k\right) + Q_k \cdot cos\left(\frac{\tilde{\delta}\omega_{\partial,k}T}{2} + \tilde{\delta}\varphi_k\right)\right).
$$
\n(2.16)

Структурная схема полученного дискриминатора приведена на рисунке 2.3.

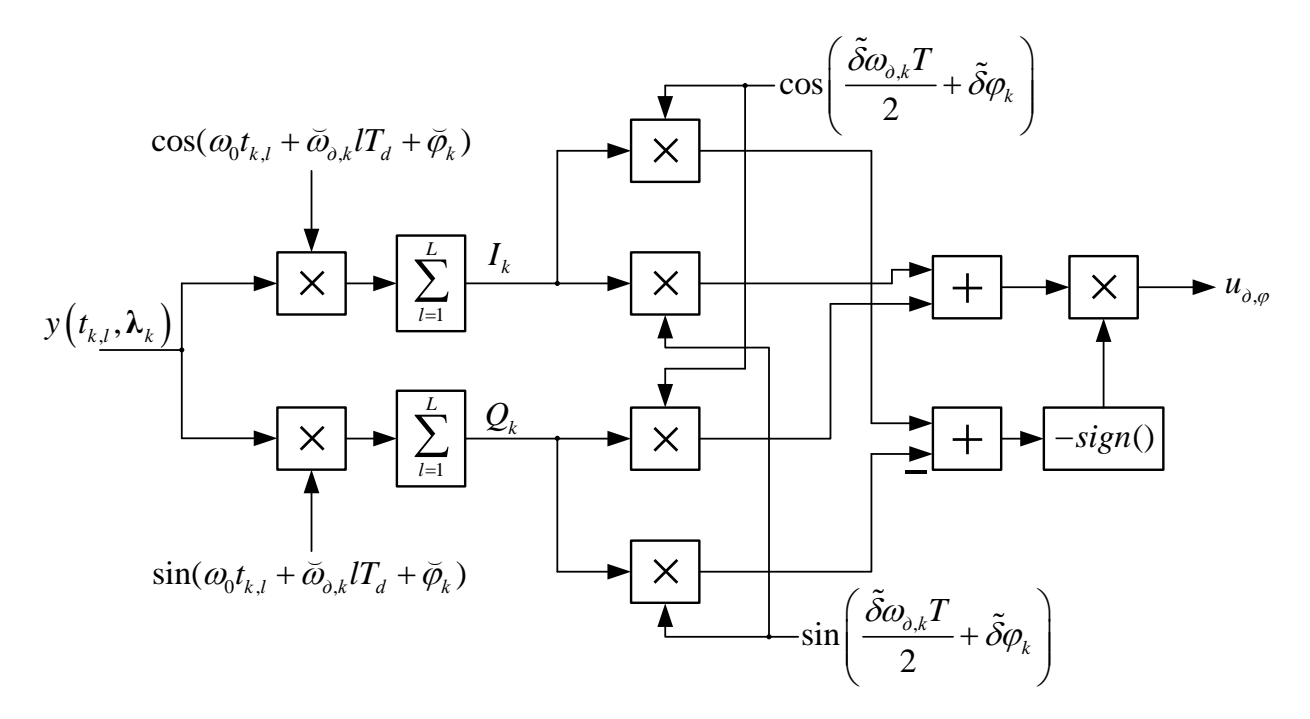

Рисунок 2.3 – Структурная схема фазового дискриминатора

Интерпретируем полученный результат. Рассмотрим выходные сигналы коррелятора, работающего в кольце ССЧ. В Приложении А получены выражения (П.7), (П.8), описывающие систематические составляющие синфазного и и коррелятора. Приведем их

$$
\overline{I} \approx A_{IQ} h_{\mu c,k} \cos\left(\frac{\overline{\delta} \omega_{\partial,k} T}{2} + \overline{\delta} \varphi_k\right) \operatorname{sinc}\left(\frac{\overline{\delta} \omega_{\partial,k} T}{2}\right),\tag{2.17}
$$
\n
$$
\overline{O} \approx -A_{\mu} h_{\mu} \sin\left(\frac{\overline{\delta} \omega_{\partial,k} T}{2} + \overline{\delta} \varphi_k\right) \operatorname{sinc}\left(\frac{\overline{\delta} \omega_{\partial,k} T}{2}\right),\tag{2.18}
$$

$$
\overline{Q} \approx -A_{IQ}h_{\mu c,k} \sin\left(\frac{\overline{\delta}\omega_{\partial,k}T}{2} + \overline{\delta}\varphi_k\right) \text{sinc}\left(\frac{\overline{\delta}\omega_{\partial,k}T}{2}\right),\tag{2.18}
$$
\n
$$
\overline{Q} \approx -A_{IQ}h_{\mu c,k} \sin\left(\frac{\overline{\delta}\omega_{\partial,k}T}{2} + \overline{\delta}\varphi_k\right) \text{sinc}\left(\frac{\overline{\delta}\omega_{\partial,k}T}{2}\right),\tag{2.18}
$$
\n
$$
\overline{Q} \approx -A_{IQ}h_{\mu c,k} \sin\left(\frac{\overline{\delta}\omega_{\partial,k}T}{2} + \overline{\delta}\varphi_k\right) \text{sinc}\left(\frac{\overline{\delta}\omega_{\partial,k}T}{2}\right),\tag{2.19}
$$

где  $\breve{\delta}\varphi_{_{k}}=\varphi_{_{k}}-\breve{\varphi}_{_{k}},\ \ \breve{\delta}\varphi_{_{\partial,k}}=\varphi_{_{\partial,k}}-\breve{\varphi}_{_{\partial,k}}.$ соответствующими параметрами сигнала и опорных сигналов коррелятора. Введем комплексный сигнал коррелятора *W* :

$$
W = I + iQ.\tag{2.19}
$$

Рассмотрим поведение вектора *W* на комплексной плоскости, полагая, что шумы наблюдений отсутствуют, т.е.  $W = \overline{I} + i\overline{Q}$ . На комплексной плоскости (см. рисунок 2.4) для каждого интервала времени *T* сигнал *W* представляется вектором с амплитудным множителем

$$
A = A_{IQ} h_{nc,k} \operatorname{sinc}\left(\frac{\delta \tilde{\omega}_{\partial,k} T}{2}\right),\tag{2.20}
$$

и углом поворота

$$
\alpha = \arg(W) = -\left(\frac{\breve{\delta}\omega_{\partial,k}T}{2} + \breve{\delta}\varphi_k\right).
$$
\n(2.21)

Принимая во внимание (2.20), (2.21), можно записать

$$
W = A_{IQ} h_{\text{nc},k} \text{sinc}\left(\frac{\delta \tilde{\omega}_{\text{o},k} T}{2}\right) e^{i\alpha} \,. \tag{2.22}
$$

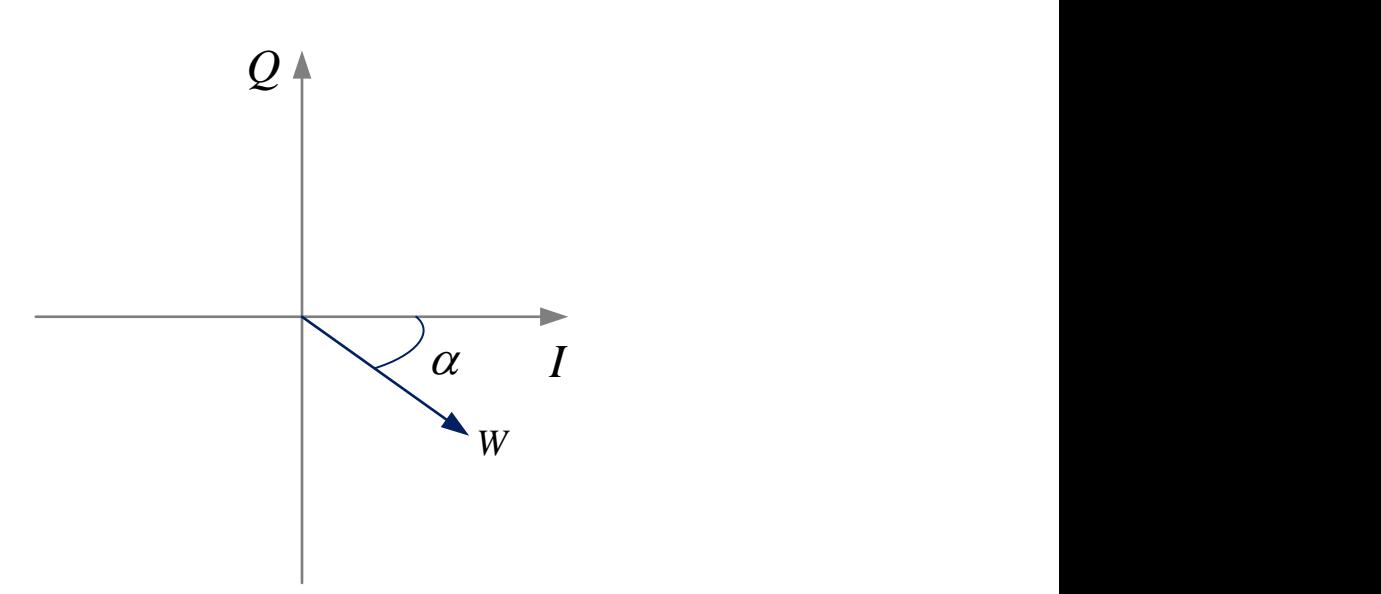

Рисунок 2.4 – W на комплексной плоскости

В каждый интервал времени *T* положение вектора W зависит от расстройки по фазе и частоте между радионавигационным сигналом и опорными сигналами коррелятора, также при смене значения символа навигационного сообщения возможен поворот вектора на 180 градусов относительно предыдущего интервала времени. При большом отношении сигнал/шум ССЧ производит оценку частоты принимаемого сигнала и достаточно точно подстраивает ее у опорного сигнала коррелятора, поэтому можно считать рассогласование по этому параметру близким к нулю:  $\delta \breve{\omega}_{\delta,k} \approx 0$  $\overline{a}$ . ССЧ является некогерентной системой, поэтому, оценка фазы навигационного сигнала и подстройка опорного сигнала коррелятора по ней не производятся. Это приводит к повороту вектора W на угол  $\phi_k - \phi_k$  $\overline{a}$ в каждый интервал времени *T* . Следовательно, при работе в некогерентном режиме работы систематические составляющие как синфазной так и квадратурной компонент коррелятора отличны от нуля. Поведение вектора *W A* при работе коррелятора в кольце ССЧ на некотором промежутке времени представлено на рисунке 2.5.

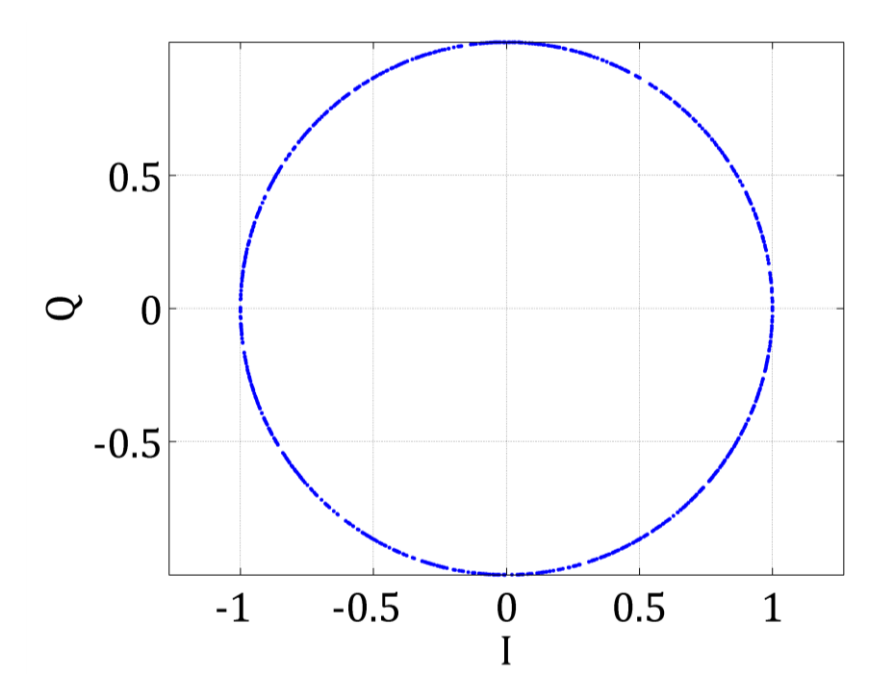

Рисунок 2.5 –  $\frac{W}{4}$  на комплексной плоскости при работе коррелятора в кольце ССЧ

Перейдем к рассмотрению синтезированного фазового дискриминатора. Перепишем выражение (2.16), определяющее фазовый дискриминатор с учетом введенного ранее комплексного сигнала коррелятора  $W = I + iQ$ :

$$
u_{\partial,\varphi} = -sign\left(\text{Re}\left(We^{i\beta}\right)\right) \times \text{Im}\left(We^{i\beta}\right),\tag{2.23}
$$

$$
\beta = \frac{\tilde{\delta}\omega_{\partial,k}T}{2} + \tilde{\delta}\varphi_k. \tag{2.24}
$$

Подставим в (2.23) представление комплексного сигнала коррелятора в виде

$$
W = A_{lQ}h_{\mu c,k} \operatorname{sinc}\left(\frac{\delta\tilde{\omega}_{\partial,k}T}{2}\right) e^{i\alpha} \text{ и рассмотрим показатель выражения } e^{i(\beta+\alpha)}:
$$
  

$$
\beta + \alpha = \frac{\tilde{\delta}\omega_{\partial,k}T}{2} + \tilde{\delta}\varphi_k - \frac{\tilde{\delta}\omega_{\partial,k}T}{2} - \tilde{\delta}\varphi_k = \tilde{\varphi}_k - \tilde{\varphi}_k - \varphi_k + \tilde{\varphi}_k + \frac{T}{2}(\tilde{\omega}_{\partial,k} - \tilde{\omega}_{\partial,k} - \omega_{\partial,k} + \tilde{\omega}_{\partial,k}) =
$$

$$
= \tilde{\varphi}_k - \varphi_k + \frac{T}{2}(\tilde{\omega}_{\partial,k} - \omega_{\partial,k}).
$$
 (2.25)

Выражение (2.23) принимает вид

$$
u_{\partial,\varphi} = -sign\left(\text{Re}\left(A_{IQ}\text{sinc}\left(\frac{\delta\tilde{\omega}_{\partial,k}T}{2}\right)e^{i\left(\tilde{\phi}_k - \varphi_k + \frac{T}{2}(\tilde{\omega}_{\partial,k} - \omega_{\partial,k})\right)}\right)\right) \times \text{Im}\left(A_{IQ}\text{sinc}\left(\frac{\delta\tilde{\omega}_{\partial,k}T}{2}\right)e^{i\left(\tilde{\phi}_k - \varphi_k + \frac{T}{2}(\tilde{\omega}_{\partial,k} - \omega_{\partial,k})\right)}\right).
$$
\n(2.26)

Перед обработкой комплексного сигнала W, в синтезированном фазовом дискриминаторе происходит его «доворот» на угол  $\beta$ . Если принять допущение о том, что множитель  $\text{sinc}\left(\frac{\delta \vec{\omega}_{\partial,k}T}{2}\right)$  при нормальной работе ССЧ незначительно уменьшает амплитуду  $A_{10}$  синфазной и квадратурной компонент коррелятора, то можно сказать, что «доворот» устраняет влияние существующего в ССЧ рассогласования по фазе и частоте на фазовый дискриминатор.

Рассмотрим комплексный сигнал коррелятора W в случае, если бы НАП работала в когерентном режиме и ССФ осуществляла подстройку частоты и фазы опорных сигналов коррелятора. При этом рассогласование по соответствующим параметрам  $\overline{\delta} \omega_k \approx 0$ ,  $\overline{\delta} \varphi_k \approx 0$ . Как следует из формул (2.17), (2.18), при работе в когерентном режиме вектор W на комплексной плоскости (при отсутствии шумов наблюдений) будет в зависимости от значения символа  $h_{nc,k}$  навигационного сообщения принимать два значения  $\overline{I} \approx A_{i0}$ ,  $\overline{I} \approx -A_{i0}$  (см. рисунок 2.6).

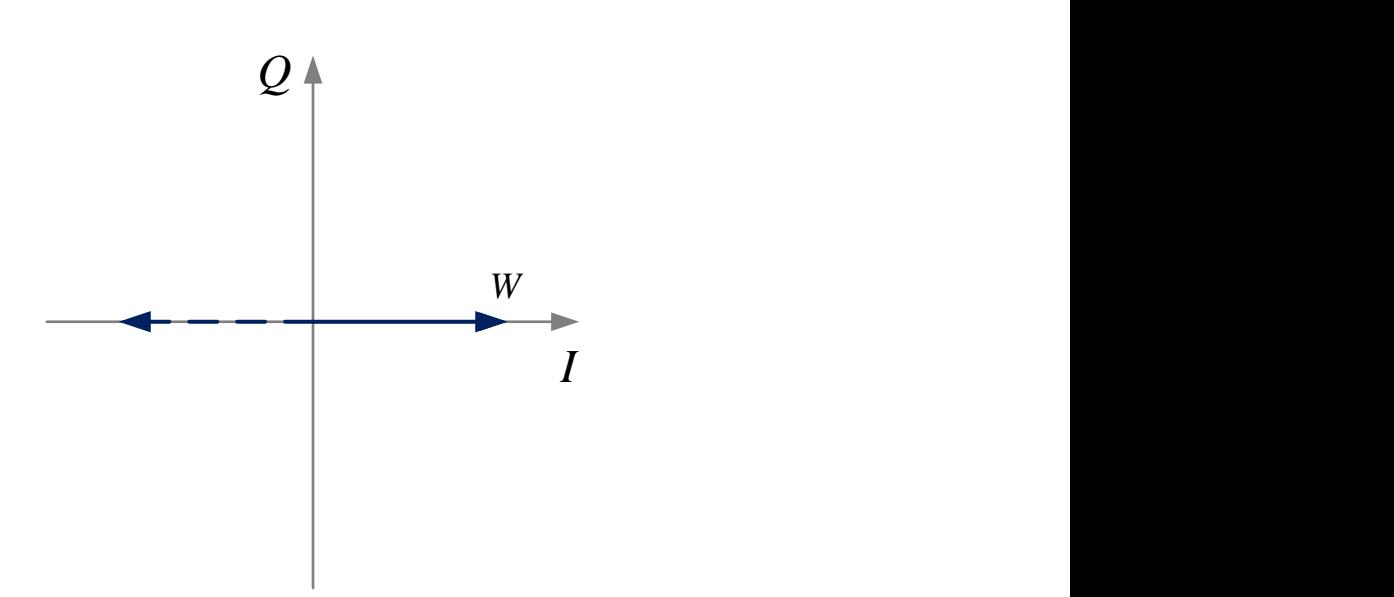

Рисунок 2.6 – W при работе НАП в когерентном режиме

Синтезированный фазовый дискриминатор (2.16) по форме своей записи напоминает известный в литературе [1, 5] дискриминатор  $u_{\delta,\varphi} = -sign\big(I_k\big)Q_k$ . Введем «довернутые» (индекс rot от английского *rotate* – вращать) синфазный и оды коррелятора: $\frac{\tilde{\delta}\omega_{\scriptscriptstyle{\partial},k} T}{\tilde{\delta}\omega_{\scriptscriptstyle{\partial},k} T} + \tilde{\delta}\varphi_{\scriptscriptstyle{\Omega}} \left[-O_{\scriptscriptstyle{\Omega}} \cdot \sin\left(\frac{\tilde{\delta}\omega_{\scriptscriptstyle{\partial},k} T}{\tilde{\delta}\omega_{\scriptscriptstyle{\partial},k} T} + \tilde{\delta}\right)\right]$ коды коррелятора:<br>  $\left(\frac{\tilde{\delta}\omega_{\partial,k}T}{\tilde{\delta}\omega_{\partial,k}T} + \tilde{\delta}\omega_{\partial,k}\right) = Q_{\partial,k} \sin\left(\frac{\tilde{\delta}\omega_{\partial,k}T}{\tilde{\delta}\omega_{\partial,k}T} + \tilde{\delta}\omega_{\partial,k}\right).$ ды коррелятора:<br> $(\tilde{\delta}\omega_{\partial,k}T + \tilde{\delta}\omega_{\partial,k}T + \tilde{\delta}\omega_{\partial,k}T + \tilde{\delta}\omega_{\partial,k}T + \tilde{\delta}\omega_{\partial,k}T + \tilde{\delta}\omega_{\partial,k}T + \tilde{\delta}\omega_{\partial,k}T + \tilde{\delta}\omega_{\partial,k}T + \tilde{\delta}\omega_{\partial,k}T + \tilde{\delta}\omega_{\partial,k}T + \tilde{\delta}\omega_{\partial,k}T + \tilde{\delta}\omega_{\partial,k}T + \tilde{\delta}\omega_{\partial,k}T + \tilde{\delta}\omega_{\partial,k}T + \tilde{\delta}\omega$ 

квадратурный выходы коррелятора: cos sin , , , , , 2 2 cos sin . 2 2 *rot д k д k k k k k k rot д k д k k k k k k T T I I Q T T Q Q I* (2.27)

Тогда синтезированный фазовый дискриминатор записывается в виде  $u_{\delta,\varphi} = -sign(I_k^{rot}) Q_k^{rot}$ . Так как ССФ работает в когерентном режиме и производит оценку как частоты, так и фазы радионавигационного сигнала, можно ожидать, что вектор  $W^{rot} = I^{rot} + iQ^{rot}$  на комплексной плоскости будет выглядеть также как вектор  $W$  на рисунке 2.6.

### 2.2.1 Дискриминационная характеристика фазового дискриминатора

Дискриминационной характеристикой фазового дискриминатора  $U(\varphi_k - \tilde{\varphi}_k)$ будем называть зависимость математического ожидания выходного сигнала дискриминатора от рассогласования между истинной фазой сигнала и ее экстраполяцией, сформированной ССФ:

$$
U(\delta \varphi_k) = M\Big[ u_{\partial, \varphi} \Big], \tag{2.28}
$$

где 
$$
\delta \varphi_k = \varphi_k - \tilde{\varphi}_k
$$
.

Вывод выражения для дискриминационной характеристики полученного фазового дискриминатора начнем с рассмотрения аналогичной характеристики известного [1] фазового дискриминатора

$$
u_{\partial,\varphi} = -sign(I_k)Q_k. \tag{2.29}
$$

Считаем, что случайные величины  $I_k$ ,  $Q_k$  независимы (рассматриваем их при фиксированном  $h_{uc,k}$ ). Тогда

$$
U(\varphi_k-\breve{\varphi}_k)=M\Big[u_{\partial,\varphi}\Big]=-\overline{sign(I_k)}\cdot\overline{Q_k}.
$$

Рассмотрим дискретную СВ  $sign(I_k)$ . Эта СВ принимает значения 1 с вероятностью  $P(sign(I_k) = 1) = P_1$  и -1 с вероятностью  $P(sign(I_k) = -1) = P_{-1}$ . Тогда, с учетом сделанных обозначений, МО дискретной СВ  $\overline{sign(I_k)} = (1 \cdot P_1 - 1 \cdot P_{-1})$ . Найдем вероятности  $P_1$ ,  $P_{-1}$ .

Запишем  $P_1$ :

$$
P_1 = \int_0^{\infty} p(I_k) dI_k = \int_0^{\infty} \frac{1}{\sqrt{2\pi}\sigma_{IQ}} \exp\left(-\frac{\left(I_k - \overline{I}_k\left(\overline{\delta}\varphi_k\right)\right)^2}{2\sigma_{IQ}^2}\right) dI_k.
$$

Рассмотрим функцию ошибок *erf*  $x = \frac{2}{\sqrt{\pi}} \int_{0}^{x} e^{-t^2} dt$ . Если набор случайных чисел

подчиняется нормальному распределению со стандартным отклонением  $\sigma$ , то

вероятность, что число отклонится от среднего не более чем на а, равна

$$
erf\left(\frac{a}{\sigma\sqrt{2}}\right)
$$

Рассмотрим случай  $h_{\mu c,k} = 1$ ,  $\overline{I}_k(\overline{\delta}\varphi) > 0$ .

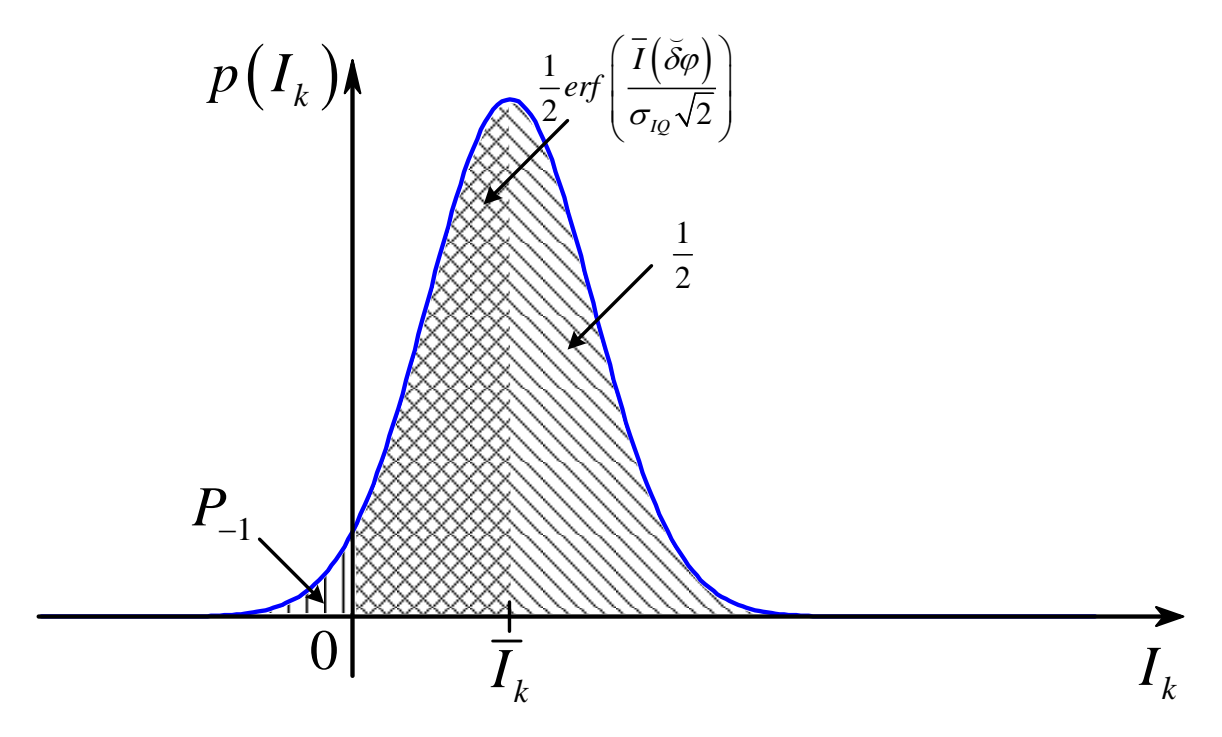

Рисунок 2.7 - Плотность вероятности синфазной компоненты коррелятора

Тогда (см. рисунок 2.7)

 $\lambda = \lambda$  .  $\lambda$ 

$$
P_1 = \frac{erf\left(\frac{I(\overline{\delta}\varphi)}{\sigma_{1Q}\sqrt{2}}\right)}{2} + \frac{1}{2}, \ P_{-1} = 1 - P_1 = \frac{1}{2} - \frac{1}{2}erf\left(\frac{\overline{I}(\overline{\delta}\varphi)}{\sigma_{1Q}\sqrt{2}}\right)
$$

Получаем 
$$
\overline{sign(I_k)} = erf\left(\frac{\overline{I}(\overline{\delta}\varphi)}{\sigma_{IQ}\sqrt{2}}\right)
$$

При  $h_{uc,k} = -1$ ,  $\overline{I}_k(\overline{\delta}\varphi) < 0$  результат остается таким же.

С учетом статистического эквивалента систематической составляющей квадратурной компоненты коррелятора (П.8), получаем итоговое выражение:

$$
U(\breve{\delta}\varphi) = A_{IQ}\text{sinc}\left(\frac{\breve{\delta}\omega T}{2}\right) erf\left(\frac{\overline{I}(\breve{\delta}\varphi)}{\sigma_{IQ}\sqrt{2}}\right) sin\left(\breve{\delta}\varphi + \frac{\breve{\delta}\omega T}{2}\right).
$$
 (2.30)

Рассмотрим фазового теперь выражение ДЛЯ синтезированного дискриминатора (2.16)

$$
u_{\partial,\varphi} = -sign\left(I_k \cdot cos\left(\frac{\tilde{\delta}\omega_{\partial,k}T}{2} + \tilde{\delta}\varphi_k\right) - Q_k \cdot sin\left(\frac{\tilde{\delta}\omega_{\partial,k}T}{2} + \tilde{\delta}\varphi_k\right)\right) \times \times \left(I_k \cdot sin\left(\frac{\tilde{\delta}\omega_{\partial,k}T}{2} + \tilde{\delta}\varphi_k\right) + Q_k \cdot cos\left(\frac{\tilde{\delta}\omega_{\partial,k}T}{2} + \tilde{\delta}\varphi_k\right)\right).
$$

Для проведения аналогии с рассмотренным ранее случаем, введем замену

$$
u_{\partial,\varphi} = -sign(X_k) \cdot Y_k,\tag{2.31}
$$

$$
\text{rate } X_k = I_k \cdot \cos\left(\frac{\tilde{\delta}\omega_{\partial,k}T}{2} + \tilde{\delta}\varphi_k\right) - Q_k \cdot \sin\left(\frac{\tilde{\delta}\omega_{\partial,k}T}{2} + \tilde{\delta}\varphi_k\right),\tag{2.32}
$$

$$
Y_k = I_k \cdot \sin\left(\frac{\tilde{\delta}\omega_{\delta,k}T}{2} + \tilde{\delta}\varphi_k\right) + Q_k \cdot \cos\left(\frac{\tilde{\delta}\omega_{\delta,k}T}{2} + \tilde{\delta}\varphi_k\right).
$$
 (2.33)

Тогда искомая дискриминационная характеристика может быть получена аналогично рассмотренному выше случаю и записана как

$$
U\left(\delta\varphi_k\right) = -erf\left(\frac{\bar{X}\left(\delta\varphi_k\right)}{\sigma_x\sqrt{2}}\right)\bar{Y}\left(\delta\varphi_k\right). \tag{2.34}
$$

Найдем необходимые характеристики величин Х, У.

$$
\overline{X}_{k} = M \left[ X_{k} \mid h_{nc,k} \right] = M \left[ I_{k} \mid h_{nc,k} \right] \cos \left( \tilde{\delta} \Phi_{k} \right) - M \left[ Q_{k} \mid h_{nc,k} \right] \sin \left( \tilde{\delta} \Phi_{k} \right),
$$
  
rate  $\tilde{\delta} \Phi_{k} = \frac{\tilde{\delta} \omega_{o,k} T}{2} + \tilde{\delta} \varphi_{k}.$ 

С учетом статистических эквивалентов для систематических составляющих выходных сигналов коррелятора (П.7), (П.8) получаем

$$
\overline{X}_k = A_{lQ} h_{\mu c,k} \text{sinc}\left(\frac{\overline{\delta \omega}_{\partial,k} T}{2}\right) \text{cos}\left(\delta \varphi_k + \frac{\delta \omega_{\partial,k} T}{2}\right). \tag{2.35}
$$
Найдем дисперсию  $X_k$ :

$$
D_X = M \left[ \left( X - \overline{X} \right)^2 \right] = M \left[ n_X^2 \right] = M \left[ \left( n_{I,k} \cos \left( \tilde{\delta} \Phi_k \right) - n_{Q,k} \sin \left( \tilde{\delta} \Phi_k \right) \right)^2 \right] = \sigma_{IQ}^2
$$

С учетом статистических эквивалентов для систематических составляющих выходных сигналов коррелятора (П.7), (П.8) находим  $\overline{Y}$ :

$$
\overline{Y}_k = M \left[ Y \mid h_{\scriptscriptstyle{HC,k}} \right] = -A_{\scriptscriptstyle{IQ}} h_{\scriptscriptstyle{HC,k}} \operatorname{sinc} \left( \frac{\overline{\delta \omega}_{\scriptscriptstyle{\partial,k}} T}{2} \right) \sin \left( \delta \varphi_k + \frac{\delta \omega_{\scriptscriptstyle{\partial,k}} T}{2} \right). \tag{2.36}
$$

Подставляем (2.35), (2.36) в (2.34):

$$
U(\delta \varphi_k) = -erf\left(\frac{\overline{X}(\delta \varphi_k)}{\sigma_X \sqrt{2}}\right) \overline{Y}(\delta \varphi_k) =
$$
  
=  $A_{lQ} \text{sinc}\left(\frac{\overline{\delta} \omega_{\partial_k} T}{2}\right) \sin\left(\delta \varphi_k + \frac{\delta \omega_{\partial_k} T}{2}\right) erf\left(\frac{A_{lQ} \text{sinc}\left(\frac{\overline{\delta} \omega_{\partial_k} T}{2}\right) \cos\left(\delta \varphi_k + \frac{\delta \omega_{\partial_k} T}{2}\right)}{\sigma_{lQ} \sqrt{2}}\right)$  (2.37)

Формула (2.37) описывает искомую дискриминационную характеристику синтезированного фазового дискриминатора.

Найдем крутизну дискриминационной характеристики при нулевом рассогласовании по фазе, полагая рассогласование остальных параметров нулевым

$$
S_{\mathcal{A}\varphi}=\frac{dU\big(\delta\varphi_{k}\big)}{d\delta\varphi_{k}}\Bigg|_{\delta\varphi=0}.
$$

Принимая во внимание, что  $\frac{d}{dx} erf(x) = \frac{2}{\sqrt{\pi}}e^{-x^2}$ , получаем:

$$
S_{\mu\varphi} = A_{l\varphi} erf \left( \frac{A_{l\varphi}}{\sigma_{l\varphi} \sqrt{2}} \right) = A_{l\varphi} erf \left( \sqrt{q_{c/n} T} \right)
$$
 (2.38)

#### 2.2.2 Флуктуационная характеристика фазового дискриминатора

Под флуктуационной характеристикой фазового дискриминатора будем понимать зависимость дисперсии процесса на выходе дискриминатора от рассогласования между истинным значением фазы  $\overline{M}$ экстраполяцией. сформированной в ССФ:

$$
D_{\eta_{\varphi}}\left(\delta\varphi_{k}\right) = M\bigg[\big(u_{\partial,\varphi}\big(\delta\varphi_{k}\big)-M\big[u_{\partial,\varphi}\big(\delta\varphi_{k}\big)\big]\bigg)^{2}\bigg].\tag{2.39}
$$

Заменим отсчет сигнала на выходе дискриминатора в формуле (2.39) его статистическим эквивалентом

$$
u_{\partial,\varphi}(\delta\varphi_k) = U(\delta\varphi_k) + n_{\partial_\varphi,k},\tag{2.40}
$$

где  $U(\delta \varphi_k)$  – дискриминационная характеристика;  $n_{\varphi_n,k} \sim N(0, D_{\eta_n})$ . Тогда (2.39) записывается как

$$
D_{\eta_{\varphi}}\left(\delta\varphi_{k}\right) = M\left[n_{\partial_{\varphi},k}\right] \tag{2.41}
$$

Подобно тому, как это было сделано в параграфе 2.2.1, найдем сначала флуктуационную характеристику дискриминатора вида (2.29). Для этого представим ее в виде:

$$
u_{\partial,\varphi} = -sign(I_k)Q_k = -sign(\overline{I}_k + n_{I,k})(\overline{Q}_k + n_{Q,k}) =
$$
  
= 
$$
-sign(\overline{I}_k + n_{I,k})\overline{Q}_k - sign(\overline{I}_k + n_{I,k})n_{Q,k}
$$
 (2.42)

Случайные составляющие слагаемых независимы, поэтому искомая дисперсия  $D_{n_{n}}$  может быть найдена как сумма дисперсий слагаемых.

Рассмотрим второе слагаемое  $\tilde{n}_{o,k} = -sign(\overline{I}_k + n_{I,k})n_{o,k}$ . Так как знаковая функция принимает значения  $+1$ ,  $-1$  и домножение на нее не повлияет на дисперсию шума  $n_{O,k}$ , то  $\tilde{n}_{O,k} \sim N(0, \sigma_{IO}^2)$ .

Рассмотрим первое слагаемое  $Z_k = -sign(\overline{I}_k + n_{I,k})\overline{Q}_k$ . Найдем его дисперсию:

$$
D_x = M\left[\left(Z_k - M\left[Z_k\right]\right)^2\right] = M\left[Z_k^2 - 2Z_k\overline{Z}_k + \left(\overline{Z}_k\right)^2\right] = \left(\overline{Q}_k\right)^2 + \left(\overline{Z}_k\right)^2 - 2\left(\overline{Z}_k\right)^2 = \left(\overline{Q}_k\right)^2 - \left(\overline{Z}_k\right)^2,
$$

где учтено, что  $M\left[Z_k^2\right] = M\left[sign^2\left(\overline{I}_k + n_{I,k}\right)\left(\overline{Q}_k\right)^2\right] = M\left[\left(\overline{Q}_k\right)^2\right].$ 

Принимая во внимание, что  $M[Z_k] = U(\delta \varphi_k)$ , получаем следующее выражение для флуктуационной характеристики дискриминатора (2.29):

$$
D_{\eta_{\varphi}}\left(\breve{\delta}\varphi_{k}\right) = \sigma_{IQ}^{2} + \left(\bar{Q}\left(\breve{\delta}\varphi_{k}\right)\right)^{2} - \left(U\left(\breve{\delta}\varphi_{k}\right)\right)^{2}.
$$
\n(2.43)

Перейдем к рассмотрению флуктуационной характеристики синтезированного фазового дискриминатора (2.16).

$$
u_{\partial,\varphi} = -sign(X_k) \cdot (\overline{Y}_k + n_{Y,k}) = -sign(X_k) \cdot \overline{Y}_k - sign(X_k) \cdot n_{Y,k},
$$
\n(2.44)

где  $X_k$  определен ранее выражением (2.32);

$$
\overline{Y}_k = \overline{I}_k \cdot \sin\left(\frac{\tilde{\delta}\omega_{\partial,k}T}{2} + \tilde{\delta}\varphi_k\right) + \overline{Q}_k \cdot \cos\left(\frac{\tilde{\delta}\omega_{\partial,k}T}{2} + \tilde{\delta}\varphi_k\right),
$$
\n
$$
n_{Y,k} = n_{I,k} \cdot \sin\left(\frac{\tilde{\delta}\omega_{\partial,k}T}{2} + \tilde{\delta}\varphi_k\right) + n_{Q,k} \cdot \cos\left(\frac{\tilde{\delta}\omega_{\partial,k}T}{2} + \tilde{\delta}\varphi_k\right).
$$

Слагаемые  $(2.44)$ независимы, значит флуктуационная итоговая характеристика определяется суммой дисперсий слагаемых. Найдем их.

По аналогии с рассмотренным выше случаем, дисперсия первого слагаемого  $B_k = -sign(X_k) \cdot \overline{Y}_k$ 

$$
D_B = \left(\overline{Y}_k\right)^2 - \left(\overline{B}_k\right)^2.
$$

Дисперсия второго слагаемого равна  $\sigma_{IQ}^2$ . Искомое выражение ДЛЯ флуктуационной характеристики

$$
D_{\eta_{\varphi}}\left(\delta\varphi_{k}\right) = \left(\overline{Y}_{k}\right)^{2} - \left(\overline{B}_{k}\right)^{2} + \sigma_{IQ}^{2} =
$$
\n
$$
= \left(A_{IQ}\operatorname{sinc}\left(\frac{\overline{\delta\omega}_{\partial,k}T}{2}\right)\sin\left(\delta\varphi_{k} + \frac{\delta\omega_{\partial,k}T}{2}\right)\right)^{2} - U\left(\delta\varphi_{k}\right)^{2} + \sigma_{IQ}^{2}.
$$
\n(2.45)

### 2.3 Синтез сглаживающего фильтра

Рассмотрим синтез оптимального сглаживающего фильтра. Как упоминалось ранее, структура фильтра определяется моделью динамики вектора состояний  $\mathbf{x}_{k}$ . В случае гауссовской аппроксимации апостериорной плотности вероятности и модели динамики вектора состояний, отвечающей модели марковского процесса, оценка  $\hat{\mathbf{x}}_k$ формируется алгоритмом фильтрации, называемым расширенным фильтром Калмана (РФК). Для рассматриваемой задачи фильтрации фазы уравнения РФК записываются в виде [3]:

$$
\hat{\mathbf{x}}_{k} = \mathbf{F} \mathbf{x}_{k-1} + \frac{\mathbf{K}_{k}}{S_{\mu\varphi}} u_{\partial,\varphi} \left( \delta \varphi_{k} \right), \tag{2.46}
$$

$$
\mathbf{K}_{k} = \mathbf{D}_{\mathbf{x},k} \mathbf{H}^{\mathrm{T}} D_{\tilde{\eta}_{\varphi}}^{-1}, \ \mathbf{H} = \begin{vmatrix} 1 & 0 & 0 \end{vmatrix},\tag{2.47}
$$

$$
\mathbf{D}_{\mathbf{x},k} = (\tilde{\mathbf{D}}_{\mathbf{x},k}^{-1} + \mathbf{H}^{\mathrm{T}} D_{\tilde{\eta}_{\varphi}}^{-1} \mathbf{H}),
$$
\n(2.48)

$$
\tilde{\mathbf{D}}_{\mathbf{x},k} = \mathbf{F} \mathbf{D}_{\mathbf{x},k} \mathbf{F}^{\mathrm{T}} + \mathbf{G} D_{\xi} \mathbf{G}^{\mathrm{T}}.
$$
\n(2.49)

В выражениях (2.47), (2.48)  $D_{\tilde{\eta}_{\varphi}}^{-1}$  – дисперсия процесса на выходе фазового дискриминатора при нулевом рассогласовании по дискриминируемому параметру  $\delta \varphi_k = 0$ , приведенная к его входу:

$$
D_{\tilde{\eta}_{\varphi}} = \frac{D_{\eta_{\varphi}}}{S_{\pi\varphi}^2} \bigg|_{\delta\varphi_k = 0}.
$$
 (2.50)

# 2.4 Анализ динамических ошибок подстройки фазы и частоты в дискретной ССФ

 $\overline{B}$ предыдущих разлелах получены выражения, описывающие дискриминационную характеристику фазового дискриминатора, и уравнения

фильтрации, что позволяет составить структурную схему ССФ. Уравнения (1.12), (1.13), (1.15) определяют схему формирования входного процесса, изображенную на рисунке 2.9.

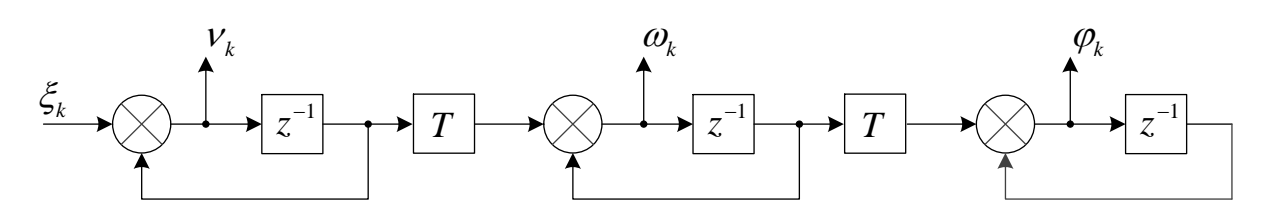

Рисунок 2.9 - Структурная схема формирования входного процесса

Анализ следящих систем в радиоавтоматике [6] проводится в предположении о малости ошибок слежения, т. е. при большом отношении  $q_{c/n0}$  сигнал/шум. При этом следящая система является линейной по отношению к входному воздействию и внутренним возмущениям, ее анализ упрощается. Дискриминатор следящей системы представляется в виде его статистического эквивалента (2.40). Проведем линеаризацию синтезированного в работе фазового дискриминатора и известного в литературе дискриминатора  $-sign(I_k)Q_k$ . Линеаризуем их дискриминационные характеристики (2.37) (2.30) при малых ошибках слежения. Учитывая введенное ранее соотношение  $2q_{c/n0}T = \frac{A_{lQ}^2}{\sigma_{rQ}^2}$ , запишем (2.30), (2.37) в виде:

$$
U(\tilde{\delta}\varphi) = A_{IQ} \operatorname{sinc}\left(\frac{\tilde{\delta}\omega T}{2}\right) \times
$$
  
\n
$$
\times erf\left(\sqrt{q_{c/n0}T} \operatorname{sinc}\left(\frac{\tilde{\delta}\omega T}{2}\right) \cos\left(\tilde{\delta}\varphi + \frac{\tilde{\delta}\omega T}{2}\right)\right) \sin\left(\tilde{\delta}\varphi + \frac{\tilde{\delta}\omega T}{2}\right),
$$
  
\n
$$
U(\delta\varphi) = A_{IQ} \operatorname{sinc}\left(\frac{\tilde{\delta}\omega T}{2}\right) \times
$$
  
\n
$$
\times erf\left(\sqrt{q_{c/n0}T} \operatorname{sinc}\left(\frac{\delta\omega T}{2}\right) \cos\left(\delta\varphi + \frac{\delta\omega T}{2}\right)\right) \sin\left(\delta\varphi + \frac{\delta\omega T}{2}\right).
$$
\n(2.52)

В приведенных формулах (2.51), (2.52) при малых ошибках слежения имеем множитель  $erf\left(\sqrt{q_{c/n0}T}\right)$ . Для типичных [1] значений времени накопления  $T = 5$  мс и отношения сигнал/шум  $q_{c/n0} = 30$  дБГц этот множитель равен  $erf\left(\sqrt{q_{c/n0}T}\right) \approx 1$ . При малых ошибках слежения примем  $sin(x) \approx x$  и запишем выражение, линеаризованный дискриминатор  $-sign(I_k)Q_k$ , как так описывающее  $\overline{M}$ линеаризованный фазовый дискриминатор (2.16), полученный в работе:

$$
\frac{u_{\partial,\varphi}}{S_{\Pi\varphi}} = (\varphi_k - \breve{\varphi}_k) + (\omega_k - \breve{\omega}_k)\frac{T}{2} + \eta_k.
$$
\n(2.53)

Выражение (2.53) одинаково для обоих рассматриваемых дискриминаторов, что делает дальнейший анализ динамических ошибок подстройки частоты и фазы в  $CC\Phi$ справедливым систем, использующих какой-либо **ИЗ** ДЛЯ ЭТИХ дискриминаторов. Дисперсия процесса  $\eta_k$  на входе дискриминатора различна для рассматриваемых фазовых дискриминаторов, но при анализе динамических ошибок подстройки фазы и частоты этот процесс не рассматривается. В записи выражения (2.53) использованы опорные фаза  $\phi_k$  и частота  $\phi_k$ , так как при практической реализации следящих систем в НАП, выбор этих параметров осуществляется исходя из различных соображений простоты реализации корреляторов, параметрами колебаний которых должна управлять следящая система. Например, возможна ситуация, когда используется управление коррелятора «по частоте», т.е. частота опорного сигнала коррелятора рассчитывается как приращение экстраполяций фазы сформированных следящей системой:

$$
\breve{\omega}_k = \frac{\tilde{\varphi}_k - \tilde{\varphi}_{k-1}}{T}.\tag{2.54}
$$

Рассмотрим случай, когда управление коррелятором производится как по частоте, так и по фазе, т.е.  $\tilde{\omega}_k = \tilde{\omega}_k$ ,  $\tilde{\varphi}_k = \tilde{\varphi}_k$ . Для удобства составления структурной схемы ССФ перепишем уравнения фильтрации (2.46) отдельно для каждого компонента вектора состояния.

$$
\hat{\varphi}_k = \tilde{\varphi}_k + K_1 \frac{u_{\partial,\varphi}}{S_{\mathcal{A}\varphi}},\tag{2.55}
$$

$$
\hat{\omega}_k = \tilde{\omega}_k + K_2 \frac{u_{\partial,\varphi}}{S_{\Pi\varphi}},\tag{2.56}
$$

$$
\hat{\nu}_k = \tilde{\nu}_k + K_3 \frac{u_{\partial,\varphi}}{S_{\Pi\varphi}}.\tag{2.57}
$$

Также, для удобства выразим из (2.55), (2.56) экстраполяции  $\tilde{\omega}_k$ ,  $\tilde{\varphi}_k$ :

$$
\tilde{\varphi}_k = \hat{\varphi}_k - K_1 \frac{u_{\partial, \varphi}}{S_{\Pi \varphi}},\tag{2.58}
$$

$$
\tilde{\omega}_k = \hat{\omega}_k - K_2 \frac{u_{\partial,\varphi}}{S_{\mathfrak{A}\varphi}}.\tag{2.59}
$$

Составим структурную схему дискретной ССФ (см. рисунок 2.9).

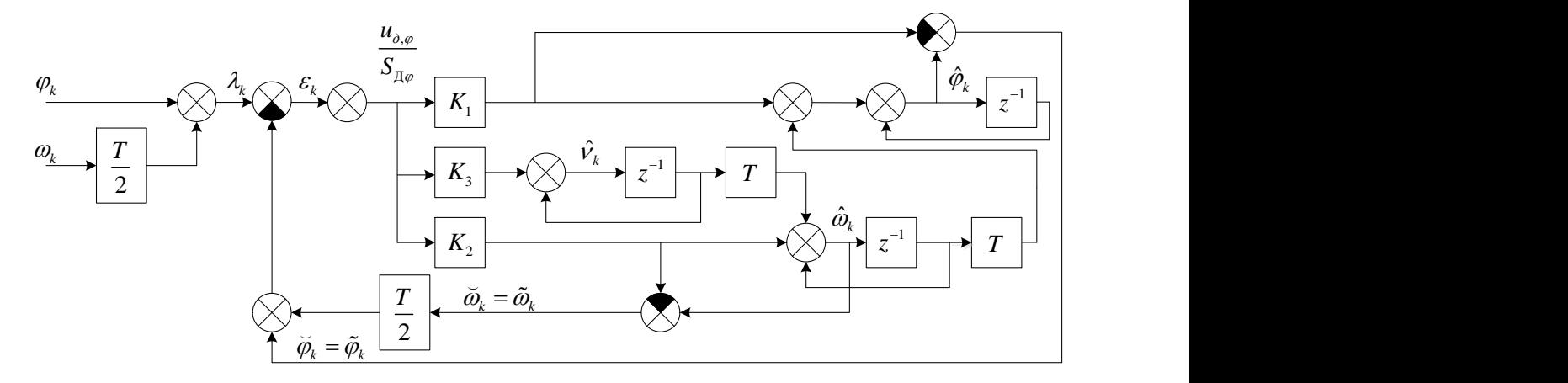

Рисунок 2.10 – Структурная схема дискретной ССФ с управлением коррелятором по фазе и частоте

Проведем анализ динамических ошибок подстройки фазы и частоты описанной следящей системы. Для этого определим следующие коэффициенты передачи от воздействия  $\xi$  к ошибке подстройки соответствующего параметра:

чи от возделствия 
$$
\zeta
$$
 к ошмоке подстромки сооњегствующего нараметра.  
\n
$$
K_{\zeta(\bar{\varphi}-\varphi)}(z) = K_{\zeta\lambda}(z)K_{\lambda\bar{\varphi}}(z) - K_{\zeta\varphi}(z),
$$
\n(2.60)

$$
\Lambda_{\xi(\bar{\phi}-\phi)}(z) = \Lambda_{\xi\lambda}(z) \Lambda_{\lambda\bar{\phi}}(z) - \Lambda_{\xi\phi}(z),
$$
\n
$$
K_{\xi(\bar{\phi}-\omega)}(z) = K_{\xi\lambda}(z) K_{\lambda\bar{\phi}}(z) - K_{\xi\omega}(z).
$$
\n(2.61)

Сначала рассмотрим коэффициент передачи от к ошибке подстройки фазы  $\breve{\varphi}$  –  $\varphi$  $\overline{a}$ . Найдем составляющие выражения (2.60). Коэффициент передачи  $K_{\zeta\lambda}(z)$ от

формирующего шума  $\xi$  к точке  $\lambda$  в соответствии с рисунком 2.9 определяется выражением:

$$
K_{\xi\lambda}(z) = T^2 \frac{z^{-2}}{\left(1 - z^{-1}\right)^3} + \frac{T^2}{2} \frac{z^{-1}}{\left(1 - z^{-1}\right)^2}.
$$
\n(2.62)

Коэффициент передачи от воздействия  $\xi$  к фазе  $\varphi$ :

$$
K_{\xi\varphi}(z) = T^2 \frac{z^{-2}}{\left(1 - z^{-1}\right)^3} \tag{2.63}
$$

Коэффициент передачи от  $\lambda$  к точке  $\bar{\varphi}$  $\frac{1}{2}$ определим как

$$
K_{\lambda\breve{\varphi}}(z) = K_{\lambda\varepsilon}(z)K_{\varepsilon\breve{\varphi}}(z), \text{ r,}
$$

$$
K_{\lambda\bar{\varphi}}(z) = K_{\lambda\varepsilon}(z)K_{\varepsilon\bar{\varphi}}(z), \text{ r,} \tag{2.64}
$$
\n
$$
K_{\lambda\varepsilon}(z) = \frac{1}{1 + K_{\varepsilon\bar{\varphi}}(z) + \frac{T}{2}K_{\varepsilon\bar{\varphi}}(z)} = \frac{1}{1 + \left(K_1 + K_2\frac{T}{2}\right)\frac{z^{-1}}{1 - z^{-1}} + \left(K_2T + K_3\frac{T^2}{2}\right)\frac{z^{-1}}{\left(1 - z^{-1}\right)^2} + K_3T^2\frac{z^{-2}}{\left(1 - z^{-1}\right)^3}},
$$
\n
$$
K_{\varepsilon\bar{\varphi}}(z) = K_1\frac{z^{-1}}{1 - z^{-1}} + K_2T\frac{z^{-1}}{\left(1 - z^{-1}\right)^2} + K_3T^2\frac{z^{-2}}{\left(1 - z^{-1}\right)^3}.
$$
\n
$$
(2.66)
$$

Тогда

Tor, 
$$
K_{\lambda\bar{\varphi}}(z) = K_{\lambda\bar{\varphi}}(z) = K_1(1-z^{-1})^2 + K_2T(1-z^{-1}) + K_3T^2z^{-1}
$$

\n
$$
= \frac{K_1(1-z^{-1})^2 + K_2T(1-z^{-1}) + K_3T^2z^{-1}}{(1-z^{-1})^3z + (1-z^{-1})^2(K_1 + K_2\frac{T}{2}) + (1-z^{-1})\left(K_2T + K_3\frac{T^2}{2}\right) + K_3T^2z^{-1}}
$$
\n(2.67)

Подставив (2.62), (2.63), (2.67) в (2.60) и проведя алгебраические преобразования, получаем:

$$
K_{\xi(\bar{\varphi}-\varphi)} = \frac{z^{-1}\left(T^2\left(\frac{K_1}{2}-1\right)+K_2\frac{T^3}{2}\right)}{\left(1-z^{-1}\right)^3 z + \left(1-z^{-1}\right)^2 \left(K_1 + K_2\frac{T}{2}\right) + \left(1-z^{-1}\right) \left(K_2T + K_3\frac{T^2}{2}\right) + K_3T^2z^{-1}}
$$
(2.68)

Аналогично определим коэффициент  $K_{\tilde{\xi}(\vec{\omega}-\omega)}(z)$ . Коэффициент передачи  $K_{\zeta \lambda}(z)$  определен ранее выражением (2.62). Коэффициент передачи от воздействия  $\xi$  к частоте  $\omega$  определяется выражением

$$
K_{\xi\omega}(z) = T \frac{z^{-1}}{\left(1 - z^{-1}\right)^2}.
$$
\n(2.69)

Коэффициент передачи от  $\lambda$  к  $\phi$ определим как

$$
K_{\lambda\breve{\omega}}(z) = K_{\lambda\varepsilon}(z)K_{\varepsilon\breve{\omega}}(z),
$$

где  $K_{\lambda\varepsilon}(z)$  определен ранее выражением (2.65);

$$
K_{\tilde{e\tilde{\omega}}}(z) = K_2 \frac{z^{-1}}{1 - z^{-1}} + K_3 T \frac{z^{-1}}{\left(1 - z^{-1}\right)^2}.
$$
\n(2.70)

 $\overline{)}$ 

Тогда

Tor, 
$$
K_{\lambda\bar{\omega}}(z) = K_{\lambda\bar{\omega}}(z) = K_2(1-z^{-1})^2 + K_3T(1-z^{-1})
$$

\n
$$
= \frac{K_2(1-z^{-1})^2 + K_3T(1-z^{-1})}{(1-z^{-1})^3z + (1-z^{-1})^2(K_1 + K_2\frac{T}{2}) + (1-z^{-1})\left(K_2T + K_3\frac{T^2}{2}\right) + K_3T^2z^{-1}}
$$
\n(2.71)

Подставив (2.62), (2.69), (2.71) в (2.61) и проведя алгебраические преобразования, получаем:

$$
K_{\xi(\bar{\omega}-\omega)}(z) =
$$
  
= 
$$
\frac{-\left(1-z^{-1}\right)T-z^{-1}\left(K_{1}T+K_{2}T^{2}\right)}{\left(1-z^{-1}\right)^{3}z+\left(1-z^{-1}\right)^{2}\left(K_{1}+K_{2}\frac{T}{2}\right)+\left(1-z^{-1}\right)\left(K_{2}T+K_{3}\frac{T^{2}}{2}\right)+K_{3}T^{2}z^{-1}}
$$
(2.72)

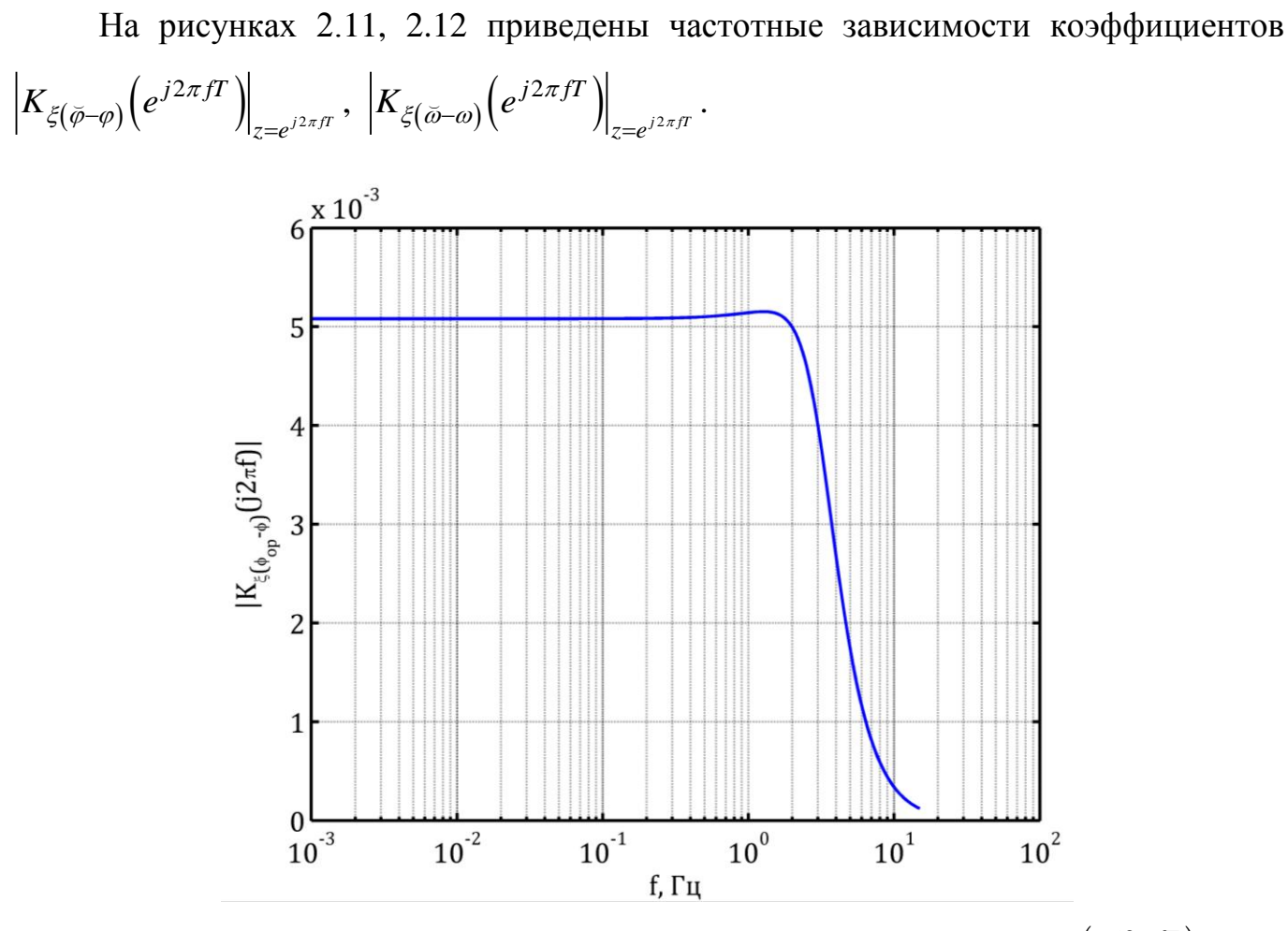

Рисунок 2.11 – Зависимость модуля коэффициента передачи  $K_{\xi(\bar{\varphi}-\varphi)}\left(e^{j2\pi fT}\right)$  от частоты при полосе системы 20 Гц,  $T = 10$  мс.

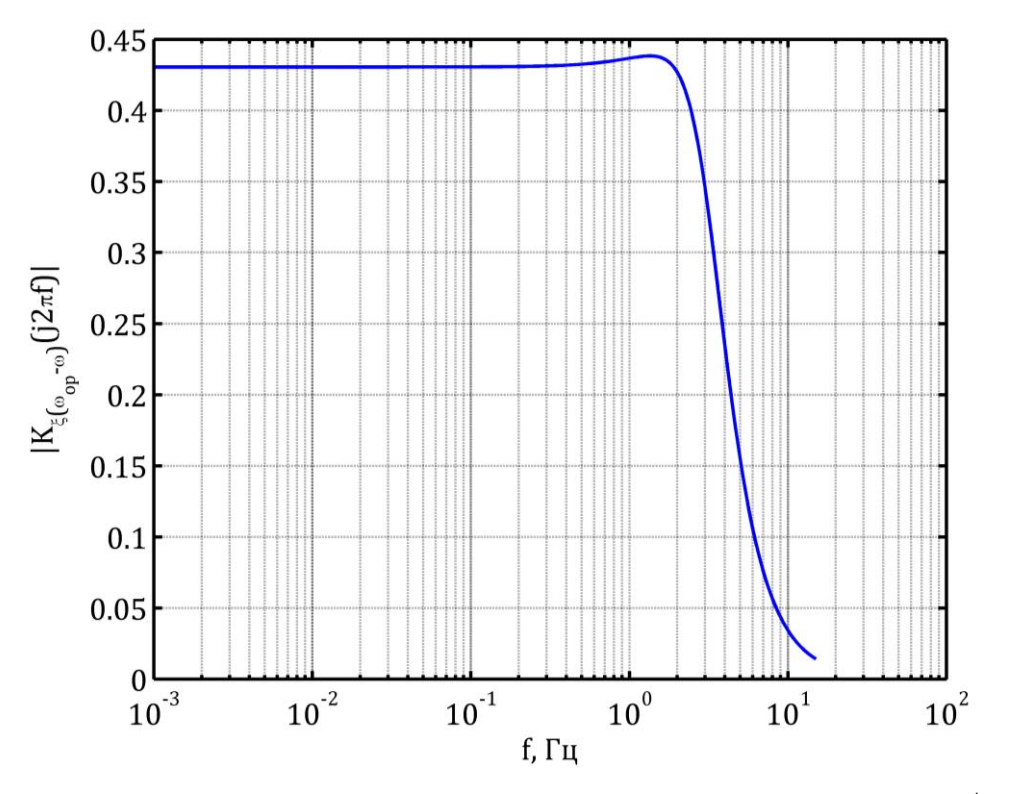

Рисунок 2.12 – Зависимость модуля коэффициента передачи  $K_{\xi(\bar{\omega}-\omega)}\left(e^{j2\pi f T}\right)$  от частоты при полосе системы 20 Гц,  $T = 10$  мс.

 $\mathbf{B}$ радиоавтоматике  $[6]$ принято анализировать динамические ошибки слежения в следящей системе при воздействии, описываемым полиномом различной степени. Рассмотрим случай, когда на вход системы (см. рисунок 2.10) подается процесс  $\lambda$ , описываемый полиномом третьего порядка. Для этого, согласно схеме формирования входного процесса (см. рисунок 2.9), примем  $\xi = \alpha = const$ . Ошибки подстройки фазы и частоты в установившемся режиме описываются выражениями:

$$
(\breve{\varphi} - \varphi)_{\alpha} = \alpha \cdot K_{\breve{\xi}(\breve{\varphi} - \varphi)} \left( e^{j2\pi f T} \right) \Big|_{f \to 0} = \alpha \left( \frac{K_1}{2K_3} + \frac{K_2}{K_3} \frac{T}{2} - \frac{1}{K_3} \right), \tag{2.73}
$$

$$
\left(\breve{\omega} - \omega\right)_{\alpha} = \alpha \cdot K_{\xi(\breve{\omega} - \omega)} \left(e^{j2\pi f T}\right)\big|_{f \to 0} = \alpha \left(-\frac{K_1}{K_3 T} - \frac{K_2}{K_3}\right). \tag{2.74}
$$

Одной из характеристик следящих систем является их астатизм [6], под которым понимают способность системы производить слежение за процессом, закону.  $\bf{B}$ развивающимся  $\Pi$ <sup>O</sup> заданному рассматриваемом случае  $($ при полиномиальном воздействии) порядок астатизма системы равен порядку полинома

воздействия, при котором в системе в установившемся режиме ошибка слежения конечна. Из формул (2.73), (2.74) можно сделать вывод о том, что рассматриваемая следящая система за фазой с управлением по фазе и частоте обладает астатизмом третьего порядка, поскольку воздействие полиномом такого же порядка приводит к постоянным ошибкам подстройки фазы и частоты в установившемся режиме.

## 3 КОМБИНИРОВАННАЯ КОГЕРЕНТНО-НЕКОГЕРЕНТНАЯ СИСТЕМА СЛЕЖЕНИЯ

В предыдущем разделе проведен синтез системы слежения за фазой, входными наблюдениями которой являются синфазный и квадратурный выходные сигналы коррелятора. Был проведен синтез фазового дискриминатора и определена структура сглаживающего фильтра ССФ. На рисунке 3.1 представлена структурная схема комбинированной когерентно-некогерентной системы слежения.

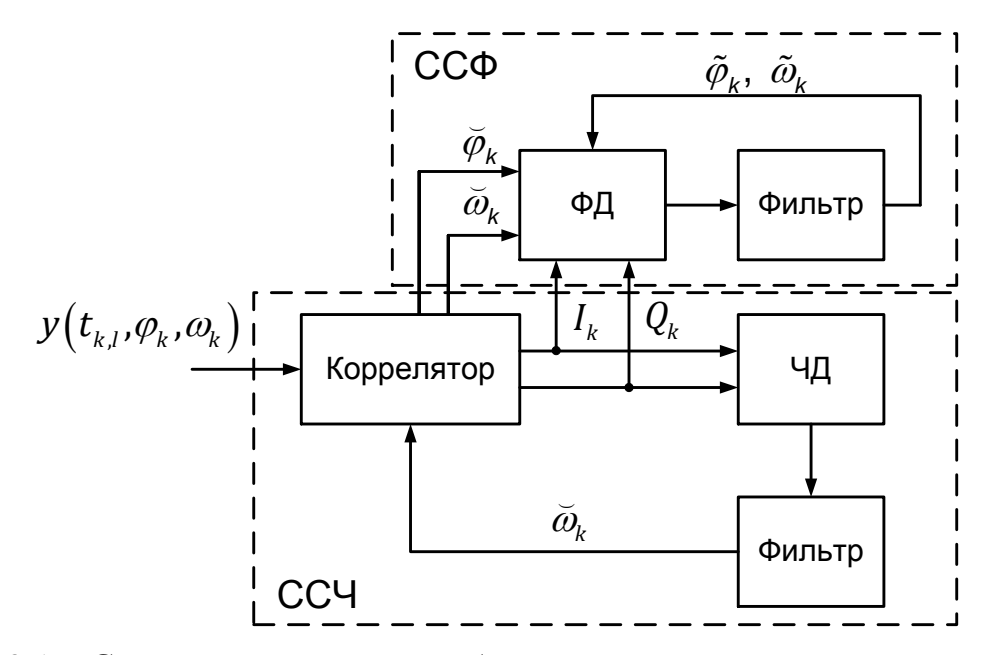

Рисунок 3.1 – Структурная схема комбинированной когерентно-некогерентной системы слежения

Такое построение системы позволит при высоких отношениях сигнал/шум использовать более точные оценки параметров сигнала, формируемые когерентной системой слежения за фазой, а при низких отношениях сигнал/шум, когда система слежения за фазой уже не работает, использовать оценку частоты из системы слежения за частотой. Отметим также, что менее помехоустойчивая ССФ в данном случае не замыкается на коррелятор, т.е. не осуществляет управление параметрами опорных сигналов коррелятора. Этот факт позволяет избежать негативного эффекта возможной потери слежения за сигналом при работе НАП в когерентном режиме и резком уменьшении отношения сигнал/шум. Так как подстройка частоты опорных сигналов коррелятора осуществляется более помехоустойчивой некогерентной ССЧ,

сохраняющей рабочий режим при меньших, чем ССФ, отношениях сигнал/шум, срыв слежения последней не приведет к потере слежения комбинированной системой в целом.

Конкретизируем тип дискриминатора и структуру сглаживающего фильтра в ССЧ комбинированной системы (рис. 3.1). Используем известный в литературе [1] оптимальный при низком отношении сигнал/шум частотный дискриминатор некогерентного приемника:

$$
u_{\partial,\omega} = I_k I'_k + Q_k Q'_k \tag{3.1}
$$

где  $I_k$ ,  $Q_k$  – рассмотренные в постановке задачи синфазный и квадратурный выходные сигналы коррелятора (1.8), (1.9);

$$
I'_{k} = -\sum_{l=1}^{L} y(t_{k,l}, \lambda_{k}) l T_{d} \sin(\omega_{0} t_{k,l} + \breve{\omega}_{0,k} l T_{d} + \breve{\varphi}_{k}), \qquad (3.2)
$$

$$
Q'_k = \sum_{l=1}^L y(t_{k,l}, \lambda_k) l T_d \cos(\omega_0 t_{k,l} + \breve{\omega}_{\partial,k} l T_d + \breve{\varphi}_k).
$$
 (3.3)

Дискриминационная этого дискриминатора определяется выражением

$$
U(\delta\omega) = A_{IQ}^2 T \frac{\text{sinc}\left(\frac{\delta\omega T}{2}\right)}{\delta\omega T} \bigg(\text{sinc}\left(\frac{\delta\omega T}{2}\right) - \cos\left(\frac{\delta\omega T}{2}\right)\bigg). \tag{3.4}
$$

Крутизна дискриминационной характеристики определяется выражением [7]:

$$
S_{\text{A0}} = \frac{1}{12} A_{\text{IQ}}^2 T^2. \tag{3.5}
$$

Дисперсия процесса на выходе частотного дискриминатора при нулевой расстройке по частоте, приведенная к его входу [7]:

$$
D_{\tilde{\eta}_{\omega}} = \frac{D_{\eta_{\omega}}}{S_{\Pi\omega}^2} \bigg|_{\breve{\delta}_{\omega_k=0}} = \frac{6}{q_{c/n0}T^3} \bigg( 1 + \frac{1}{q_{c/n0}T} \bigg). \tag{3.6}
$$

Вектор состояний рассматриваемой системы слежения за частотой

$$
\mathbf{x}_{k}^{CCY} = \begin{bmatrix} \boldsymbol{\omega}_{k} & \boldsymbol{v}_{k} \end{bmatrix}^{\mathrm{T}} \,. \tag{3.7}
$$

Уравнения фильтрации частоты

$$
\mathbf{F}^{CCY} = \begin{vmatrix} 1 & T \\ 0 & 1 \end{vmatrix}, \quad \mathbf{G}^{CCY} = \begin{vmatrix} 0 \\ 1 \end{vmatrix}.
$$
 (3.12)

$$
\tilde{\mathbf{D}}_{\mathbf{x},k}^{CC^{q}} = \mathbf{F}^{CC^{q}} \mathbf{D}_{\mathbf{x},k}^{CC^{q}} \left( \mathbf{F}^{CC^{q}} \right)^{T} + \mathbf{G}^{CC^{q}} D_{\xi} \left( \mathbf{G}^{CC^{q}} \right)^{T}, \qquad (3.11)
$$

$$
\mathbf{D}_{\mathbf{x},k}^{CCY} = \left( \left( \tilde{\mathbf{D}}_{\mathbf{x},k}^{CCY} \right)^{-1} + \left( \mathbf{H}^{CCY} \right)^{\mathrm{T}} D_{\tilde{\eta}_{\omega}}^{-1} \mathbf{H}^{CCY} \right),\tag{3.10}
$$

$$
\mathbf{K}_{k}^{CCY} = \mathbf{D}_{\mathbf{x},k}^{CCY} \left( \mathbf{H}^{CCY} \right)^{\mathrm{T}} D_{\tilde{\eta}_{o}}^{-1}, \ \mathbf{H}^{CCY} = \begin{vmatrix} 1 & 0 \end{vmatrix}, \tag{3.9}
$$

$$
\hat{\mathbf{x}}_{k}^{CCY} = \mathbf{F}^{CCY} \mathbf{x}_{k-1}^{CCY} + \frac{\mathbf{K}_{k}^{CCY}}{S_{\mathcal{A}\omega}} u_{\partial,\omega} (\delta \omega_{k}),
$$
\n(3.8)

# 4 ИМИТАЦИОННОЕ МОДЕЛИРОВАНИЕ

### 4.1 Проверка характеристик фазового дискриминатора

В результате синтеза алгоритма фазового дискриминатора получены его дискриминационная (2.37) и флуктуационная (2.45) характеристики. Для проверки указанных аналитических выражений проведем имитационное моделирование MATLAB. алгоритма дискриминатора на языке Схема имитационного моделирования и обработки его результатов изображена на рисунке 4.1.

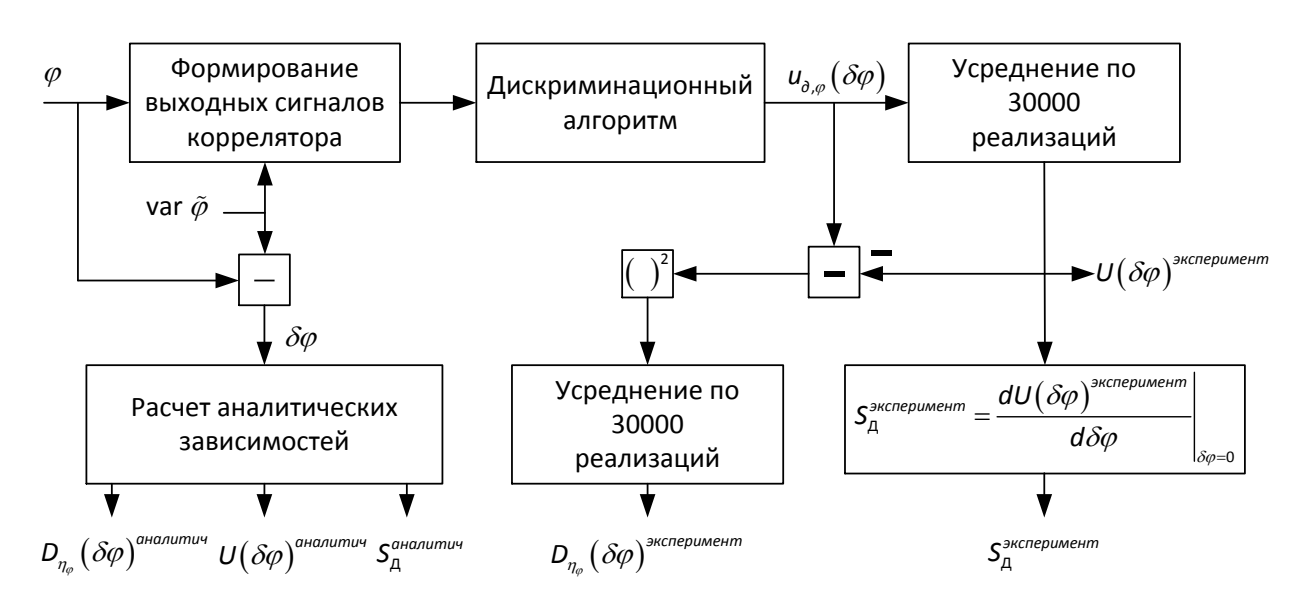

Рисунок 4.1 - Схема постановки компьютерного эксперимента

Ha представлено семейство рисунке 4.2 полученных результате  $\bf{B}$ моделирования (назовем ИX экспериментальными)  $\overline{M}$ аналитических дискриминационных характеристик при различной длительности интервала  $T$ . Также на графике построены зависимости вида  $y(\delta \varphi) = S_{\pi} \delta \varphi$ . При построении характеристик параметр  $\delta \omega_{\lambda k}$  полагался нулевым, а отношение сигнал-шум  $q_{e/n0} = 45 \text{ }\mu\text{F}$ u.

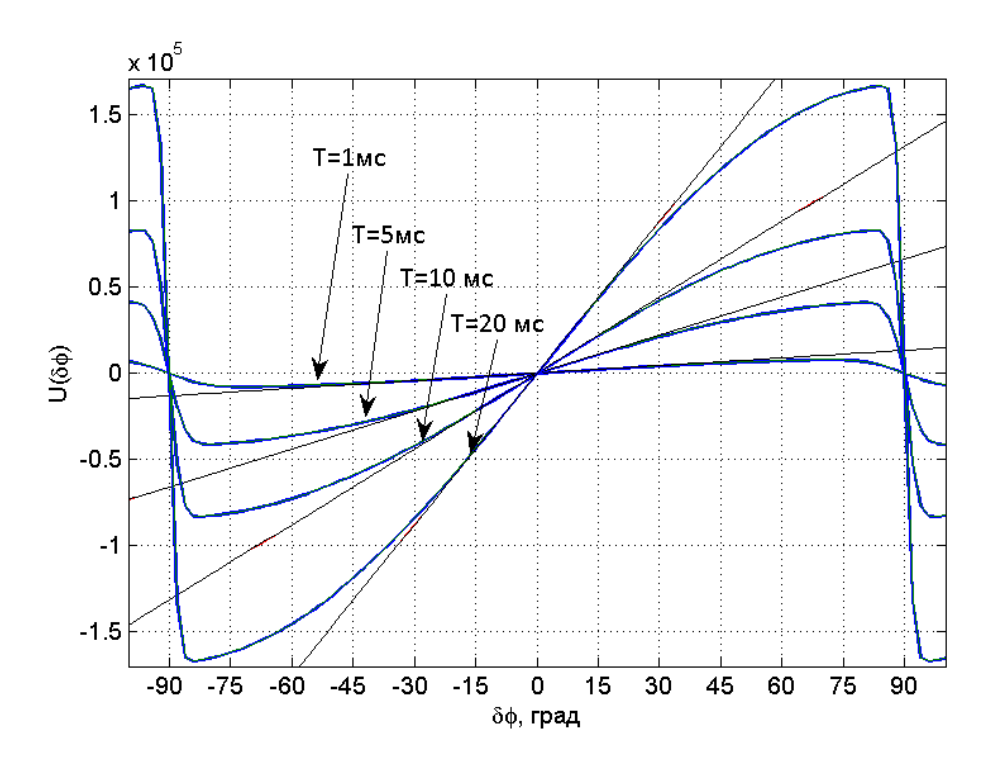

Рисунок 4.2 – Аналитические и экспериментальные дискриминационные характеристики фазового дискриминатора (совпадают)

На рисунке 4.3 приведены зависимости крутизны дискриминационной характеристики от отношения  $q_{c/n0}$  сигнал/шум при различных временах  $T$ . На график нанесены зависимости, полученные в результате имитационного моделирования (красные точки), а также рассчитанные по формуле (2.38).

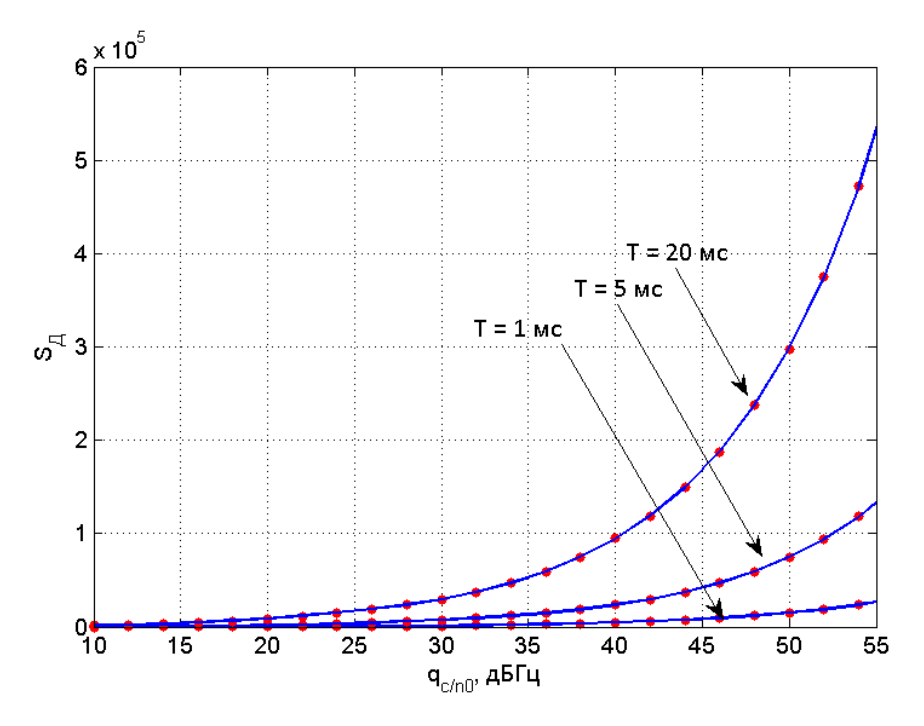

Рисунок 4.3 – Аналитическая и экспериментальная крутизна ДХ

46

В случае, когда радионавигационный сигнал не имеет модуляции цифровой информацией, фазовые дискриминаторы НАП СРНС имеют апертуру 360 градусов [5]. Постановка задачи содержит модуляцию радионавигационного сигнала навигационным сообщением, что на практике приводит к сужению апертуры ДХ в 2 раза [5]. Из рисунка 4.2 видно, что апертура синтезированного дискриминатора составляет 180 градусов. С ростом времени накопления сигнала в корреляторе возрастает крутизна дискриминационной характеристики.

На рисунке 4.4 приведена зависимость приведенной ко входу дискриминатора экспериментальной (красные точки) и аналитической (2.50) флуктуационной характеристики от отношения сигнал/шум, рассчитанной при нулевой расстройке по фазе и различных временах *T* .

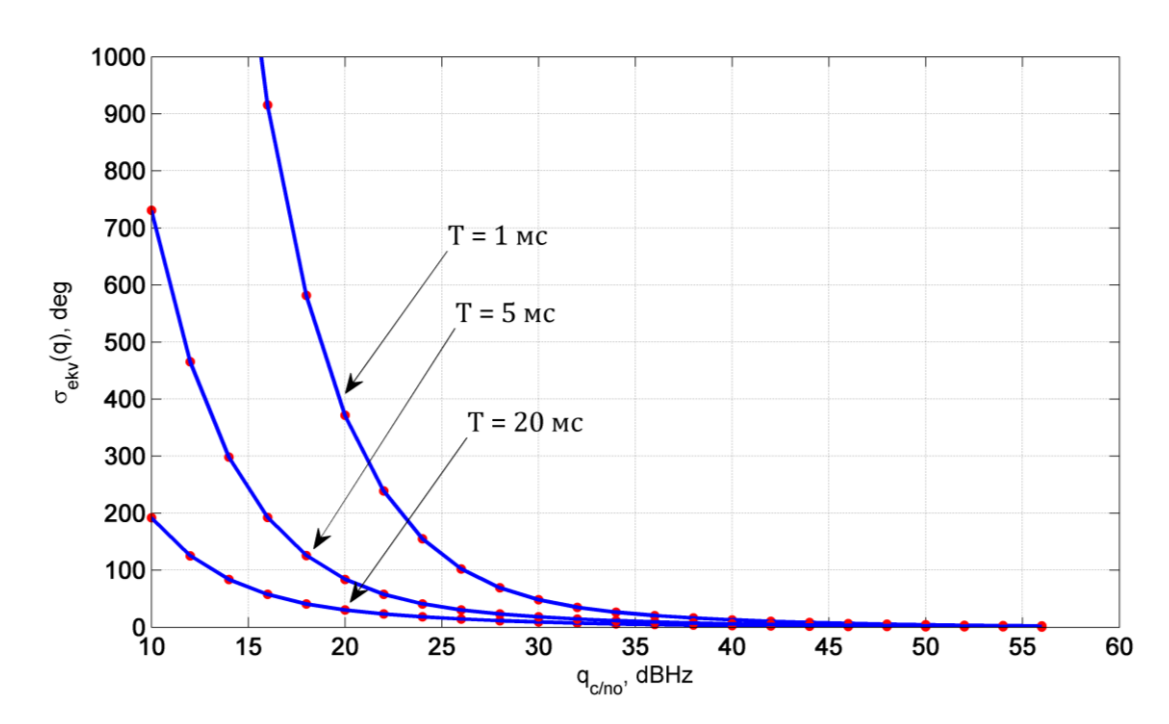

Рисунок 4.4 – Экспериментальная и аналитическая флуктуационные характеристики фазового дискриминатора (совпадают)

#### **4.2 Проверка характеристик частотного дискриминатора**

Для проверки аналитических выражений, описывающих дискриминационную характеристику (3.4), крутизну (3.5) и дисперсию шумов частотного дискриминатора, приведенных к его входу (3.6), использовалась аналогичная (см. рисунок 4.1) схема имитационного моделирования.

На рисунке 4.5 приведена аналитическая и полученная в результате имитационного моделирования дискриминационная характеристика частотного дискриминатора. Также на график нанесена зависимость вида  $y(\delta \omega) = S_{\mu \omega} \delta \omega$ . При моделировании использовались следующие параметры: отношение сигнал/шум  $q_{c/n0} = 45$  дБГц, длительность интервала накопления в корреляторе  $T = 5$  мс.

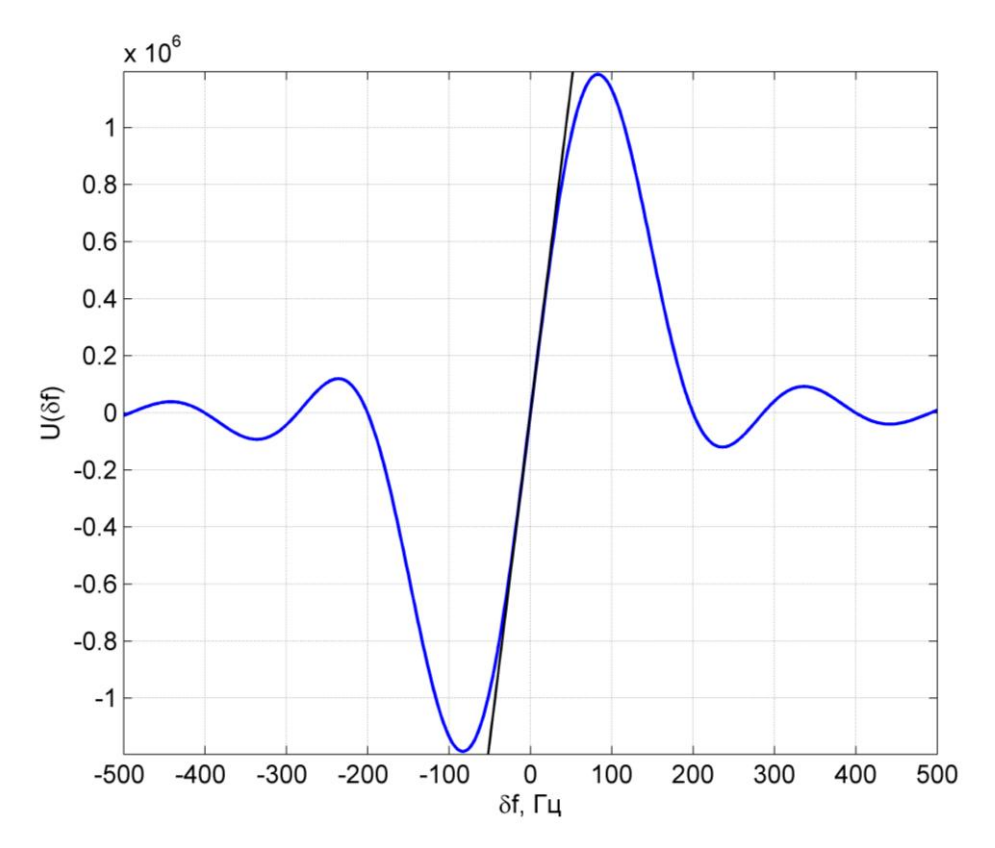

Рисунок 4.5 – Аналитическая и экспериментальная дискриминационные характеристики частотного дискриминатора (совпадают)

На рисунке 4.6 приведены зависимости среднеквадратического отклонения процесса на выходе частотного дискриминатора, пересчитанного на его вход (3.6), от отношения сигнал/шум  $q_{\text{c/n0}}$  для двух времен накопления  $T$ . Красными точками на график нанесена зависимость, полученная в результате имитационного моделирования.

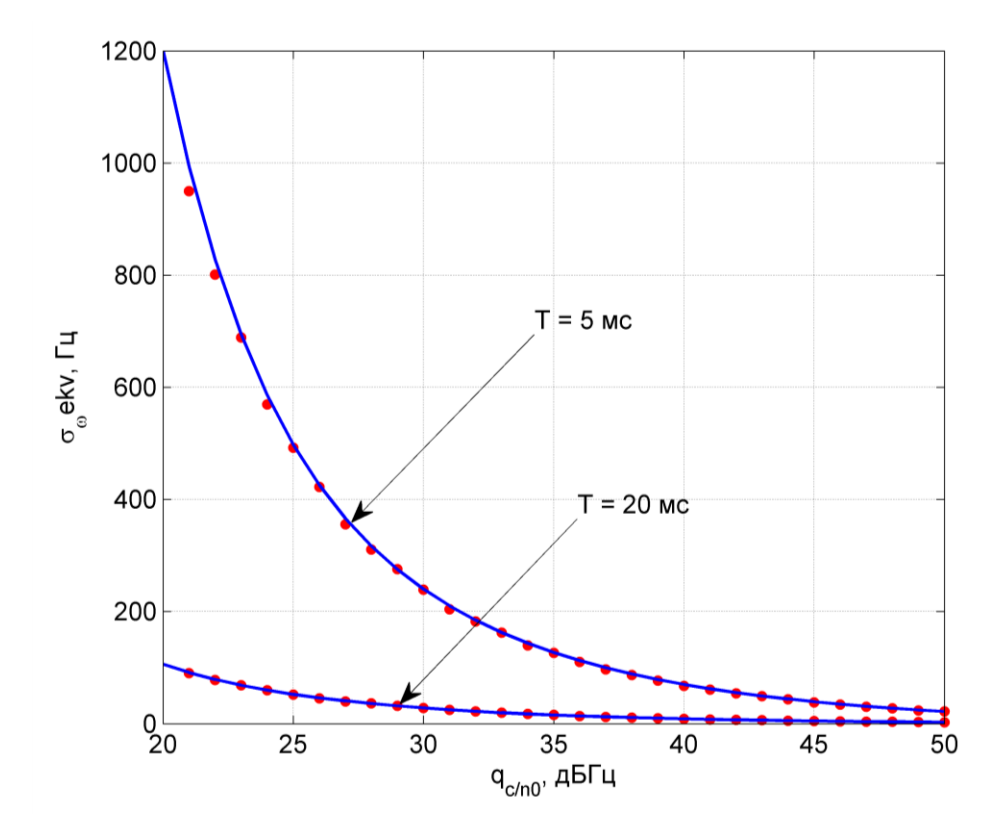

Рисунок 4.6 – Экспериментальная и аналитическая флуктуационные характеристики частотного дискриминатора

Имитационное моделирование не выявило расхождение аналитических зависимостей и результатов компьютерного эксперимента.

# 4.2 Имитационное моделирование комбинированной когерентнонекогерентной системы слежения

В работе проведен синтез фазового дискриминатора и описана структура следящей системы за фазой, содержащей данный дискриминатор. Также описана структура системы слежения за частотой и представлена структурная схема комбинированной когерентно-некогерентной системы слежения (см. рисунок 3.1). Для проверки работоспособности полученного алгоритма слежения и исследования его точностных характеристик, проведем имитационное моделирование системы на языке MATLAB. Под точностными характеристиками будем понимать СКОш оценивания компонент вектора информативных параметров, которое определяется следующим выражением

$$
\text{CKOIII}_{\lambda} = \sqrt{\frac{1}{K} \sum_{k=1}^{K} (\lambda_k - \hat{\lambda}_k)^2}.
$$
\n(4.1)

Число  $K$  задает количество интервалов времени  $T$  в течение которых моделируется работа алгоритма:

$$
K = \frac{T_{\text{mod}}}{T},\tag{4.2}
$$

где  $T_{\mu\alpha\delta}$  – время моделирования.

Работа синтезированной системы рассматривается при двух различных дисперсиях формирующего шума наблюдений (1.16), для чего варьируется СКЗ Изменение визирования НАП-КА  $\sigma_{a}$ . ускорения  $\Pi$ <sup>O</sup> ЛИНИИ дисперсии формирующего шума влияет на ширину спектральной плотности мощности оцениваемого процесса и на скорость его изменения во времени. Проведем моделирование при двух значениях СКЗ ускорения, которым поставим в соответствие две ситуации моделирования условно называемые далее «низкая динамика» и «высокая динамика»:

 $\sigma_a = 1$  м/с<sup>2</sup> – «низкая динамика»,  $\sigma_a = 40$  м/с<sup>2</sup> – «высокая динамика».

Ширина спектра ускорения  $\alpha = 0.1$  с<sup>-1</sup>. Внешние условия работы НАП при булем сигнал/шум моделировании характеризовать отношением

$$
q_{c/n0} = 10 \lg \left( \frac{P_c}{N_0} \right), \quad \text{ABFu}.
$$

Для сравнения полученных результатов кроме синтезируемого алгоритма проведем моделирование известной ССФ с дискриминатором вида (2.29). Точностные характеристики, полученные для такой ССФ, будем называть в дальнейшем референсными.

Системы слежения, применяемые в НАП СРНС, в силу своей нелинейности обладают пороговым эффектом, который проявляется в резком увеличении ошибки слежения при ухудшении условий работы системы, например, при снижении отношения сигнал/шум до некоторого критического уровня. Для примерной оценки этого критического значения наряду с описанными выше алгоритмами будем проводить моделирование линейных следящих систем за частотой и фазой, в которых не проявляется пороговый эффект. Дискриминаторы этих систем линейны и описываются выражениями

$$
u_{\partial,\varphi}\left(\varphi_k-\tilde{\varphi}_k\right)=S_{\mathcal{A}}\left(\varphi_k-\tilde{\varphi}_k\right)+\eta_{\varphi,k},\ \ \eta_{\varphi,k}\sim N\Big(0,\ D_{\eta_{\varphi}}\Big),\tag{4.3}
$$

$$
u_{\partial,\omega}\big(\omega_k - \tilde{\omega}_k\big) = S_{\mathcal{A},\omega}\big(\omega_k - \tilde{\omega}_k\big) + \eta_{\omega,k}, \quad \eta_{\omega,k} \sim N\big(0, \ D_{\eta_{\omega}}\big). \tag{4.4}
$$

Кривые на графиках, соответствующие характеристикам линейных систем слежения, будем называть в дальнейшем аналитическими.

### «Низкая динамика»

На рисунке 4.7 представлена зависимость СКОш оценки фазы от отношения сигнал/шум  $q_{c/n}$ . Данная и последующие зависимости получены при следующих параметрах моделирования:  $T = 5$  мс,  $T_{\text{mod}} = 60$  сек. Отношение сигнал-шум изменялось с шагом 1 дБГц, каждая точка графика усреднялась по  $N = 5000$ реализаций. Аналогичная зависимость СКОш оценки частоты приведена на рисунке  $4.8.$ 

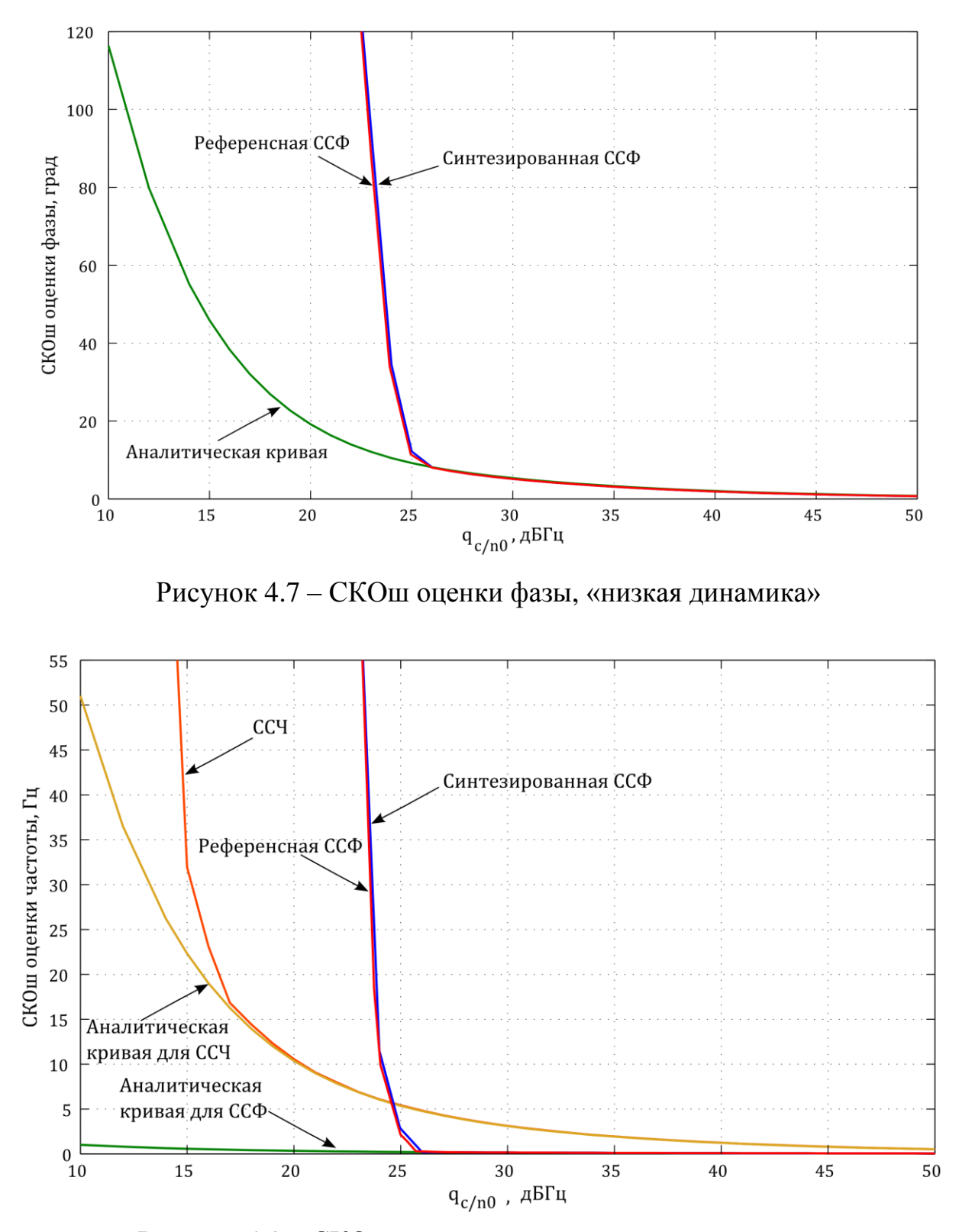

Рисунок 4.8 – СКОш оценки частоты, «низкая динамика»

На рисунке 4.9 приведены зависимости оптимальной шумовой полосы ССЧ и ССФ от отношения сигнал-шум [4]

$$
53
$$
  
\n
$$
\Delta f = \frac{A}{2T(K_{1}K_{2}T - K_{3}T^{2})(K_{3}T^{2} - 2K_{2}T - 4K_{1} + 8)},
$$
  
\n
$$
A = 4K_{1}^{2}K_{2}T - 6K_{1}K_{2}^{2}T^{2} + 7K_{1}K_{2}K_{3}T^{3} - 2K_{1}K_{3}^{2}T^{4} - 4K_{1}K_{3}T^{2} + 4K_{2}^{2}T^{2} - 4K_{2}K_{3}T^{3} + K_{3}^{2}T^{4}.
$$
\n(4.5)

Формула (4.5) определяет оптимальную полосу ССФ, выражение для оптимальной шумовой полосы ССЧ получается, если в  $(4.5)$  положить  $K_3 = 0$ :

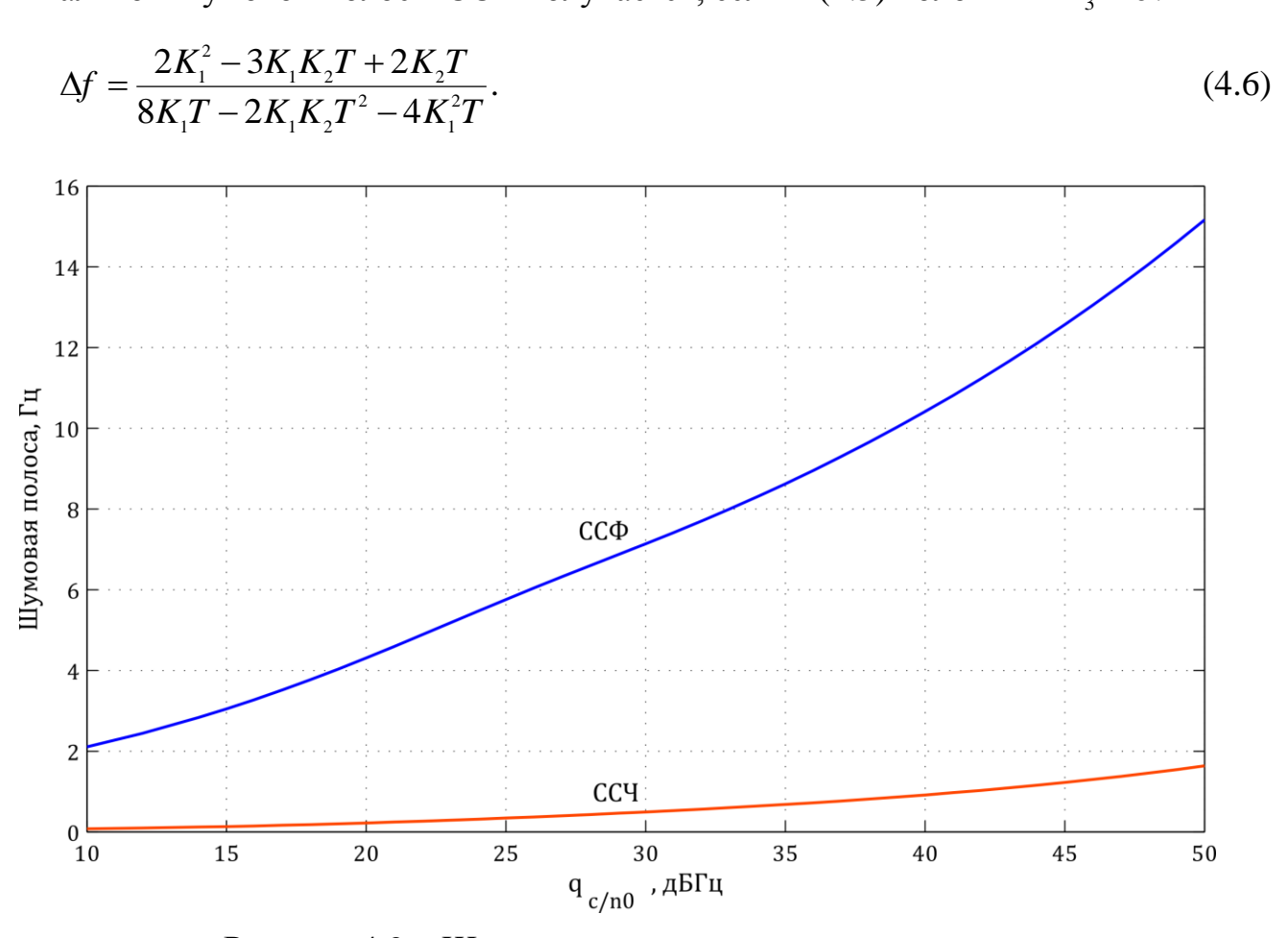

Рисунок 4.9 – Шумовая полоса, «низкая динамика»

Из русинка 4.7 видно, что точностная характеристика ССФ, работающей по сигналам коррелятора, замкнутого в кольце ССЧ, практически совпадает с аналогичной характеристикой референсной системы. Как следует из рисунка 4.8, предложенный в работе вариант совмещения систем слежения позволяет получать оценки частоты в б**о**льшем, по сравнению с одиночной ССФ, диапазоне отношений сигнал-шум хоть и с несколько меньшей точностью. В области отношений сигнал/шум 23-25 дБГц происходит срыв слежения когерентной ССФ и нужно

переходить в некогерентный режим работы. Для этого достаточно сравнивать оценки частоты, формируемые ССЧ и ССФ, и, в случае их разницы, считать что в ССФ произошел срыв слежения и использовать оценки частоты из ССЧ. Еще один положительный эффект, достигаемый при предложенном построении комбинированной когерентно-некогерентной системы, состоит в повышении точности оценивания частоты в области высоких отношений сигнал-шум за счет использования оценок из ССФ, т.е. работы НАП в когерентном режиме. На рисунке 4.10 приведена область рисунка 4.8, соответствующая высоким отношениям сигналшум  $q_{c/n0} = 35...50 \text{ µb}$ Гц.

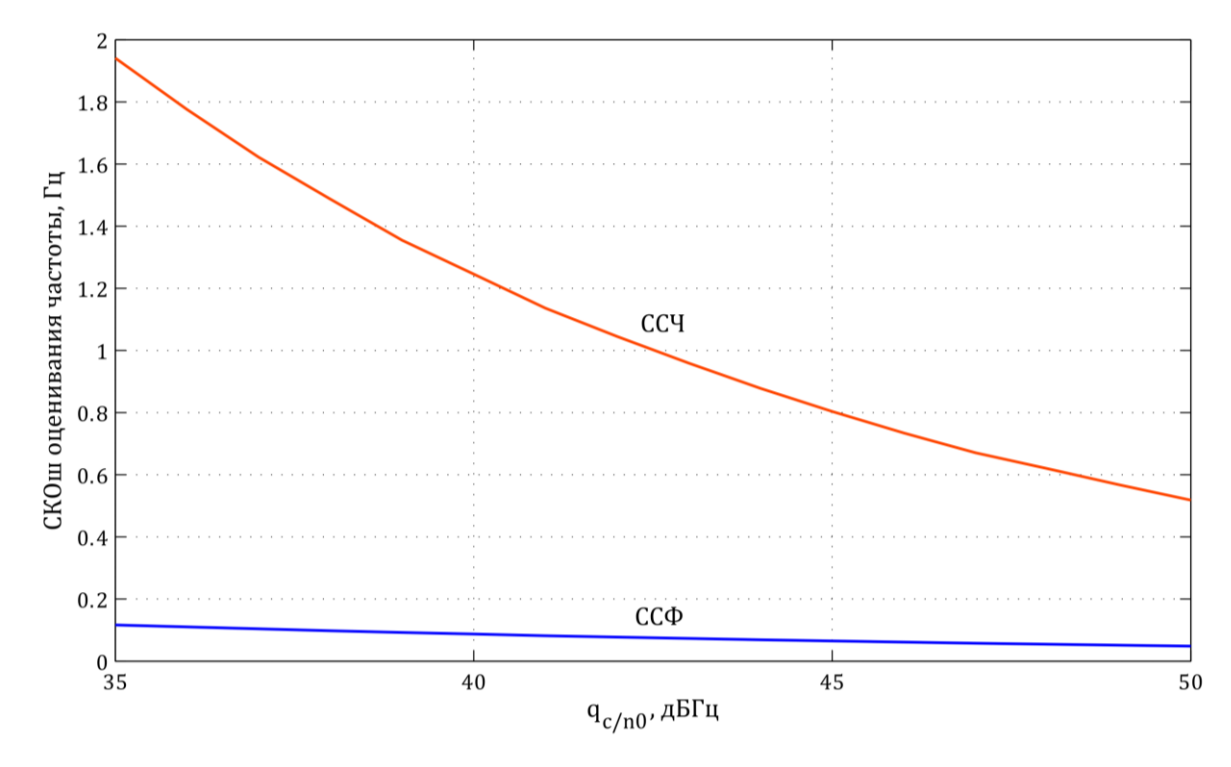

Рисунок 4.10 – СКОш оценки частоты в области  $q_{c/n0} = 35...50$  дБГц, «низкая линамика»

При типичном для нормальных условий работы НАП [1] значении отношения сигнал-шум  $q_{c/n0} = 40$  дБГц СКОш оценки частоты системой слежения за фазой составляет  $\sigma_{\omega}^{CC\phi} = 0.09$  Гц, системой слежения за частотой –  $\sigma_{\omega}^{CC\phi} = 1.23$  Гц. Предложенный способ совмещения систем слежения позволяет использовать преимущества когерентного режима работы НАП, позволяющего формировать более точные, по сравнению с некогерентным режимом, оценки параметров

навигационного радиосигнала. В рассмотренном случае СКОш оценки частоты в когерентном режиме меньше на порядок.

#### *«Высокая динамика»*

Рассмотрим далее аналогичные случаю «низкой динамики» результаты моделирования. На рисунках 4.11, 4.12 представлены соответственно СКОш оценок фазы и частоты для случая «высокая динамика». На рисунке 4.13 представлена зависимость шумовых полос ССЧ и ССФ от отношения сигнал/шум. Увеличение дисперсии формирующего шума приводит к необходимости расширять шумовую полосу следящих систем.

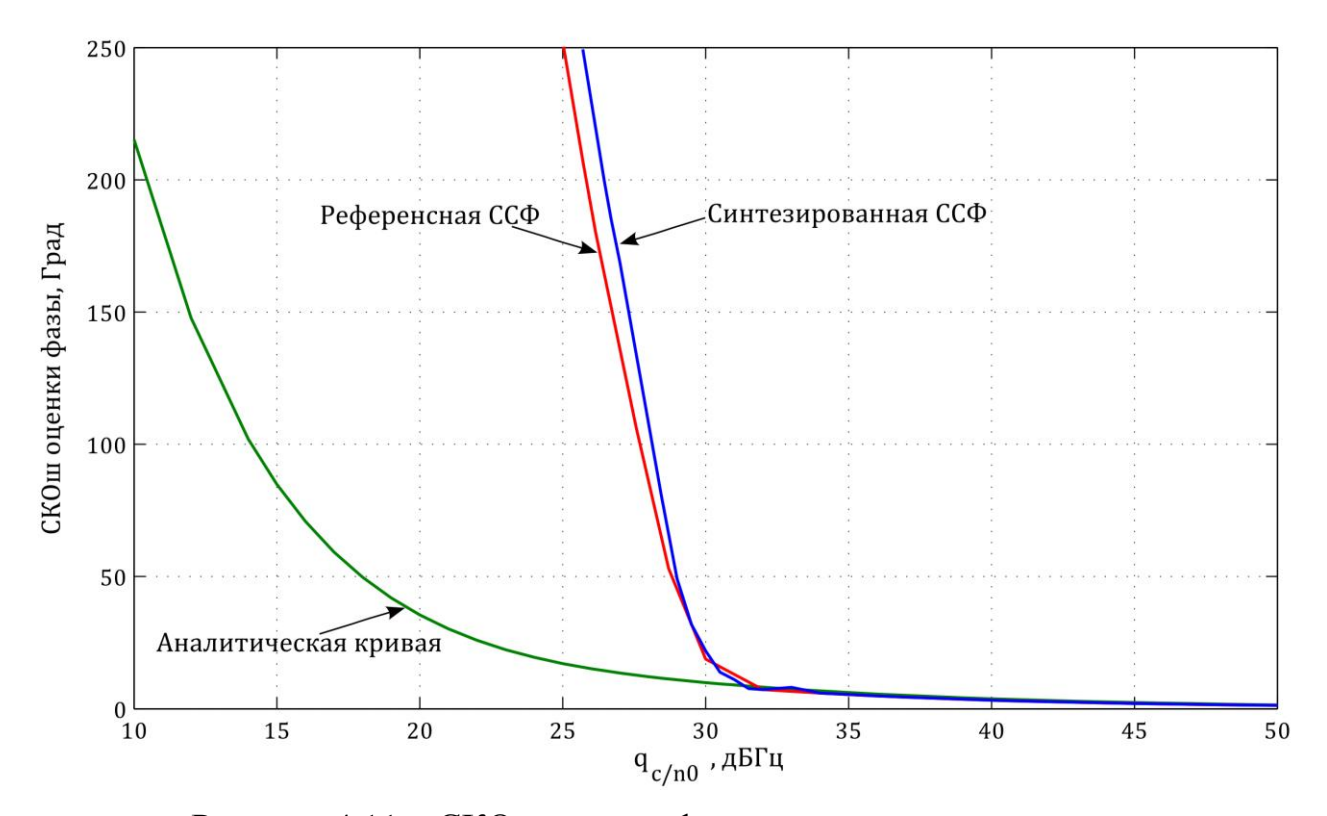

Рисунок 4.11 – СКОш оценки фазы, «высокая динамика»

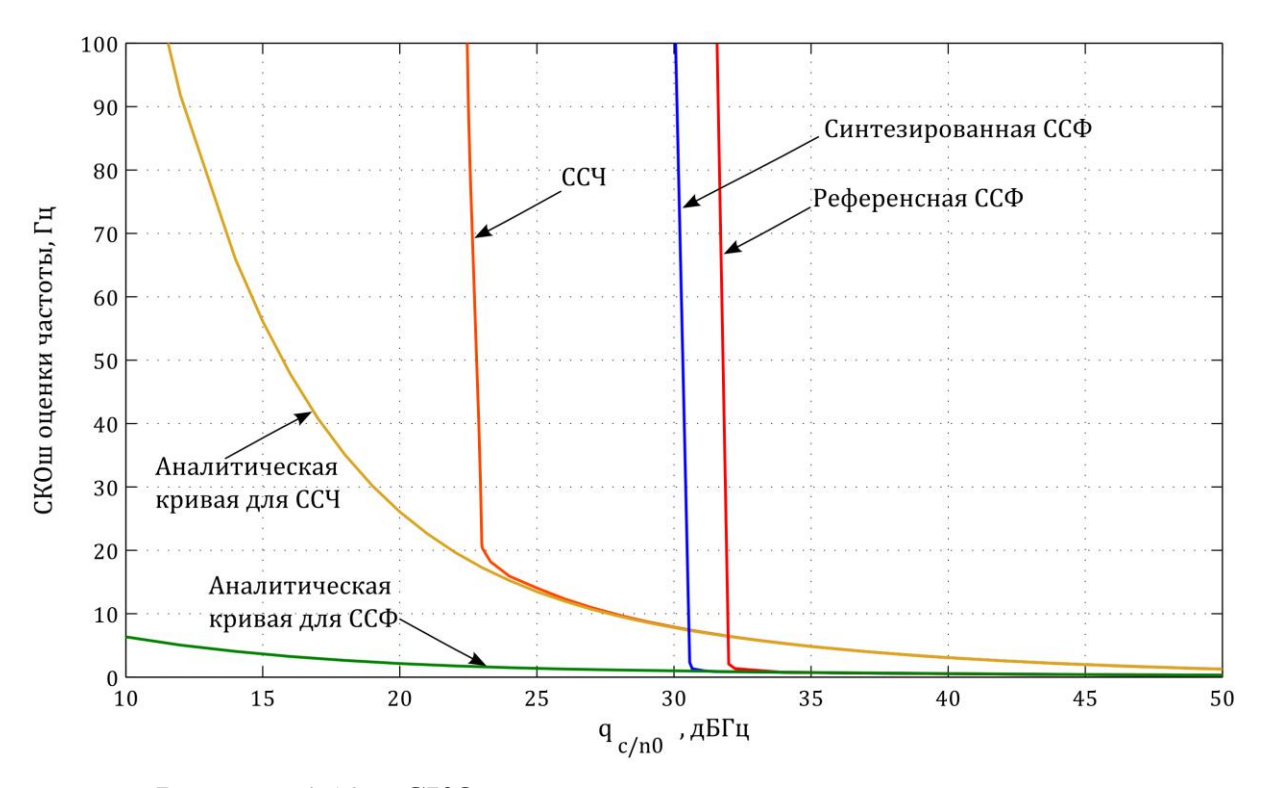

Рисунок 4.12 – СКОш оценки частоты, «высокая динамика»

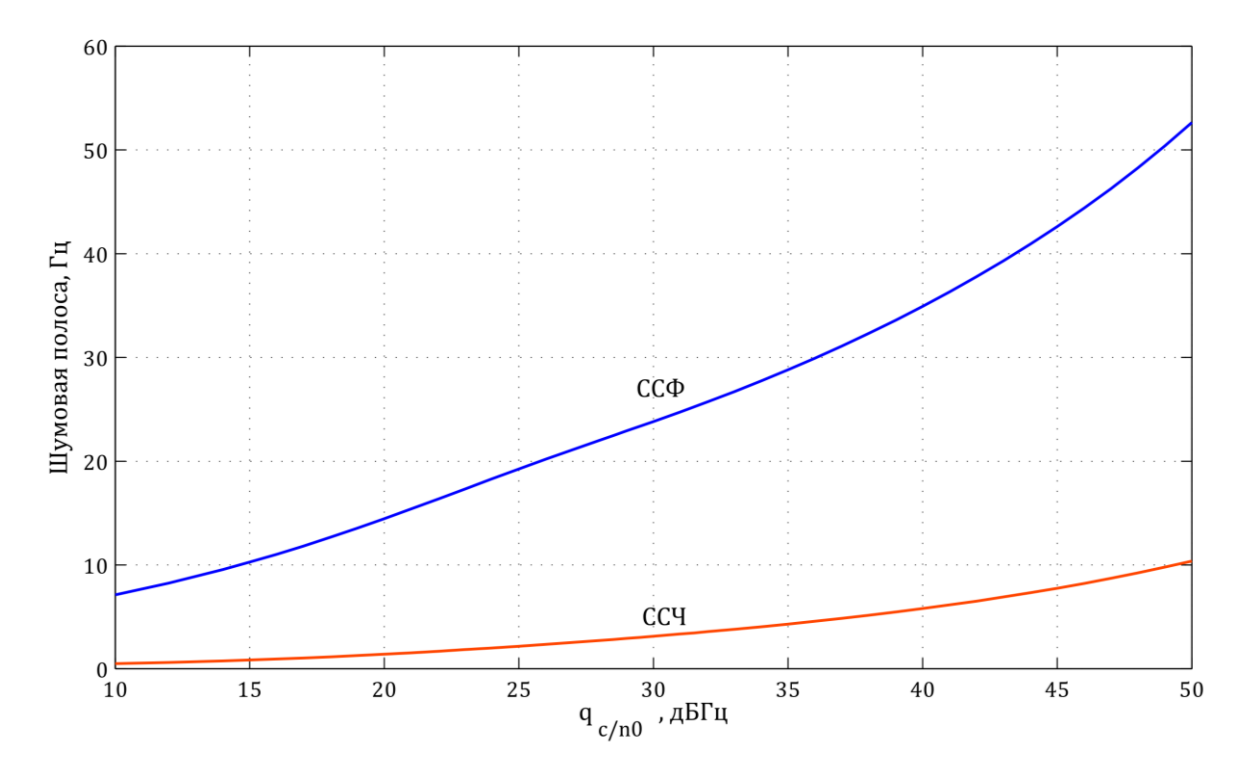

Рисунок 4.13 – Шумовая полоса, «высокая динамика»

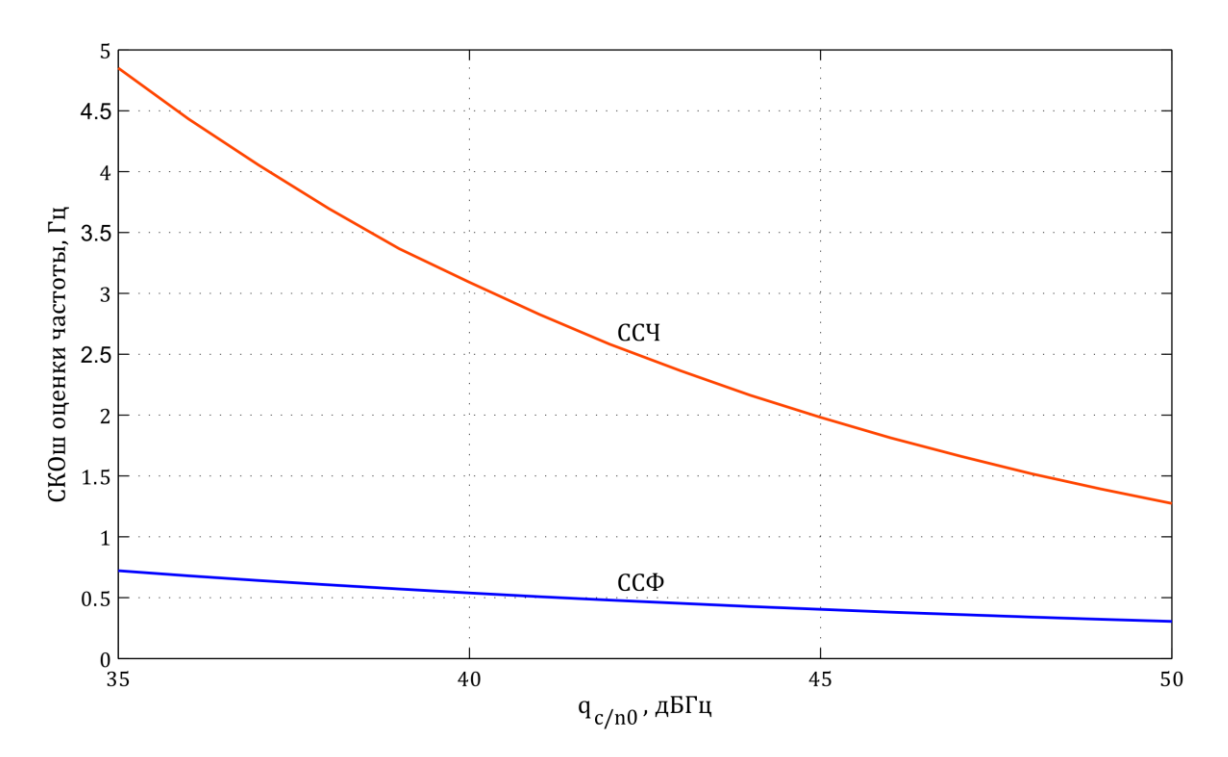

Рисунок 4.14 – СКОш оценки частоты в области  $q_{c/n0} = 35...50 \text{ }\mu\text{F}$ ц, «высокая динамика»

Анализ приведенных зависимостей позволяет сделать вывод о том, что при увеличении дисперсии формирующего шума увеличились и пороговые значения отношения сигнал/шум для ССЧ и ССФ. При значении отношения сигнал-шум  $q_{c/n0} = 40$  дБГц СКОш оценки частоты системой слежения за фазой составляет  $\sigma_{\omega}^{CC\Phi} = 0.53 \Gamma$ ц, системой слежения за частотой –  $\sigma_{\omega}^{CCY} = 3.1 \Gamma$ ц.

# **5 РЕАЛИЗАЦИЯ КОМБИНИРОВАННОЙ КОГЕРЕНТНО-НЕКОГЕРЕНТНОЙ СИСТЕМЫ СЛЕЖЕНИЯ В НАП**

## **5.1 Навигационная аппаратура потребителя «Импала»**

На момент написания данной работы сотрудниками учебноисследовательского центра «Современные радиоэлектронные и телекоммуникационные технологии» (УИЦ «СРТТ») совместно с сотрудниками кафедры радиотехнических систем (РТС) «НИУ МЭИ» разрабатывается НАП «Импала», изображенная на рисунке 5.1.

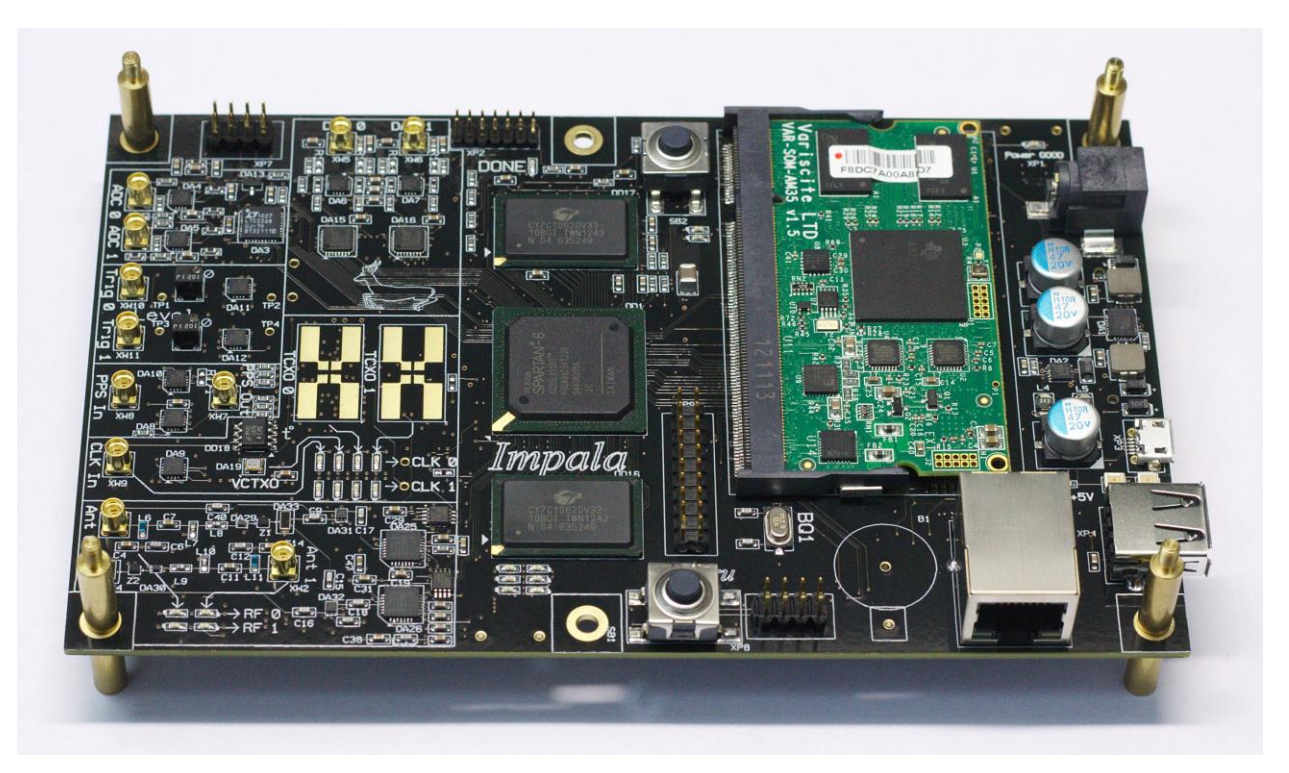

Рисунок 5.1 – Навигационная аппаратура потребителя «Импала»

Одной из отличительных особенностей «Импалы» является возможность апробации различных алгоритмов обработки радионавигационных сигналов не только разработчиками этой НАП, но и студентами, выполняющими на кафедре РТС выпускные квалификационные работы связанные, с алгоритмами приема сигналов в аппаратуре потребителей СРНС.

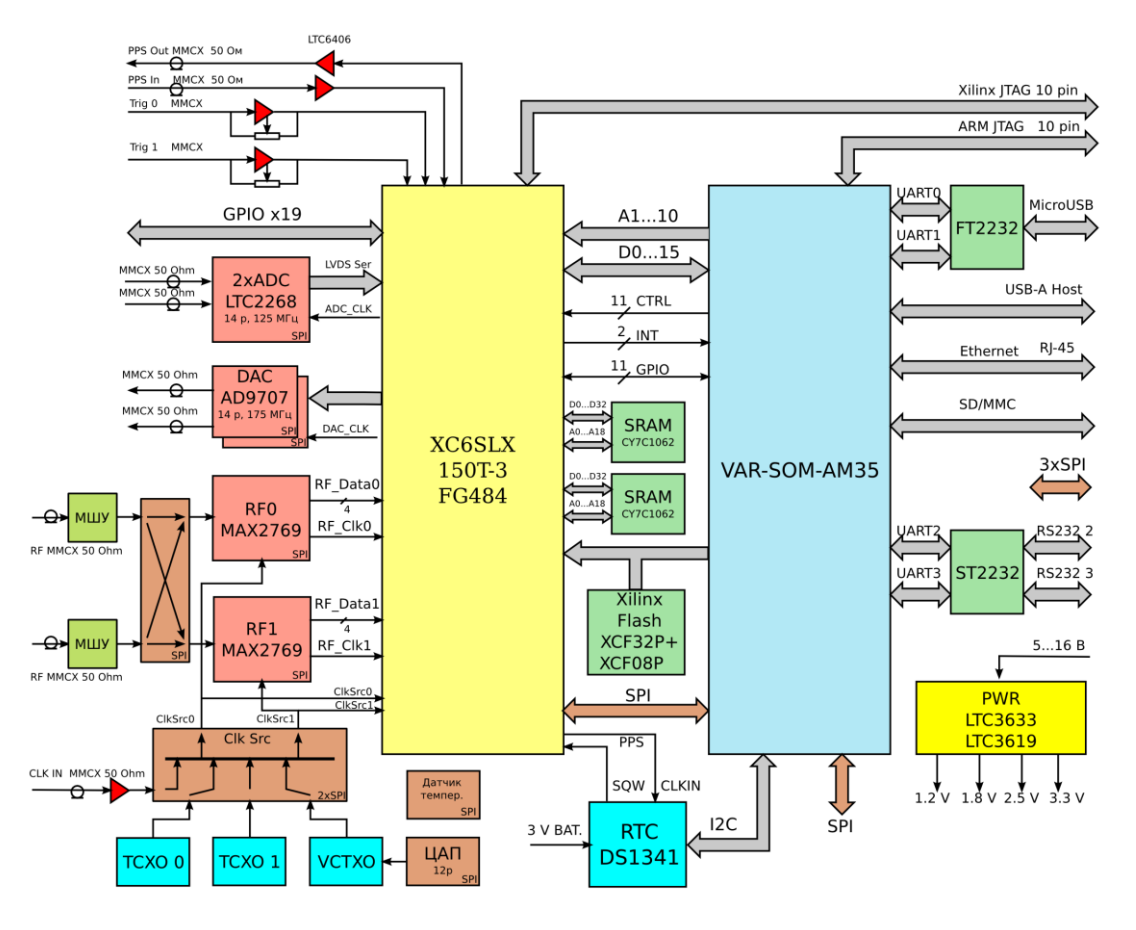

Рисунок 5.2 – Структурная схема НАП «Импала»

Структурная схема НАП «Импала» представлена на рисунке 5.2. В составе НАП имеются две микросхемы MAX2769 выполняющие функции радиочастотного блока (РЧБ): предварительное усиление, фильтрацию радионавигационного сигнала, перенос на промежуточную частоту и аналогово-цифровое преобразование. Наличие РЧБ позволяет проводить экспериментальные исследования различных алгоритмов обработки по реальным навигационным сигналам. Также в состав НАП «Импала» входят микросхемы АЦП LTC2268, которые, в частности, позволяют использовать в алгоритмах обработки сигналы, подаваемые с имитатора сигналов СРНС сразу на промежуточной частоте. Такой подход может быть полезен при изучении работы алгоритмов без учета влияния РЧБ.

Одним из главных блоков любого современного навигационного приемника является многоканальный коррелятор. В современных навигационных приемниках для достижения высокой точности слежения за параметрами радионавигационного

сигнала каждый канал содержит как минимум 6 корреляторов. Структурная схема одного канала приема многоканального коррелятора представлена на рисунке 5.3.

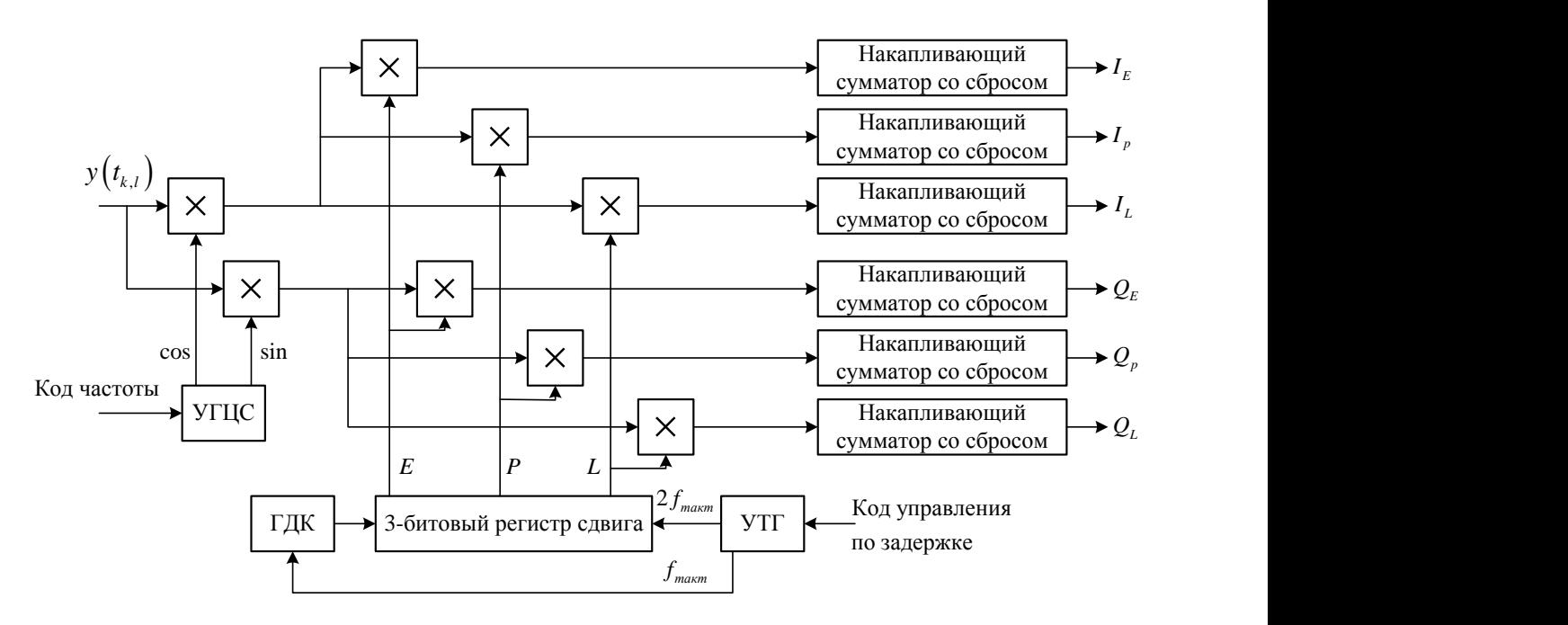

Рисунок 5.3 – Структурная схема одного канала приема многоканального коррелятора

В канале коррелятора формируются синфазный  $I_p$  и квадратурный  $\mathcal{Q}_p$ выходные сигналы коррелятора в соответствии с выражениями (1.4), (1.5). Помимо них формируются так называемые опережающие  $I_{\scriptscriptstyle E}$ ,  $\mathcal{Q}_{\scriptscriptstyle E}$  и запаздывающие  $I_{\scriptscriptstyle L}$ ,  $\mathcal{Q}_{\scriptscriptstyle L}$ компоненты. Они отличаются применением смещенного по времени на  $\mp\Delta\tau$ соответственно дальномерного кода и служат для построения следящих систем за задержкой радионавигационного сигнала.

Важной частью канала приема является генератор опорного колебания. На рисунке 5.3 он обозначен как УГЦС – управляемый цифровой генератор гармонического сигнала. В синтезируемой в данной работе комбинированной когерентно-некогерентной системе слежения частота опорного сигнала коррелятора должна изменяться в соответствии с оценкой частоты радионавигационного сигнала, формируемой ССЧ. В этой связи рассмотрим принцип построения и управления УГЦС. Структурная схема управляемого цифрового генератора гармонического сигнала приведена на рисунке 5.4.

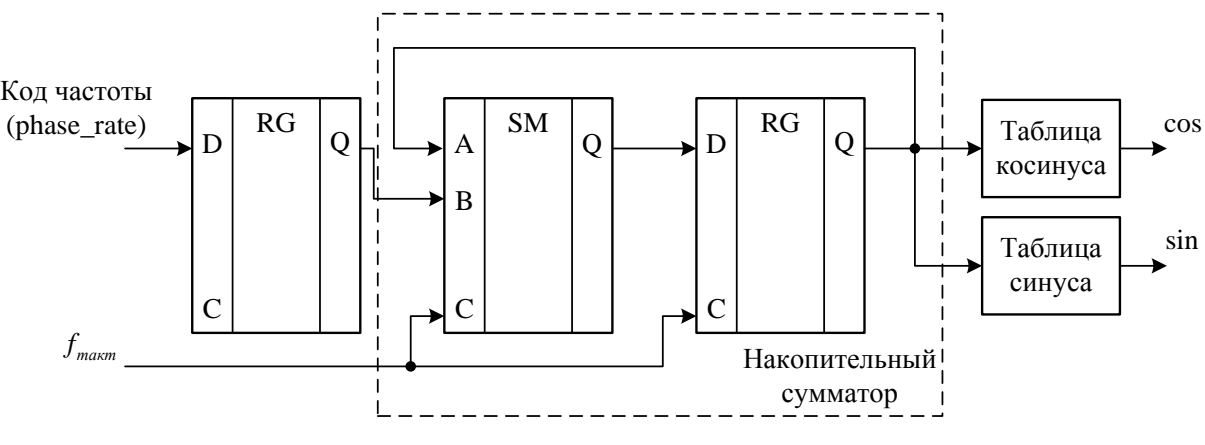

Рисунок 5.4 – Структурная схема УГЦС

Основу генератора опорных сигналов коррелятора составляет накопительный сумматор. В каждый такт работы к величине, сохраненной в накапливающем сумматоре добавляется число, называемое кодом частоты. Выбор этого числа позволяет изменять частоту формируемого сигнала. Выход накопительного сумматора подается на таблицу значений синуса/косинуса, содержащую один период формируемого колебания. Модуль счета счетчика, входящего в состав накопительного сумматора ограничен числом  $2<sup>R</sup>$ , где R – разрядность счетчика. Код частоты рассчитывается таким образом, чтобы частота переполнений накопительного сумматора была равна требуемой частоте *f* опорных колебаний коррелятора. Код частоты вычисляется по следующей формуле

$$
Kod\text{ }uacmom\text{ }b l = \frac{f}{f_{\text{ }maxm}} 2^R \,. \tag{5.1}
$$

В НАП «Импала» многоканальный коррелятор реализован на программируемой логической интегральной схеме (ПЛИС) XC6SLX150T семейства Spartan-6 фирмы Xilinx. Обращение со стороны навигационного процессора к коррелятору осуществляется через его регистры памяти. Для работы комбинированной когерентно-некогерентной системы понадобятся накопленные в корреляторе синфазная и квадратурная компоненты. Их можно получить, опросив регистр IPQP, имеющийся в каждом канале коррелятора. Содержание регистра представлено на рисунке 5.5.

61

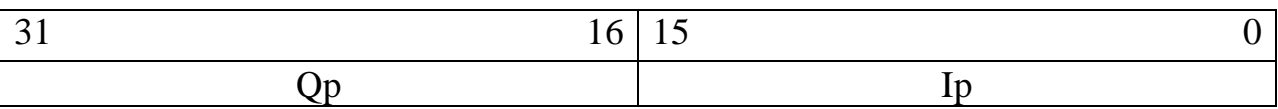

Рисунок 5.5 – Регистр IPQP

Для управления коррелятором нужно изменять содержание специальных управляющих регистров. Для изменения частоты УГЦС одного из каналов следует записать соответствующий код частоты в регистр PHASE\_RATE. Содержание регистра PHASE\_RATE приведено на рисунке 5.6.

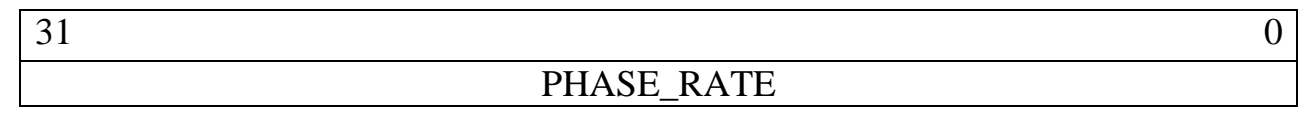

## Рисунок 5.6 – Регистр PHASE\_RATE

# **5.2 Реализация алгоритма комбинированной когерентно-некогерентной системы слежения в НАП «Импала»**

Алгоритмы обработки радионавигационных сигналов и решение навигационной задачи выполняются вычислительным процессором. НАП «Импала» содержит процессорный модуль VAR-SOM AM35 с процессором Texas Instruments AM3517.

Программное обеспечение (ПО) НАП «Импала», реализующее обработку радионавигационных сигналов и решение навигационной задачи, разработано на языке программирования C++. Следовательно, алгоритм комбинированной когерентно-некогерентной системы слежения будет также реализовываться на этом языке программирования.

Следящие системы в структуре ПО представлены в виде отдельных объектов – классов C++. Представление следящих систем в виде классов наглядно и хорошо отражает математическое описание этих систем. Так вектор состояния системы, крутизна дискриминационной характеристики могут храниться в аналогичных переменных класса. Методы класса могут реализовывать непосредственно

вычисление значения на выходе дискриминатора, осуществлять оценивание и экстраполяцию отслеживаемых параметров.

Рассмотрим класс FLL, реализующий в НАП «Импала» алгоритм системы слежения за частотой, уравнения которого записаны в разделе 3 данной работы. Приведем список методов и данных-членов класса.

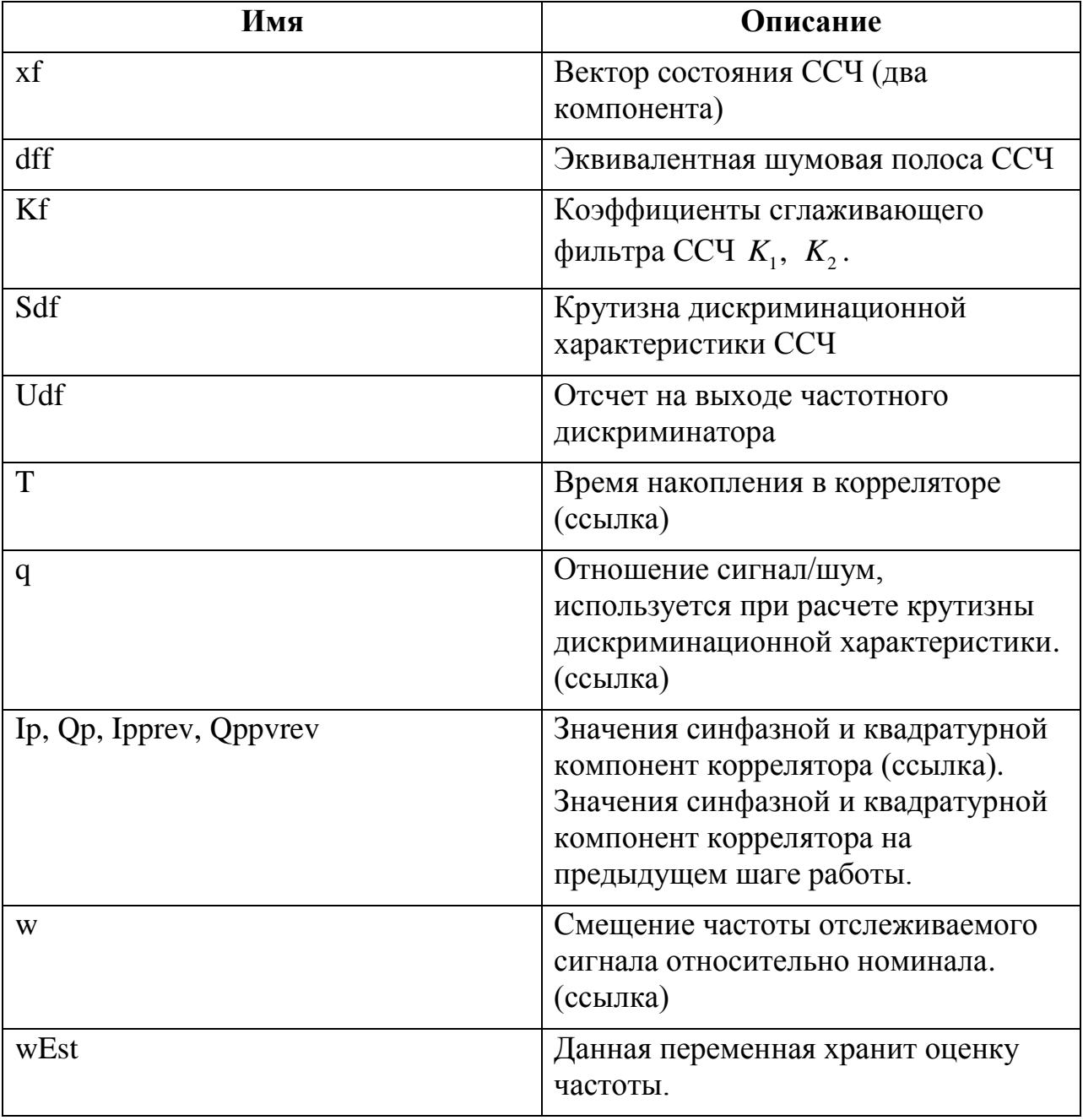

Таблица 5.1 Список данных-членов класса FLL

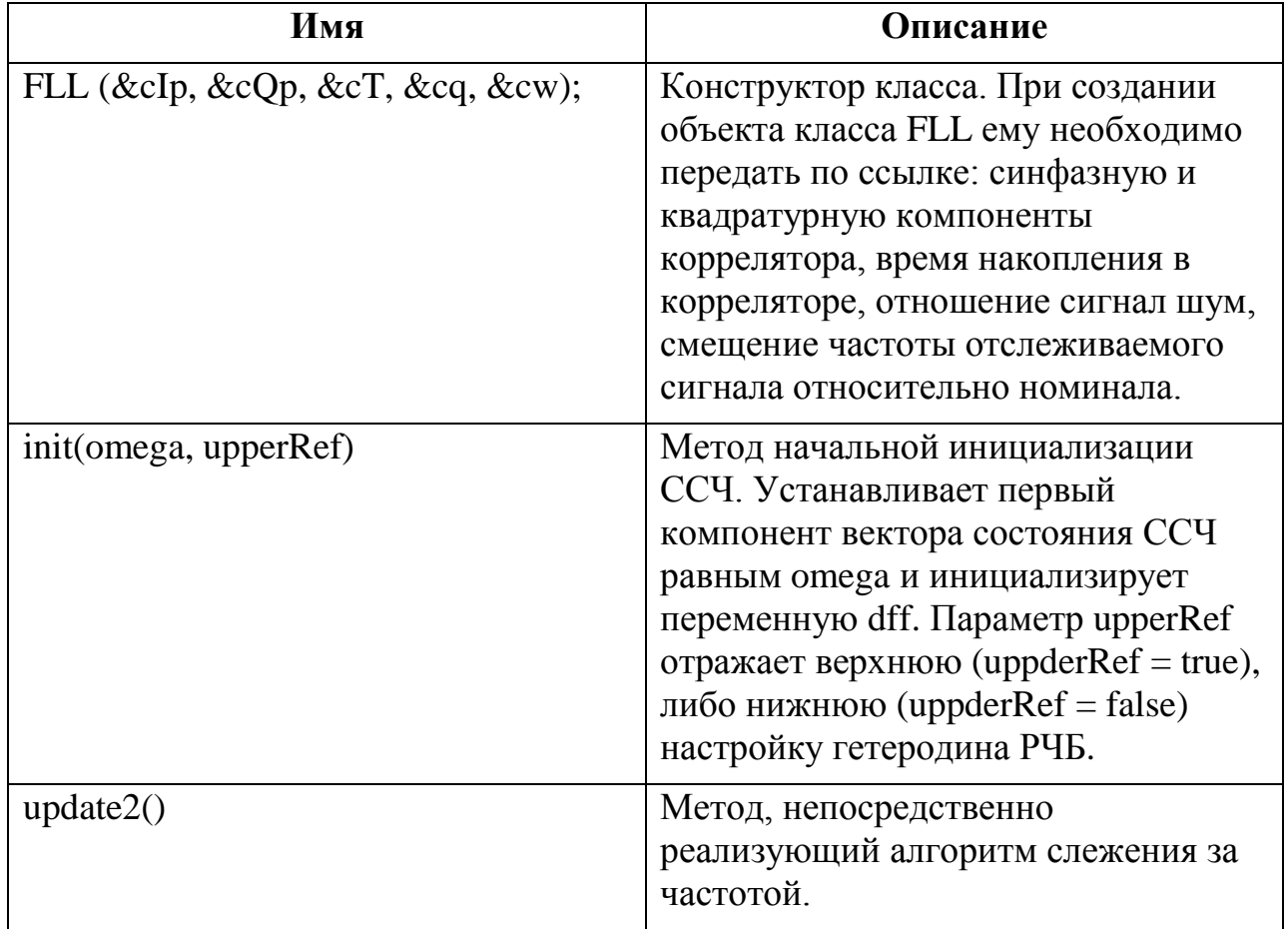

Таблица 5.2 Список методов класса FLL

Кратко рассмотрим функционирование класса FLL. При создании объекта класса, вызывается его конструктор, которому передаются ссылки на накопленные в корреляторе синфазную и квадратурную компоненту. Для удобства работы и большего соответствия кода программы существующим алгоритмам, например, описанным в [3], эти ссылки инициализируют внутренние члены класса Ip, Qp, также являющиеся ссылками. Таким образом, в методах класса возможно использовать переменные Ip, Qp. Аналогично выполняется инициализация времени накопления и других данных-членов класса, являющихся ссылками. Также классу смещение радионавигационного передается ссылка на частоты сигнала относительно номинала. Передача этой ссылки позволяет выдать оцененное в ССЧ смещение частоты «наружу» класса для последующего расчета кода частоты и управления УГЦС.

Рассмотрим метод update2() класса FLL. Приведем листинг кода C++, реализующий его.

```
void Fll: update2() {
  // Расчёт крутизны дискриминатора
  \mathcal{U}Sdf = 2 * q * T * T:
  if (upperRef) Sdf * = -1;
  // Дискриминатор частоты
  Udf = ( lp*QpPrev - Qp*lpPrev );
  lpPrev = lp; QpPrev = Qp;
  if (Sdf := 0)Udf /= Sdf:
  Kf[0] = 8.0 / 3.0 * dff * T;
  Kf[1] = 32.0 / 9.0 * dff *dff * T;
  xf[0] += Kf[0] * Udf; // Шаг оценивания в фильтре ССЧ
  xf[1] += Kf[1] * Udf;xf[0] += xf[1]*T; // Шаг экстраполяции фильтром ССЧ
  w = xf[0]; // Запись оцененного смещения частоты
  wEst = w;
\mathcal{E}
```
Приведенный листинг реализует алгоритм системы слежения за частотой с постоянными коэффициентами сглаживающего фильтра. Значения коэффициентов фильтра рассчитываются через заданную шумовую полосу ССЧ [1]. За основу для реализации комбинированного когерентно-некогерентного алгоритма слежения взят рассмотренный класс FLL. Введены дополнительные данные-члены и методы, их список приведен в таблицах 5.3, 5.4.
| Имя           | Описание                                                                                                    |
|---------------|----------------------------------------------------------------------------------------------------|
| xp            | Вектор состояния ССФ (три<br>компонента)                                                                                       |
| dfp           | Эквивалентная шумовая полоса ССФ                                                                                               |
| Kp            | Коэффициенты сглаживающего<br>фильтра ССФ $K_1$ , $K_2$ , $K_3$ .                                                              |
| Sdp           | Крутизна дискриминационной<br>характеристики ССФ                                                                               |
| Udp           | Отсчет на выходе фазового<br>дискриминатора                                                                                    |
| phi_oporn_est | Оценка начальной фазы опорных<br>сигналов коррелятора $\phi_k$                                                                 |
| CntMPLL       | Счетчик, используемый для контроля<br>работы ССФ                                                                               |
| IpCoh, QpCoh  | Значения «довернутых» синфазной и<br>квадратурной компонент<br>коррелятора. (ссылка)                                           |
| dPhiExtr      | Ссылка на угол «доворота» $\beta$ .<br>Позволяет рассчитать угол<br>«доворота» и передать его из класса<br>FLL.                |
| dPhiOk        | Логическая переменная,<br>характеризующая состояние ССФ,<br>true - ССФ работает в нормальном<br>режиме, false - срыв слежения. |

Таблица 5.3 Список дополнительных данных-членов класса FLL

Таблица 5.4 Список дополнительных методов класса FLL

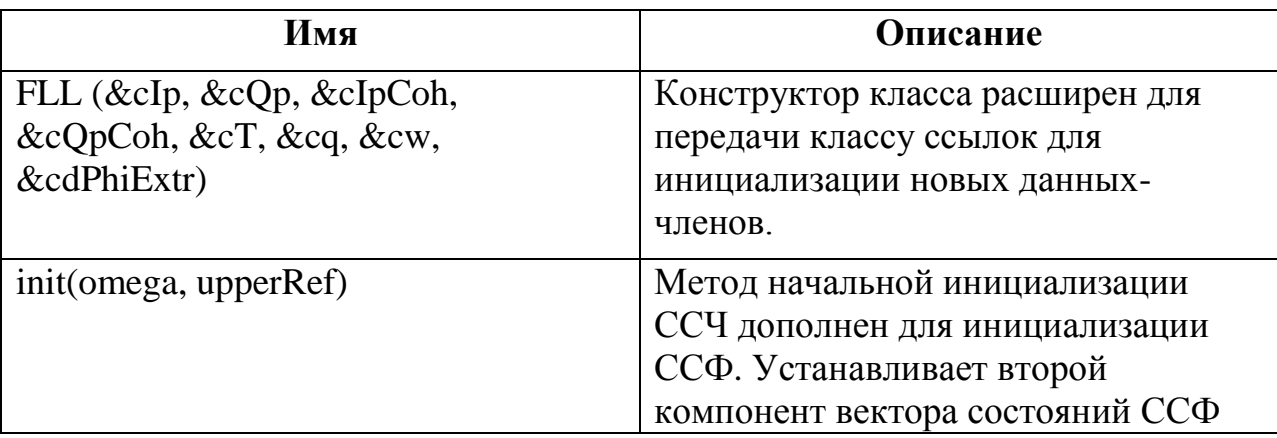

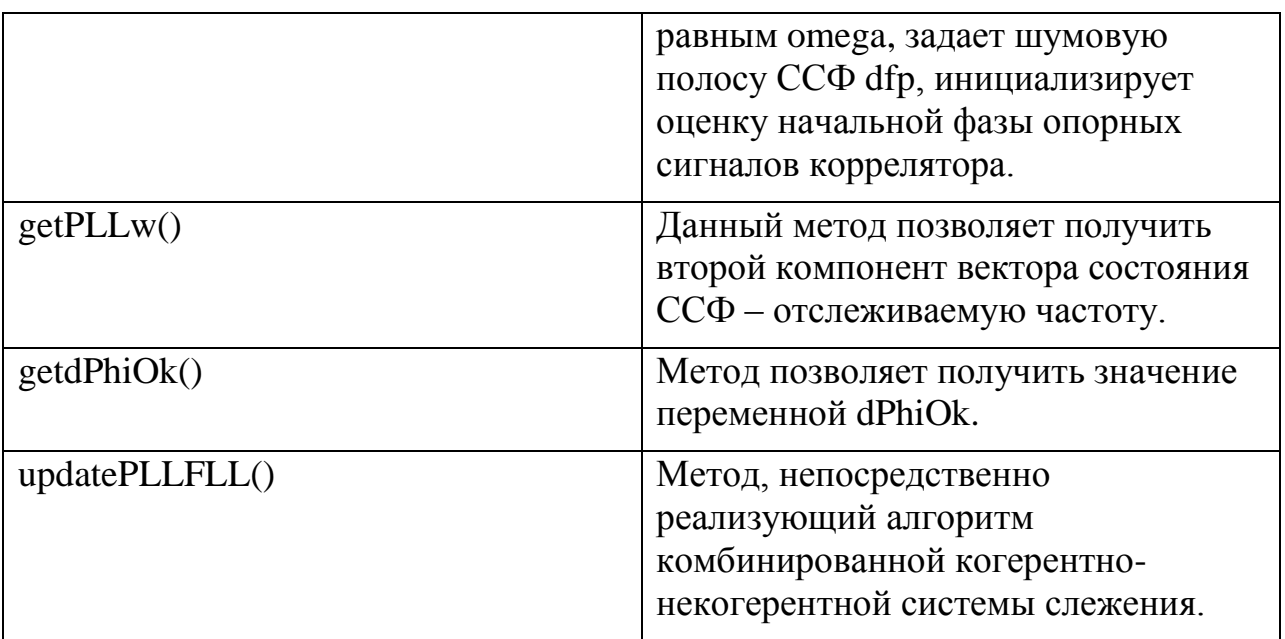

Рассмотрим листинг метода updatePLLFLL().

#### void Fll::updatePLLFLL() {

```
Sdf = 2 * q * T * T;if (upperRef) Sdf * = -1;
// Дискриминатор частоты
Udf = ( lp*QpPrev - Qp*lpPrev );
IpPrev = lp; QpPrev = Qp;
if (Sdf := 0)Udf /= Sdf;
Kf[0] = 8.0 / 3.0 * dff * T;
Kf[1] = 32.0 / 9.0 * dff *dff * T;
xf[0] += Kf[0] * Udf; // Oценка в CCЧxf[1] += Kf[1] * Udf;CntMPLL += T;// Расчёт крутизны фазового дискриминатора
Sdp = sqrt(2<sup>*</sup>q<sup>*</sup>T);// Дискриминатор фазы
if (IpCoh > 0)Udp = -QpCoh;else
  Udp = QpCoh;
```

```
if (Sdp := 0)Udp /= Sdp;
Kp[0] = 2.0 * (6.0/5.0 * dfp) * T;Kp[1] = 2.0 * (6.0/5.0*dfp)*(6.0/5.0*dfp)*T;
Kp[2] = 1.0 * (6.0/5.0*dfp)*(6.0/5.0*dfp)*(6.0/5.0*dfp) * T;
// Этап оценивания фильтра ССФ
xp[0] += Kp[0] * Udp;xp[1] += Kp[1] * Udp;xp[2] += Kp[2] * Udp;dPhiEst = xp[0] - phi\_oporn\_est + (xp[1] - xf[0]) * T/2;// Этап экстраполяции фильтра ССЧ
xf[0] += xf[1]^*T;
w = xf[0]: // Управление коррелятором
// Этап экстраполяции фильтра ССФ
xp[0] += xp[1]^{\ast}T + 0.5^{\ast}xp[2]^{\ast}T^{\ast}T;xp[1] += xp[2] * Tphi oporn est = phi oporn est + w^*T;
dPhi Extr = xp[0] - phi_oporn_est + (xp[1] - w)*T/2;
// Проверка состояния ССФ
if (CntMPLL > 3.0) {
  if ( abs(xf[0] - xp[1]) < 2<sup>*</sup>pi<sup>*</sup>3 ){
     dPhiOk = true\left\{ else {
     CntMPLL = 0;
     dPhiOk = false;
  \}\left\{ else \right\}dPhiOk = false;\}if (dPhiOk)
  wEst = xp[1];else
  wEst = xf[0]
```
 $\}$ 

В данном методе, код, реализующий алгоритм ССЧ остался без изменений. Отметим, что частота w, используемая для дальнейшего расчета кода частоты УГЦС по-прежнему является экстраполяцией частоты, полученной в ССЧ, и управление частотой опорных сигналов коррелятора по-прежнему осуществляется данной некогерентной системой слежения. Значения коэффициентов ССФ, как и в случае

ССЧ, постоянны и рассчитываются через ее эквивалентную шумовую полосу [1]. Согласно структурной схеме на рисунке 3.1 ССФ работает параллельно ССЧ. Оценка частоты радионавигационного сигнала, формируемая когерентной ССФ, доступна через метод *getPLLw()*. Рассмотрим, реализацию переключения между когерентной ССФ и некогерентной ССЧ. Для этого в приведенном выше листинге используется следующий код:

```
// Проверка состояния ССФ
if (CntMPLL > 3.0) {
   if ( abs(xf[0] - xp[1]) < 2^*pi^*3 ){
     dPhiOk = true\left\{ else {
     CntMPLL = 0;
     dPhiOk = false\lambda\left\{ else {
  dPhiOk = false\mathcal{E}if (dPhiOk)
  wEst = xp[1];
else
  wEst = xf[0];
```
После трех тактов работы ССФ оценка частоты, формируемая ею, сравнивается с оценкой частоты, формируемой ССЧ. Если разность этих оценок будет больше некоторой величины, в данном случае 3 Гц, принимается решение, что ССФ работает некорректно и переменная dPhiOk принимает значение false. В таком случае за оценку частоты wEst принимается частота, оцененная в ССЧ. В противном случае dPhiOk принимает значение true и в переменную wEst записывается оценка частоты из ССФ.

коррелятор  $HATI$ «Импала» Многоканальный реализует накопление синфазной и квадратурной компонент на интервале времени  $T = 1$  мс. Для осуществления других времен накопления в ПО НАП «Импала» предусмотрено программное накопление на заданном интервале времени  $T$ . Это накопление реализуется классом SoftAcc. Отметим, что этот класс использует рассчитанный в ССФ угол «доворота»  $\beta$  и, помимо накопления выходных сигналов коррелятора

 $I_k$ ,  $Q_k$ , осуществляет расчет «довернутых» компонент  $I_k^{rot}$ ,  $Q_k^{rot}$  (2.27). Ссылки на эти компоненты передаются в класс FLL (данные-члены IpCoh, QpCoh) и по ним работает алгоритм ССФ, «довернутые» компоненты возможно использовать для дальнейшего выделения навигационного сообщения.

На рисунке 5.7 схематично отражено использование класса FLL применительно к каналу слежения за одним радионавигационным сигналом.

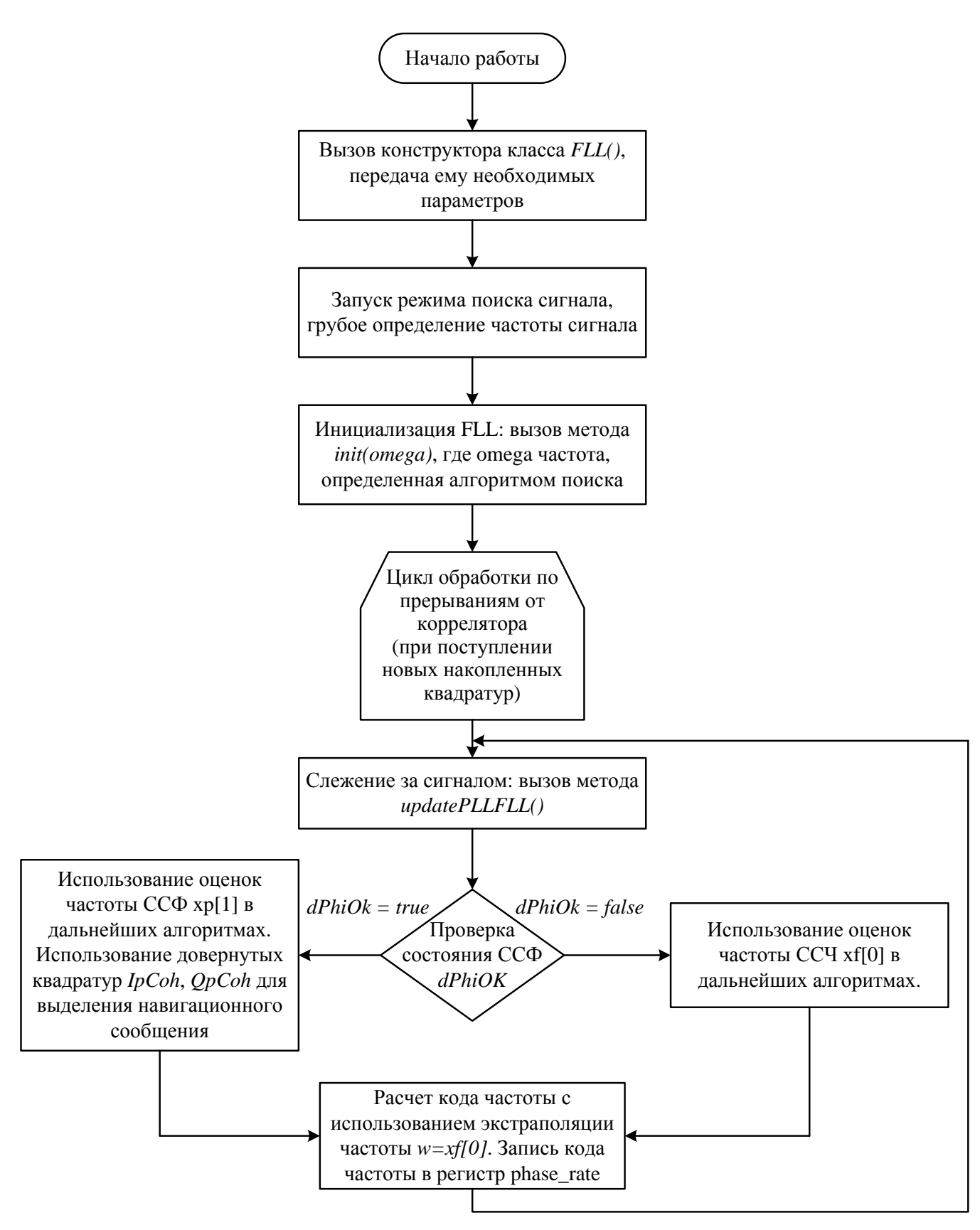

71

Рисунок 5.7 – Использование класса FLL

# **5.3 Исследование работоспособности реализованного когерентно-**

### **некогерентного алгоритма слежения**

Для определения работоспособности рассмотренного выше когерентнонекогерентного алгоритма проведен ряд экспериментов. На рисунке 5.8 представлена схема экспериментального стенда.

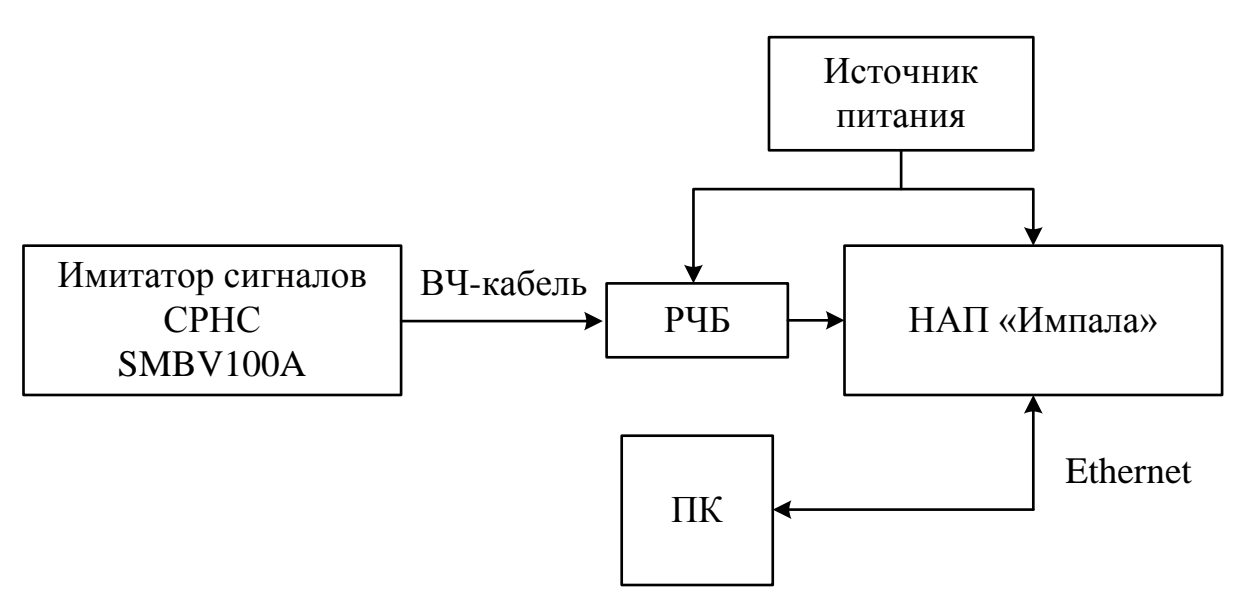

Рисунок 5.8 – Схема экспериментального стенда

В состав экспериментального стенда входят: имитатор сигналов СРНС SMBV 100A, радиочастотный блок (РЧБ), НАП «Импала», персональный компьютер (ПК). Имитатор сигналов предназначен для формирования радионавигационного сигнала СРНС ГЛОНАСС, структура сигнала отвечает модели (1.2). Использование имитатора позволяет легко менять частоту и мощность сигналов, что труднодостижимо при использовании эфирных сигналов СРНС и будет использовано при проведении экспериментов. Радиочастотный блок предназначен для предварительной фильтрации, усиления и аналогово-цифрового преобразования радионавигационных сигналов. Для работы с НАП «Импала» в состав стенда входит ПК с соответствующим программным обеспечением. Связь ПК и НАП осуществляется по технологии Ethernet.

Для обмена данными с НАП «Импала», ее разработчиками реализован бинарный протокол обмена информацией. Он предполагает передачу данных в виде пакетов. Все пакеты имеют стандартный формат, он отражен в таблице 5.5.

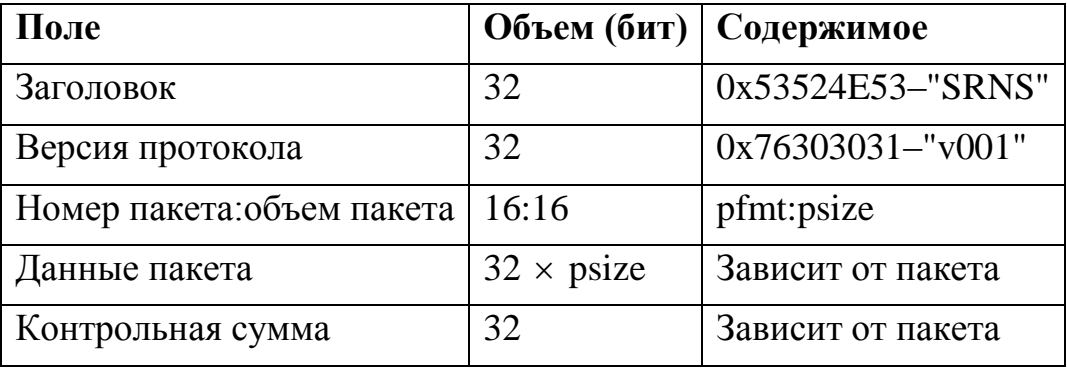

Таблица 5.5 Формат пакета данных

В протоколе обмена есть пакет с номером 22, который содержит информацию о канале слежения за одним радионавигационным сигналом. В этом пакете содержится следующая информация:

• Оценка отношения мощности сигнала к спектральной плотности шума, Гц;

- Измеренная псевдодальность (м);
- Сигнальное время на момент снятия измерений;
- Количество программно накапливаемых отсчётов;
- Смещение скорости дальномерного кода относительно номинала (м/с);

• Смещение частоты несущей относительно номинала в опорном сигнале  $\left(\frac{p\frac{a}{c}}{c}\right)$ ;

- Квадратуры на указанном времени накопления;
- Квадратуры на эпохе.

Программное обеспечение ПК для работы с протоколом обмена выделяет из бинарного потока данных соответствующий пакет и формирует на жестком диске ПК текстовый файл, содержащий передаваемую в пакете информацию. Далее данный текстовый файл можно обрабатывать, например, в программном пакете MATLAB и представлять данные в графическом виде.

Были проведены следующие исследования:

1. Исследование отклика комбинированного когерентно-некогерентного алгоритма на воздействие в виде скачка частоты;

2. Анализ временных диаграмм синфазной и квадратурной компонент коррелятора. Построение вектора  $W = I + iQ$  на комплексной плоскости;

3. Исследование зависимости среднеквадратического отклонения оценки частоты, формируемой комбинированной когерентно-некогерентной системой, от отношения сигнал/шум.

Для всех проведенных экспериментов использовался одинаковый сценарий имитации сигналов СРНС. В настройках имитатора была включена генерация сигналов ГЛОНАСС, сценарий имитации установлен Static, включен режим модуляции навигационным сообщением, установлен частотный диапазон L1 с центральной частотой 1.602 ГГц. Эксперименты проводились по сигналу спутника с номером 1. Таким образом, несущая (номинальная) частота сигнала была равна  $f_0 = 1602 + 1.0.5625 = 1602.5625$  MFu. B режиме Static и КА ГЛОНАСС, и потребитель находятся на месте. Имеется возможность вручную задавать доплеровский сдвиг частоты радионавигационного сигнала. При проведении экспериментов он установлен нулевым. Сдвиг частоты сигнала относительно номинальной частоты за которым производится слежение комбинированным когерентно-некогерентным алгоритмом, обуславливается.  $\overline{B}$ частности. нестабильностью частот опорных генераторов имитатора SMBV100A и НАП «Импала».

Полосы систем слежения за фазой и частотой, как упоминалось при описании класса FLL, определяют коэффициенты передачи фильтров следящих систем и задаются постоянными. В проведенных экспериментах полоса ССЧ задавалась равной 1 Гц, а полоса ССФ - 15 Гц. Приведенные значения полос обеспечивают минимальную СКОш оценивания параметров обеими системами для описанного выше статического сценария, когда изменение частоты и фазы сигнала обусловлено опорными генераторами имитатора и НАП.

Приведем далее результаты экспериментов. На рисунке 5.9 представлена оценка сдвига частоты сигнала относительно номинальной, сформированная ССФ и ССЧ. Отношение сигнал/шум составляло  $q_{\text{cm}} = 45 \text{ }\text{BFTu}$ .

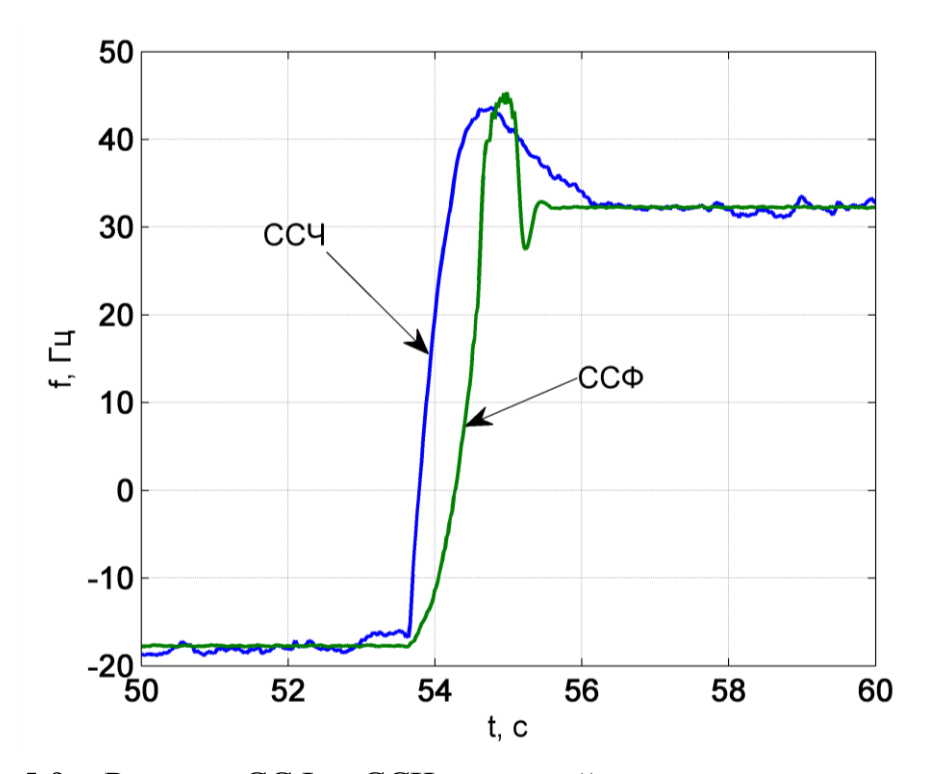

Рисунок 5.9 – Реакция ССФ и ССЧ на воздействие в виде скачка частоты

Примерно на 54 секунде скачком была изменена частота сигнала на 50 Гц. Из рисунка 5.9 видно, что и ССФ и ССЧ отрабатывают скачок частоты. При этом, длительность переходного процесса у ССЧ и ССФ различна, что вызвано различным значением полосы этих следящих систем.

На рисунке 5.10 представлена временная диаграмма выходных сигналов коррелятора.

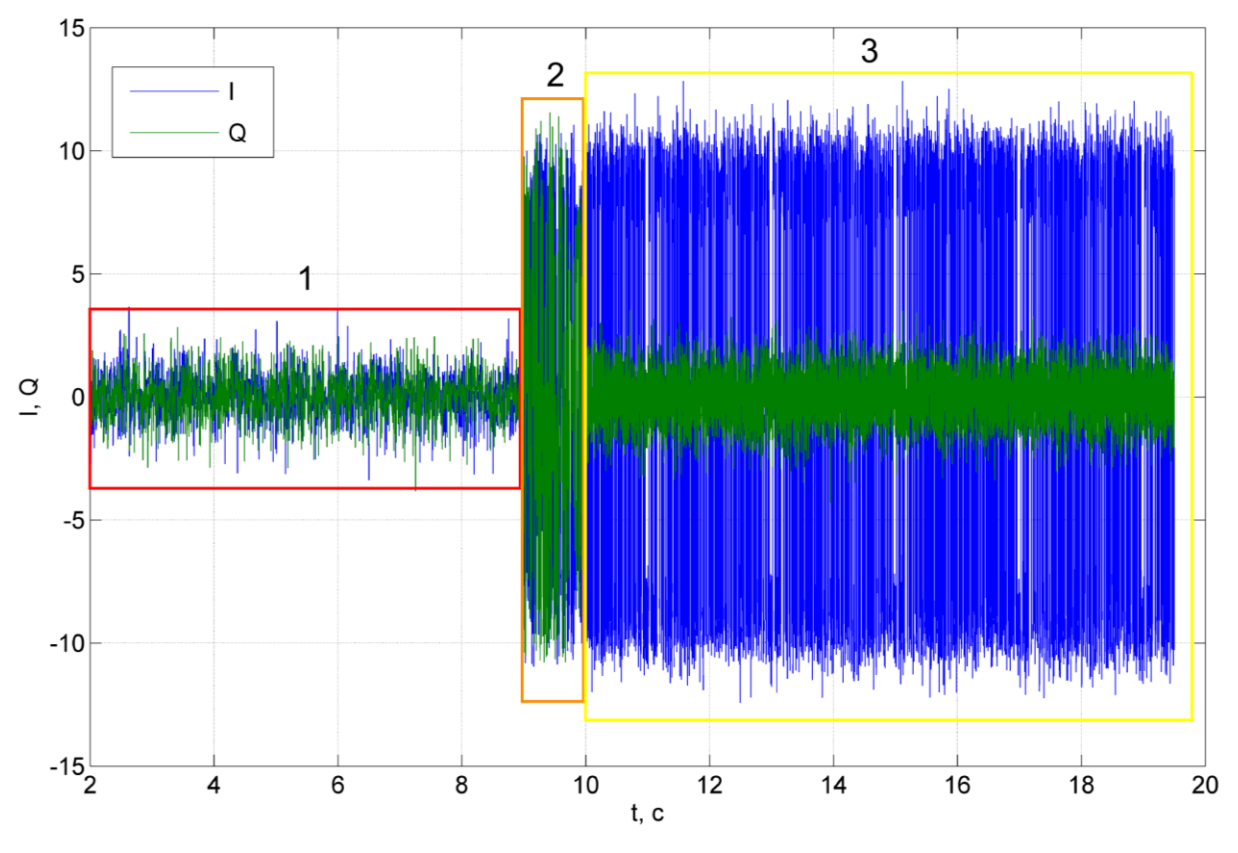

Рисунок 5.10 – Временная диаграмма синфазной и квадратурной компонент коррелятора

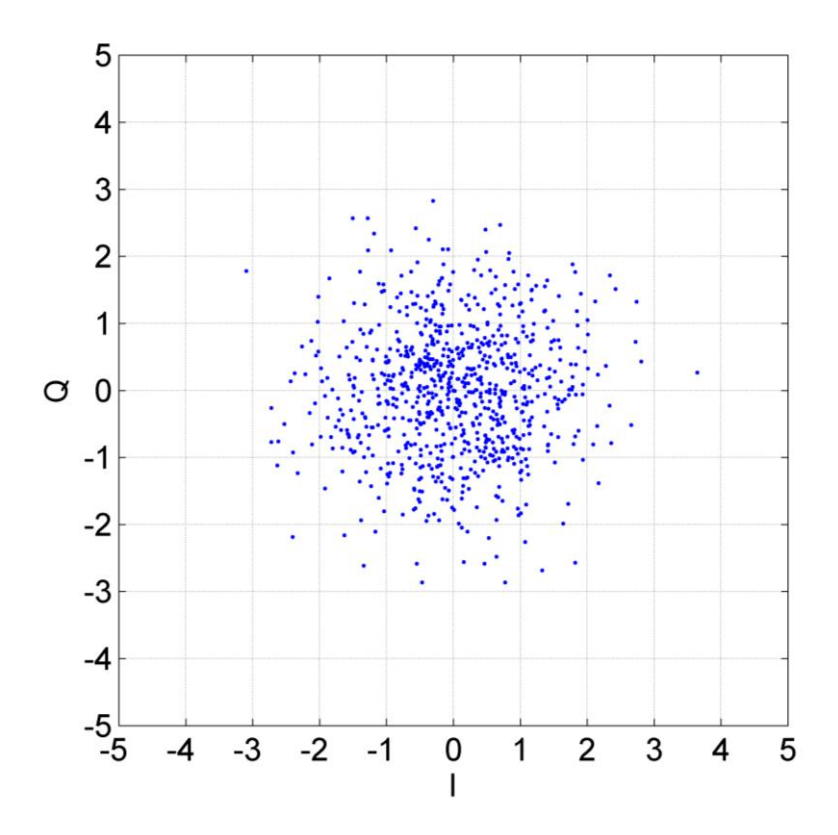

Рисунок 5.11 – Вектор *W* на комплексной плоскости в режиме поиска сигнала

На рисунке 5.10 выделены несколько областей. Область 1 соответствует режиму поиска сигнала. Видно, что значения выходных сигналов коррелятора малы, что обусловливается большим рассогласованием между параметрами опорного сигнала коррелятора и реального сигнала. Вид вектора *W* на комплексной плоскости в данном режиме представлен на рисунке 5.11.

Область 2 на рисунке 5.10 соответствует некогерентному режиму работы. В данном режиме, амплитуда синфазной и квадратурной компонент возрастает. Так как фаза сигнала не оценивается, систематическая составляющая квадратурной компоненты отлична от нуля. На рисунке 5.12 приведен вид вектора *W* на комплексной плоскости при работе в данном режиме. Полученный результат совпадает с ожидаемым, представленным ранее на рисунке 2.5.

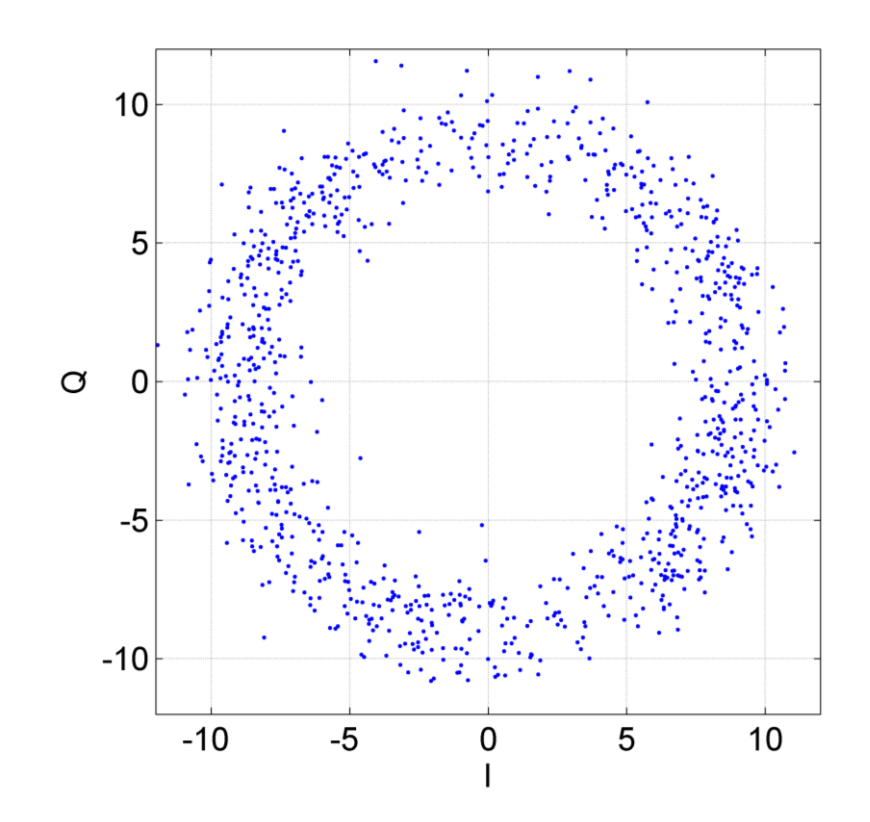

Рисунок 5.12 – Вектор *W* на комплексной плоскости при работе НАП в некогерентном режиме

После работы в некогерентном режиме, НАП переходит в когерентный режим. Этому режиму соответствует область 3 на рисунке 5.10. Часть рисунка 5.10, иллюстрирующая переключение из одного режима в другой, приведена отдельно на рисунке 5.13.

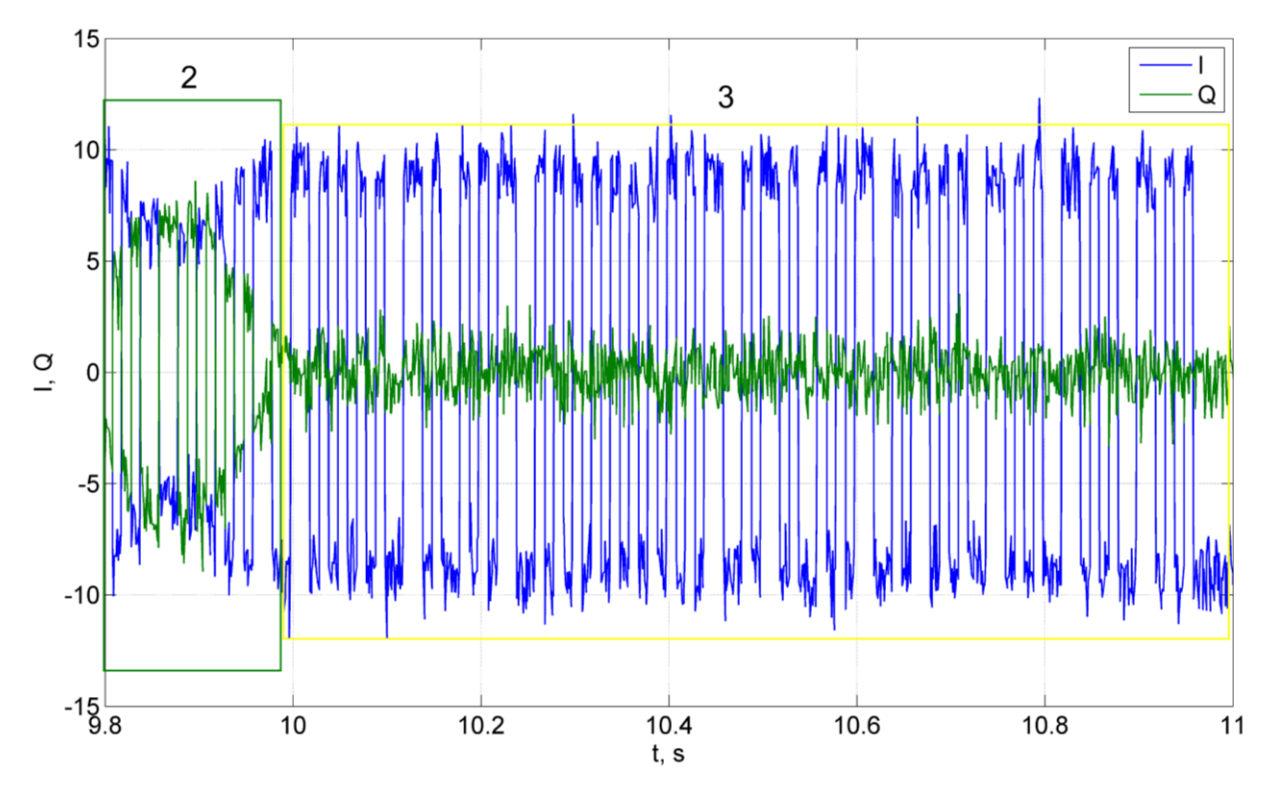

Рисунок 5.13 – Переход НАП из некогерентного в когерентный режим работы

При переходе в когерентный режим, как было ранее представлено на рисунке 2.6, систематическая составляющая квадратурной компоненты становится близка к нулю и осциллограмма этой компоненты выглядит как шумовой процесс. Это хорошо иллюстрируется рисунком 5.13: примерно на 10 секунде произошел описанный переход в когерентный режим работы. Также на рисунке 5.13 отчетливо видна модуляция сигнала навигационным сообщением. Возможно выделение навигационных данных в когерентном режиме при наличии синхронизации. Вектор *W* на комплексной плоскости в этом режиме представлен на рисунке 5.14.

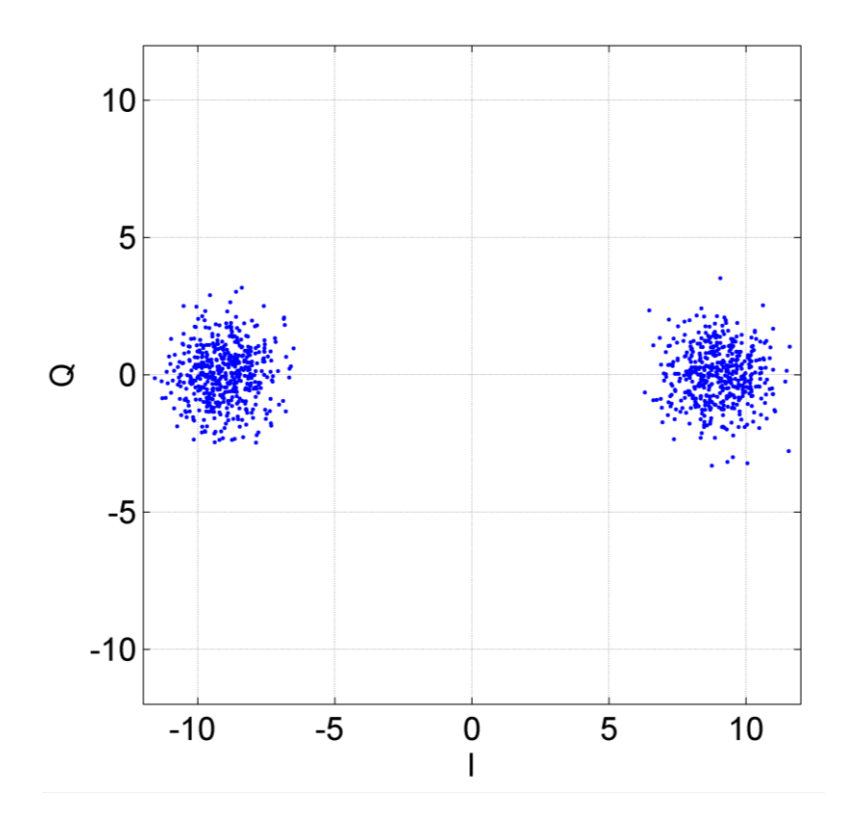

Рисунок 5.14 – Вектор W на комплексной плоскости при работе НАП в когерентном режиме

В результате исследования получены зависимости выборочного СКО оценки частоты системами слежения за частотой и фазой. В ходе данного исследования производилось постепенное снижение мощности сигнала, так, что отношение сигнал/шум уменьшалось на 1 дБГц. График изменения отношения сигнал/шум представлен на рисунке 5.15. Значение отношения сигнал/шум оставалось постоянным в течение примерно 1 минуты, и на этом же интервале времени накапливалась выборка оценок частоты, формируемых ССФ и ССЧ. Зависимость выборочного СКО оценки частоты от отношения сигнал/шум представлена на рисунке 5.16. Вид графика на рисунке 5.16 качественно соответствует аналогичному графику, приведенному на рисунке 4.8. Система ССЧ, являясь более помехоустойчивой, работает при более низких, чем ССФ отношениях сигнал/шум. При значении отношения сигнал/шум 26 дБГц в ССФ проявляется пороговый эффект, выраженный в резком возрастании СКО оценки частоты и срыве слежения данной системы.

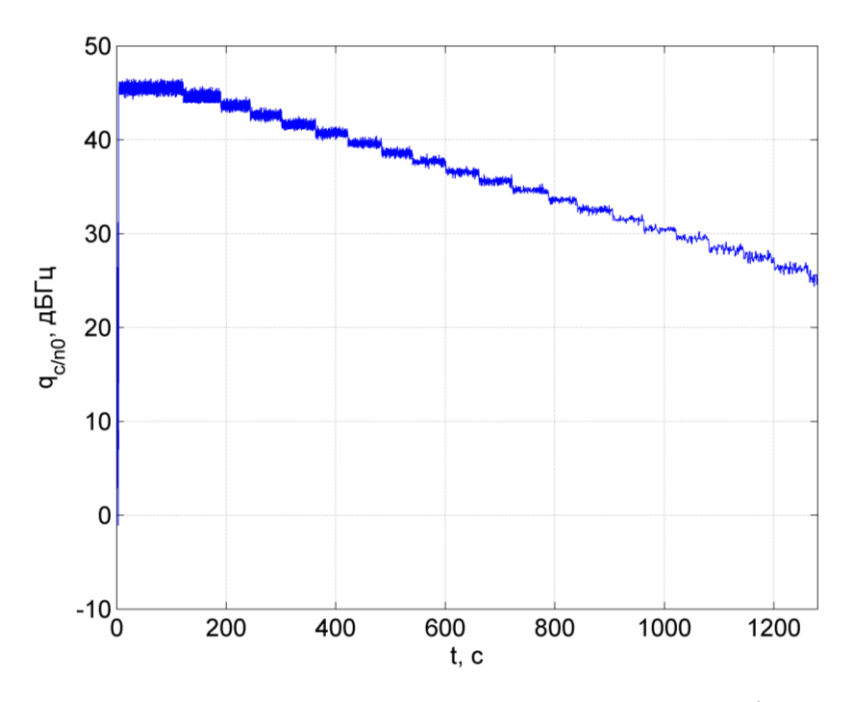

Рисунок 5.15 – Изменение отношения сигнал/шум

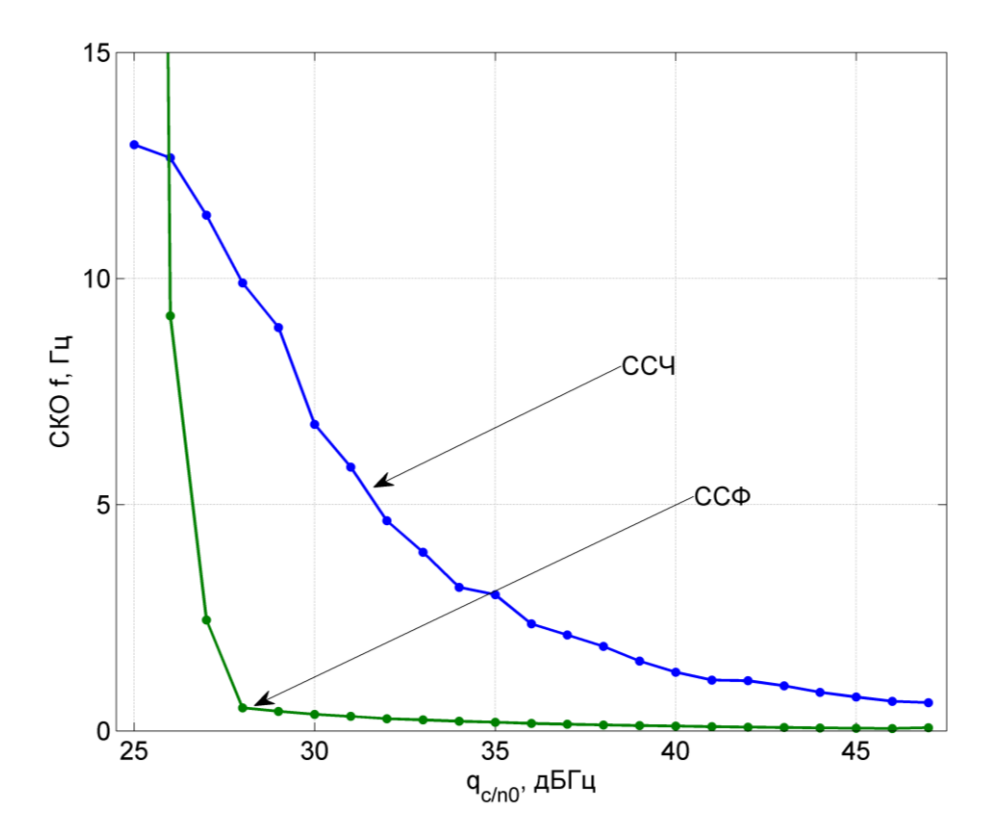

Рисунок 5.16 – Зависимость СКО оценки частоты ССЧ и ССФ от отношения сигнал/шум

Также из рисунка 5.16 видно, что оценки частоты, формируемые когерентной ССФ оказываются точнее, в частности, при значении отношения сигнал/шум 40 дБГц, СКО оценки частоты в ССЧ составляет  $\sigma_f^{CCY} = 1.3$  Гц, а в ССФ  $\sigma_f^{CC\phi} = 0.11$  Гц,

что примерно в 10 раз меньше СКО оценки, полученной в некогерентной ССЧ. На рисунке 5.17 представлена реализация оценки частоты, сформированной в ССФ и в ССЧ.

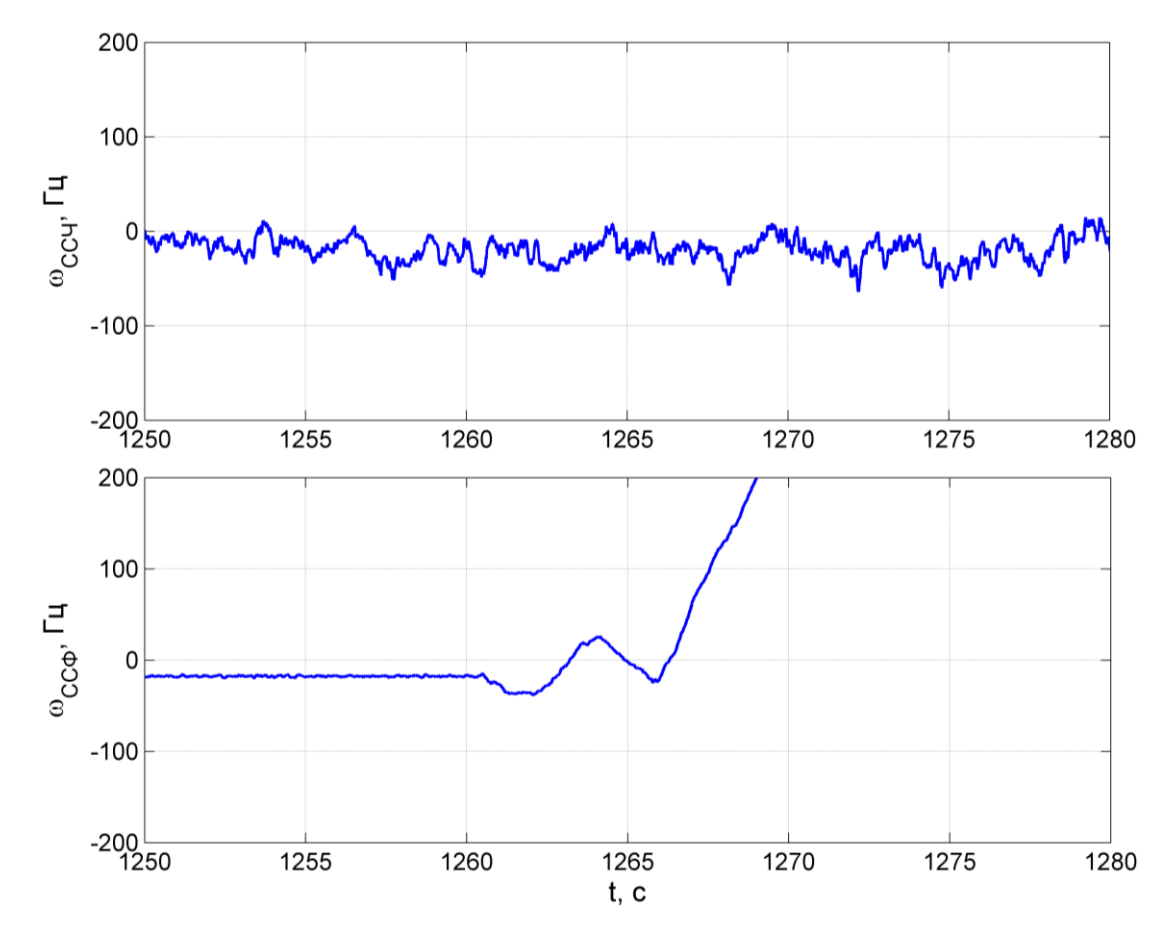

Рисунок 5.17 – Реализация оценки частоты в ССЧ (сверху) и ССФ (снизу)

Примерно с 1260 секунды работы комбинированного алгоритма при отношении сигнал/шум 25 дБГц начинается срыв слежения ССФ. В то же время, некогерентная ССЧ по-прежнему продолжает нормально функционировать. В этом случае, проверка состояния ССФ в реализованном классе FLL выявит срыв ее слежения, и НАП будет использовать оценку частоты, формируемую ССЧ, для дальнейшего решения навигационной задачи. Таким образом, срыв слежения при работе в когерентном режиме не привел к потере слежения за радионавигационным сигналом в НАП.

#### **ЗАКЛЮЧЕНИЕ**

В работе рассмотрен возможный вариант объединения когерентного алгоритма системы слежения за фазой (ССФ) и некогерентной системы слежения за частотой (ССЧ) для организации комбинированной когерентно-некогерентной системы. Комбинированная система позволяет использовать преимущества как когерентного, так и некогерентного режимов работы НАП и избежать потери слежения за радионавигационным сигналом при переключении между режимами. Идея объединения состоит в использовании выходных сигналов коррелятора, работающего в кольце ССЧ, для оценки фазы и частоты сигнала в ССФ. Для реализации идеи в работе была поставлена задача синтеза оптимальной системы слежения за фазой, на вход которой поступают не отсчеты аддитивной смеси радионавигационного сигнала и внутреннего шума приемника, а выходные сигналы коррелятора, замкнутого в кольце системы слежения за частотой. Критерием оптимальности является минимум среднего квадрата ошибки фильтрации вектора информативных параметров  $\lambda_k$ .

Для решения задачи синтеза введена математическая модель синфазной и квадратурной компоненты коррелятора, частота опорных сигналов которого подстраивается с учетом экстраполяции частоты, сформированной ССЧ. Проведен синтез и анализ фазового дискриминатора для указанных наблюдений. Полученные в результате анализа выражения для дискриминационной и флуктуационной характеристик верифицированы с помощью имитационного моделирования.

Проведен анализ дискретной ССФ третьего порядка с синтезированным дискриминатором. Установлено, что динамические ошибки подстройки частоты и фазы при действии на входе системы полиномиального воздействия третьего порядка конечны. Следовательно, анализируемая ССФ имеет астатизм третьего порядка.

Представлена структурная схема комбинированного когерентнонекогерентного алгоритма слежения за параметрами радионавигационного сигнала. Для определения его работоспособности и оценки точностных характеристик

проведено имитационное моделирование. В результате выявлено, что полученный алгоритм работоспособен. Предложенный в работе вариант совмещения систем слежения позволяет получать оценки частоты в б**о**льшем, по сравнению с одиночной ССФ, диапазоне отношений сигнал/шум хоть и с несколько меньшей точностью. Для этого достаточно по индикатору системы оценивания отношения сигнал/шум брать оценки частоты из ССЧ. Еще один положительный эффект, достигаемый при предложенном построении комбинированной когерентнонекогерентной системы состоит в повышении точности оценивания частоты в области высоких отношений сигнал-шум за счет использования оценок из ССФ, т.е. работы НАП в когерентном режиме. Точность оценок частоты, формируемых в этом режиме, выше на порядок точности оценок, формируемых в ССЧ.

Рассмотренный в работе комбинированный когерентно-некогерентный алгоритм слежения реализован в НАП «Импала». Проведен ряд исследований при работе НАП по имитатору сигналов СРНС ГЛОНАСС. В результате выявлено, что предложенный алгоритм работоспособен; оценка частоты, формируемая ССФ оказывается на порядок точнее соответствующей оценки в ССЧ. Установлено, что предложенная в работе схема совмещения систем ССФ и ССЧ, при которой на коррелятор замыкается более помехоустойчивая система слежения за частотой, позволяет избежать потери слежения за радионавигационным сигналом при срыве слежения в когерентном режиме работы.

#### **СПИСОК ЛИТЕРАТУРЫ**

1. ГЛОНАСС. Принципы построения и функционирования / Под. ред. Перова А.И., Харисова В.Н. — изд. 4-е, перераб. и доп.. — М.: Радиотехника, 2010. — 800 с.

2. Перов, А. И. Статистическая теория радиотехнических систем. — М.: Радиотехника, 2003. — 400 с.

3. Перов, А. И. Методы и алгоритмы оптимального приема сигналов в аппаратуре потребителей спутниковых радионавигационных систем. — М.: Радиотехника, 2012. — 240 с.

4. Корогодин, И. В. Разработка алгоритмов обработки сигналов спутниковых навигационных систем в аппаратуре определения угловой ориентации объектов. дисс. на соиск. уч. стенени к.т.н.. — ФГБОУ ВПО "НИУ "МЭИ", Москва, 2013. — 270 с.

5. E. D. Kaplan and C. J. Hegarty. Understanding GPS: Principles and Applications, second edition. –– Artech House, 2005.

6. Первачев С. В. Радиоавтоматика: Учебник для вузов. –– М.: Радио и связь, 1982. — 296 с.

7. Корогодин, И. В. Потенциальные характеристики оценивания частоты в некогерентном приемнике // Радиотехника. — М.: Радиотехника, 2013. — № 7. — С. 109-115.

#### ПРИЛОЖЕНИЕ А. СИНТЕЗ ФАЗОВОГО ДИСКРИМИНАТОРА

Получим статистические характеристики выходных сигналов коррелятора (2.2), (2.3). Рассмотрим детерминированную составляющую синфазной компоненты коррелятора (2.4):

$$
\overline{I}_k = A_k h_{nc,k} \sum_{l=1}^L \cos(\omega_0 t_{k,l} + \omega_{o,k} l T_d + \varphi_k) \cdot \cos(\omega_0 t_{k,l} + \breve{\omega}_{o,k} l T_d + \breve{\varphi}_k) =
$$
\n
$$
= A_k h_{nc,k} \sum_{l=1}^L \cos(\Phi_{k,l}) \cdot \cos(\breve{\Phi}_{k,l}),
$$
\n(II.1)

где введено следующее обозначение полных фаз входного и опорного сигнала коррелятора  $\Phi_{k,l}$  и  $\breve{\Phi}_{k,l}$  соответственно:

$$
\Phi_{k,l} = \Phi(t_{k,l}, \lambda_k) = \omega_{np} t_{k,l} + \omega_{\partial,k} l T_d + \varphi_k, \qquad (\Pi.2)
$$

$$
\breve{\Phi}_{k,l} = \Phi(t_{k,l}, \breve{\lambda}_k) = \omega_{np} t_{k,l} + \breve{\omega}_{\partial,k} l T_d + \breve{\varphi}_k.
$$
\n(II.3)

После тригонометрических преобразований получаем

$$
\overline{I}_{k} = \frac{A_{k} h_{\text{nc},k}}{2} \sum_{l=1}^{L} \cos(\Phi_{k,l} + \breve{\Phi}_{k,l}) + \frac{A_{k} h_{\text{nc},k}}{2} \sum_{l=1}^{L} \cos(\Phi_{k,l} - \breve{\Phi}_{k,l}). \tag{II.4}
$$

Первое слагаемое (П.4) является суммой косинуса удвоенной промежуточной частоты и быстро осциллирует, второе слагаемое является суммой косинуса разности истинных параметров сигнала и параметров опорного сигнала коррелятора. Первым слагаемым можно пренебречь по сравнению со вторым. Домножим (П.4) на  $\frac{T_d}{T_a}$ . Шаг дискретизации в НАП СРНС мал ( $T_d \sim 10^{-7}c$ ), поэтому сумма в (П.1) переходит в интеграл:

$$
\overline{I}_k \approx \frac{A_k h_{\scriptscriptstyle{HC},k}}{2T_d} \int_0^T \cos(\breve{\delta}\omega_{\scriptscriptstyle{\partial},k} t + \breve{\delta}\varphi_k) dt, \tag{II.5}
$$

где  $\overline{\delta} \varphi_k = \varphi_k - \overline{\varphi}_k$ ,  $\overline{\delta} \omega_{\partial_k} = \omega_{\partial_k} - \overline{\omega}_{\partial_k}$ .

Вычисляя интеграл (П.5), получаем

$$
\overline{I} \approx \frac{A_k h_{nc,k}}{2T_d} \frac{2 \sin\left(\frac{\overline{\delta} \omega_{\partial,k} T}{2}\right) \cos\left(\frac{\overline{\delta} \omega_{\partial,k} T}{2} + \overline{\delta} \varphi_k\right)}{\overline{\delta} \omega_{\partial,k}}.
$$
(II.6)

Домножим (П.6) на  $\frac{L/2}{L/2}$  и запишем окончательное выражение ДЛЯ эквивалента детерминированной составляющей синфазной статистического компоненты коррелятора:

$$
\overline{I} \approx A_{lQ} h_{\text{nc},k} \cos\left(\frac{\overline{\delta \omega}_{\partial,k} T}{2} + \overline{\delta \varphi}_k\right) \text{sinc}\left(\frac{\overline{\delta \omega}_{\partial,k} T}{2}\right),\tag{II.7}
$$

где  $A_{IQ} = \frac{A_k L}{2}$  – амплитуда синфазной/квадратурной компоненты коррелятора.

Выражение для статистического эквивалента квадратурной компоненты коррелятора записывается аналогично:

$$
\overline{Q} \approx -A_{IQ}h_{nc,k}\sin\left(\frac{\overline{\delta}\omega_{o,k}T}{2} + \overline{\delta}\varphi_k\right)\operatorname{sinc}\left(\frac{\overline{\delta}\omega_{o,k}T}{2}\right).
$$
\n(II.8)

Продолжим преобразования формулы (2.14). Рассмотрим сомножитель  $\left(I_k \frac{\partial I_k(\lambda_k)}{\partial \omega} + Q_k \frac{\partial Q_k(\lambda_k)}{\partial \omega}\right):$  $\left(I_k \frac{\partial \overline{I}_k(\tilde{\varphi}_k)}{\partial \varphi} + Q_k \frac{\partial \overline{Q}_k(\tilde{\varphi}_k)}{\partial \varphi}\right) =$  $=-A_k \left(I_k \sum_{i=1}^L \sin(\tilde{\Phi}_{k,l}) \cdot \cos(\breve{\Phi}_{k,l}) + Q_k \sum_{i=1}^L \sin(\tilde{\Phi}_{k,l}) \cdot \sin(\breve{\Phi}_{k,l})\right) =$  $(\Pi.9)$  $=-A_{k}\left(I_{k}\sum_{i=1}^{L}\left[\frac{\sin(\tilde{\Phi}_{k,l}-\breve{\Phi}_{k,l})+\sin(\tilde{\Phi}_{k,l}+\breve{\Phi}_{k,l})}{2}\right]+ \right.$  $+Q_k\sum_{l=1}^{L}\left[\frac{\cos(\tilde{\Phi}_{k,l}-\overline{\Phi}_{k,l})-\cos(\tilde{\Phi}_{k,l}+\overline{\Phi}_{k,l})}{2}\right],$ 

 $\text{rate } \tilde{\Phi}_{k,l} = \Phi(t_{k,l}, \tilde{\lambda}_k) = \omega_{m} t_{k,l} + \tilde{\omega}_{\partial,k} l T_d + \tilde{\varphi}_k, \ \ \breve{\Phi}_{k,l} = \Phi(t_{k,l}, \tilde{\lambda}_k) = \omega_{m} t_{k,l} + \tilde{\omega}_{\partial,k} l T_d + \tilde{\varphi}_k.$ 

Продолжим преобразовывать (П.9). Функции  $\cos\bigl(\tilde{\Phi}_{\scriptscriptstyle k,l} + \breve{\Phi}_{\scriptscriptstyle k,l}\bigr),\ \sin\bigl(\tilde{\Phi}_{\scriptscriptstyle k,l} + \breve{\Phi}_{\scriptscriptstyle k,l}\bigr)$  $\tilde{\Phi}_{k,l} + \vec{\Phi}_{k,l}$ ),  $\sin(\tilde{\Phi}_{k,l} + \vec{\Phi}_{k,l})$ являются знакопеременными быстро осциллирующими функциями, в то время как являются знакопеременными быстро осциллирующими функциями, в то время как<br>функции  $cos(\tilde{\Phi}_{k,l} - \tilde{\Phi}_{k,l})$ ,  $sin(\tilde{\Phi}_{k,l} - \tilde{\Phi}_{k,l})$  изменяются по сравнению с ними медленно. Пренебрежем вкладом функций  $\cos(\tilde{\Phi}_{k,l} + \bar{\Phi}_{k,l})$ ,  $\sin(\tilde{\Phi}_{k,l} + \bar{\Phi}_{k,l})$  в результирующее значение суммы. Домножим выражение на  $\frac{I_d}{I_d}$ *d T T* . Как правило, шаг

дискретизации в НАП мал ( $T_{_d}\thicksim 10^{-7}c$  ), поэтому суммы в (П.9) переходят в интеграл:

0 0 , , 0 0 sin( ) cos( ) 2 2 *T T I dt Q dt* sin( ) cos( ) , 2 2 *k k k k k k k d T T <sup>k</sup> д k k д k k k k d A T <sup>A</sup> t t I dt Q dt T* (П.10) где введено обозначение , , , , *д k д k д k k k k* .

Продолжим преобразовывать (П.10):

$$
I_{AC} \text{ BEQED OOSIn4-EMF } \omega_{\delta,k} - \omega_{\delta,k} \omega_{\delta,k}, \omega_{\varphi_k} = \varphi_k \quad \varphi_k.
$$
\n
$$
I_{POD,OD,IKUM} \text{ mpeo6pa3oBJBRATB } (II.10):
$$
\n
$$
-\frac{A_k}{T_d} \left( \frac{I_k}{2} \cdot \left( -\frac{\cos(\tilde{\delta}\omega_{\delta,k}t + \tilde{\delta}\varphi_k)}{\tilde{\delta}\omega_{\delta,k}} \right|_0^T \right) + \frac{Q_k}{2} \left( \frac{\sin(\tilde{\delta}\omega_{\delta,k}t + \tilde{\delta}\varphi_k)}{\tilde{\delta}\omega_{\delta,k}} \right|_0^T \right) =
$$
\n
$$
= -\frac{A_k}{T_d} \left( \frac{I_k}{2} \cdot \left( \frac{\cos(\tilde{\delta}\varphi_k) - \cos(\tilde{\delta}\omega_{\delta,k}T + \tilde{\delta}\varphi_k)}{\tilde{\delta}\omega_{\delta,k}} \right) + \frac{Q_k}{2} \left( \frac{\sin(\tilde{\delta}\omega_{\delta,k}T + \tilde{\delta}\varphi_k) - \sin(\tilde{\delta}\varphi_k)}{\tilde{\delta}\omega_{\delta,k}} \right) \right) =
$$
\n
$$
= -\frac{A_k}{T_d} \left( \frac{I_k}{2} \cdot \left( \frac{-2\sin\left( \frac{\tilde{\delta}\omega_{\delta,k}T}{2} + \tilde{\delta}\varphi_k \right) \sin\left( -\frac{\tilde{\delta}\omega_{\delta,k}T}{2} \right)}{\tilde{\delta}\omega_{\delta,k}} \right) +
$$
\n
$$
+ \frac{Q_k}{2} \left( \frac{2\cos\left( \frac{\tilde{\delta}\omega_{\delta,k}T}{2} + \tilde{\delta}\varphi_k \right) \sin\left( \frac{\tilde{\delta}\omega_{\delta,k}T}{2} \right)}{\tilde{\delta}\omega_{\delta,k}} \right)
$$
\n(II.11)

Домножим (П.11) на /2 /2 *L L* , с учетом  $T = LT<sub>d</sub>$  получаем:

$$
-A_{k} \frac{L}{2} \left( I_{k} \cdot \sin\left(\frac{\tilde{\delta}\omega_{\partial,k}T}{2} + \tilde{\delta}\varphi_{k}\right) \operatorname{sinc}\left(\frac{\tilde{\delta}\omega_{\partial,k}T}{2}\right) + Q_{k} \cdot \cos\left(\frac{\tilde{\delta}\omega_{\partial,k}T}{2} + \tilde{\delta}\varphi_{k}\right) \operatorname{sinc}\left(\frac{\tilde{\delta}\omega_{\partial,k}T}{2}\right) \right) =
$$
  
=  $-A_{lQ} \operatorname{sinc}\left(\frac{\tilde{\delta}\omega_{\partial,k}T}{2}\right) \left[ I_{k} \cdot \sin\left(\frac{\tilde{\delta}\omega_{\partial,k}T}{2} + \tilde{\delta}\varphi_{k}\right) + Q_{k} \cdot \cos\left(\frac{\tilde{\delta}\omega_{\partial,k}T}{2} + \tilde{\delta}\varphi_{k}\right) \right]$  (T1.12)

Преобразуем аргумент гипертангенса в (2.14). Проводя аналогичные преобразования, получаем: Преобразуем аргумен<br>преобразования, получаем:<br> $\frac{\overline{I}_k(\tilde{\varphi}_k)I_k + \overline{Q}_k(\tilde{\varphi}_k)Q_k}{2} =$ 

$$
\frac{\overline{I}_{k}(\tilde{\varphi}_{k})I_{k} + \overline{Q}_{k}(\tilde{\varphi}_{k})Q_{k}}{\sigma_{lQ}^{2}} = \frac{A_{k}L}{2\sigma_{lQ}^{2}} \cdot \text{sinc}\left(\frac{\tilde{\delta}\omega_{\partial,k}T}{2}\right)\left[I_{k} \cdot \text{cos}\left(\frac{\tilde{\delta}\omega_{\partial,k}T}{2} + \tilde{\delta}\varphi_{k}\right) - Q_{k} \cdot \text{sin}\left(\frac{\tilde{\delta}\omega_{\partial,k}T}{2} + \tilde{\delta}\varphi_{k}\right)\right]
$$
\n(II.13)

В результате получаем следующее выражение, описывающее синтезированный фазовый дискриминатор результате получаем следующее выражение, описыв<br>
рованный фазовый дискриминатор<br>  $\left(\frac{A_k L}{2} \cdot \text{sinc}\left(\frac{\tilde{\delta} \omega_{\partial,k} T}{2}\right) \left[ I_k \cdot \text{cos}\left(\frac{\tilde{\delta} \omega_{\partial,k} T}{2} + \tilde{\delta} \varphi_k \right) - Q_k \cdot \text{sin}\left(\frac{\tilde{\delta} \omega_{\partial,k} T}{2} + \tilde{\delta} \varphi_k \right)\right]\right] \times$ ите получаем следующее выражение<br>азовыйдискриминатор $\left[\frac{\tilde{\delta}\omega_{\partial,k}T}{I_{k}\cdot\cos\left(\frac{\tilde{\delta}\omega_{\partial,k}T}{I_{k}+\tilde{\delta}\omega_{\partial,k}}\right)}\right]_{I_{k}\cdot\cos\left(\frac{\tilde{\delta}\omega_{\partial,k}T}{I_{k}+\tilde{\delta}\omega_{\partial,k}}\right)}$ 

, , , , 2 , , sinc cos sin 2 2 2 2 sin cos . 2 2 *<sup>k</sup> д k д k д k д k k k k IQ д k д k k k k k A L T T T u th I Q T T I Q* (П.14)

## ПРИЛОЖЕНИЕ Б. ЛИСТИНГИ ПРОГРАММ ИМИТАЦИОННОГО **МОДЕЛИРОВАНИЯ**

#### Программа проверки характеристик фазового дискриминатора

clear all  $clc$ close all rng('shuffle'); % Reinit for randn

#### %settings

doScurve = 1; %расчет дискриминационной характеристики doEQnoise = 1; %расчет флуктуационной характеристики

 $f0 = 10.3e6$ ; %промежуточная частота  $Td = 1/(3.3712*10);$  %шаг дискретизации Tc = 5e-3: %время накопления в корреляторе L = round(Tc/Td); %число отсчетов на интервале накопления

```
stdn = 8: %CKO шума приемника
stdnQ = \text{sqrt}((\text{stdn}^2)^*L/2):
```
%diskriminator settings Xist = [pi/3 2\*pi\*1e3]; %истинные значения вектора \lambda

deltaPhioporn =  $0; \%$  !!!  $deltaWoporn = 0$ ;

gcno  $dB = [40]$ ;  $Nq = lenqth(qcno dB)$ ;  $Np = 10000$ :

%расчет дискриминационной характеристики if doScurve

diskretPhiExtr =  $pi/180^*2$ ; phi\_extr = [pi/3-2\*pi/3:diskretPhiExtr:pi/3+2\*pi/3];  $Nphi = length(phi ext)$ ;

deltaPhi =  $Xist(1)$  - phi extr: %!!!

```
ScurveTeor = zeros(1, Nphi);SdPhi = zeros(1.Na):
SdPhi = zeros(1, Nq);
```
 $udPhi = zeros(1, Nphi);$ 

for  $i = 1:Nq$ 

```
qcno = 10^\circ(qcno_dB(i)/10);
A = sqrt(4 \cdot q \cdot \text{cno} \cdot \text{Td} \cdot \text{stdn} \cdot 2);Aiq = A^*L/2;
```

```
SdPhiTeor(j) = Aiq * erf(sqrt(qcno*Tc));
```
for  $k = 1:N$ phi

 fprintf('\*\*\* Current progress: %.2f%% ... General progress: %.2f%%\n', k\*100/Nphi, j\*100/Nq)

```
Xextr = [phi_extr(k) Xist(2)];
         deltaPhiextr = deltaPhioporn - deltaPhi(k);
         deltaWextr = deltaWoporn - (Xist(2)-Xextr(2));
         dPhi = (deltaWextr)*Tc/2 + (deltaPhiextr);
         mI = Aiq*cos(deltaPhioporn+deltaWoporn*Tc/2)*sinc(deltaWoporn*Tc/2/pi);
         mQ = -Aiq*sin(deltaPhioporn+deltaWoporn*Tc/2)*sinc(deltaWoporn*Tc/2/pi);
        nl = stdnlQ*randn(1,Np);nQ = stdnIQ*randn(1,Np);for m = 1:Nph = sign(1/3 * randn(1));I = h * ml + nl(m);Q = h * mQ + nQ(m);udPhi(k) = udPhi(k) - sign((I<sup>*</sup>cos(dPhi) - Q<sup>*</sup>sin(dPhi)) * (I<sup>*</sup>sin(dPhi) + Q<sup>*</sup>cos(dPhi));
        end
      end
      udPhi = udPhi / Np;
      ScurveTeor = Aiq * sin(0*Tc/2 + deltaPhi).*erf(sqrt(qcno*Tc)*cos(deltaPhi));
     index = find(phi \text{ exist} > = Xist(1), 1, 'first');
      SdPhi(j) = (udPhi(index-1)-udPhi(index+1))/(2*diskretPhiExtr);
     plot_ud(deltaPhi*180/pi, [udPhi; ScurveTeor; SdPhi(j)*deltaPhi; SdPhiTeor(j)*deltaPhil);
      ylim([min(ScurveTeor) max(ScurveTeor)]);
   end
end
%расчет флуктуационной характеристики
if doEQnoise
  deltaPhi = 0: \%!!!
```
 $delta W = 0$ ;

DPhiTeor1 =  $nan(1, Nq)$ ;

```
DPhiTeor2 = nan(1.Na):
DPhi = \text{nan}(1, \text{Nq});SdPhi = \text{nan}(1, \text{Nq});
udPhi = zeros(1, Np);
for j = 1:Nqqcno = 10^{O}(qcno_dB(j)/10);A = sqrt(4 \cdot qcno \cdot Td \cdot stdn \cdot 2);Aiq = A^*L/2;
   SdPhiTeor = Aiq * erf(sqrt(qcno*Tc));
   fprintf('*** Progress: %.2f%%\n', j*100/Nq)
   deltaPhiextr = deltaPhioporn - deltaPhi;
   deltaWextr = deltaWoporn - deltaW;
   dPhi = (deltaWextr)*Tc/2 + (deltaPhiextr);
   mI = Aiq*cos(deltaPhioporn+deltaWoporn*Tc/2)*sinc(deltaWoporn*Tc/2/pi);
   mQ = -Aiq*sin(deltaPhioporn+deltaWoporn*Tc/2)*sinc(deltaWoporn*Tc/2/pi);
   ScurveTeor = Aiq * sin(0*Tc/2 + deltaPhi).*erf(sqrt(qcno*Tc)*cos(deltaPhi));
   DPhiTeor1(j) = (stdnIQ^2 + (Aiq*sin(deltaPhi+0*Tc/2))^2 - ScurveTeor^2)/SdPhiTeor^2;
  DPhiTeor2(j) = stdnIQ^2/SdPhiTeor^2;
  nl = stdnlQ*randn(1,Np);nQ = stdnIQ*randn(1,Np);for m = 1:Nph = sign(1/3 * randn(1));I = h * ml + nl(m);
     Q = h * mQ + nQ(m);udPhi(1,m) = - sign((I<sup>*</sup>cos(dPhi) - Q<sup>*</sup>sin(dPhi))) * (I<sup>*</sup>sin(dPhi) + Q<sup>*</sup>cos(dPhi)); end
   DPhi(j) = mean((udPhi - mean(udPhi)).^2)/SdPhiTeor^2;
 end
 plot_Dphi(qcno_dB, 180/pi * [sqrt(DPhi); sqrt(DPhiTeor1); sqrt(DPhiTeor2)]);
```
end

#### Программа комбинированного **ИМИТАЦИОННОГО** моделирования

когерентно-некогерентного алгоритма слежения.

#### Файл main.m

clear close all  $clc$ Tmod = 60; % Время моделирования  $Np = 2000$ ; % число прогонов схемы  $f0 = 10.3e6$ ; % промежуточная частота  $Td = 1/(3.3712* f0);$  % интервал дискретизации  $Tms = 0.001$ ; Тс = 0.005; % Период интегрирования в корреляторе Tf = 0.005; % Период работы фильтров L = fix(Tc/Td): % Число отсчетов на интервале накопления в корреляторе  $Lms = fix(Tms/Td);$  % Число отсчетов на 1 мс

 $K = fix(Tmod/TC)$ ; % Число интервалов накопления в корреляторе за время моделирования

stdn =  $8:$  % CKO шума stdnl $Q = sqrt((stdn^2)^*L/2);$ stdnlQms =  $sqrt((stdn^2)*Lms/2)$ ;

% Расчет параметров формирующего шума, GLONASS, раде 162 alpha = 0.1; % Ширина спектра ускорения, с<sup>^</sup>-1 std  $a = 40$ ; %СКЗ ускорения Sksi =  $2*(33*std a)$ <sup>2</sup> \* alpha; %Спектральная плотность формирующего шума stdlst = sqrt(Sksi \* Tf); %СКО формирующего шума Dksi = stdlst^2; % Дисперсия формирующего шума

```
acno dB = [28.5 29.5 30.5 31.5]:
Nq = length(qcno dB);
```
 $Ff = [1 Tf]$ 

0 1]; % Переходная матрица для ССЧ

 $Fp = [1 Tf 0]$ 

- $01$  Tf
- 0 0 1]; % Переходная матрица для ССФ

 $Fc = 11$  Tc 0

 $01$  Tc

0 0 11: % Переходная матрица для модели процесса

 $XestPLL = [0; 0; 0];$  $XestFLL = [0: 0]:$ KalmanFLL = CKalmanEqMesConstK(XestFLL, Ff, Tf); KalmanPLL = CKalmanEqMesConstK(XestPLL, Fp, Tf); for  $i = 1:Na$ 

 $qcno = 10^{(qcno_dB(i))}$  / 10); % с/ш в разах

```
A = sqrt(4 * qcno * stdn^2 * Td);Aiq = A^*L/2:
Aiq_ms = A<sup>*</sup>Lms/2;
```

```
% Дискриминаторы
% Частотный дискриминатор
SdFLL = 1/12 * (Aig)^2 * Tc^2; % крутизна ДХ ЧД
DekvW = (6/(qcno*Tc^3))*(1 + 1/(qcno*Tc)); % дисперсия экв. шумов ЧД
Sw = DekvW^*Tf; % СПМ шумов дискриминатора
```
% Фазовый дискриминатор

SdPLL = Aig\*erf(sgrt(gcno\*Tc)): % крутизна ДХ ФД

```
DekvPhi = stdnIQ^2 / SdPLL^2; % дисперсия экв. шумов ФД (на входе) (в нуле дискр. х-
KM)
```
Sphi = DekvPhi\*Tf; % СПМ шумов дискриминатора

for  $m = 1:Np$ 

 $Xist = [0; 0; 0];$ 

Xoporn =  $[0; 0]$ ;

 $nlst = randn(1,K);$ 

% Создаем фильтры для систем KalmanPLL.Xest =  $[0; 0; 0]$ ; KalmanFLL.Xest =  $[0, 0]$ ; KalmanPLL.Xextr =  $[0; 0; 0]$ ; KalmanFLL.Xextr =  $[0; 0]$ ;

```
% ининциализация переменных / массивов + там же рассчет коэффициентов для
% фильтра Калмана
initFLL;
initPLL:
```
 $I = zeros(1,K);$  $Q = zeros(1,K);$  $lh = zeros(1,K);$  $Qh = zeros(1,K);$ 

 $nlms = stdnlQms*randn(5,K);$  $nQms = stdnlQms*randn(5,K);$ 

```
phase_ist = nan(1,K);omega_i ist = nan(1,K);
```
for  $k = 1:K$ 

```
 %Xoporn(2) = (KalmanPLL.Xextr(1) - phaseExtrOld)/Tf;
       Xoporn(2) = KalmanFLL.Xextr(1);dPhiOporn = Xist(1) - Xoporn(1);dWOporn = Xist(2) - Xoporn(2); dPhi = Xist(1) - KalmanPLL.Xextr(1);
        dW = Xist(2) - KalmanPLL.Xextr(2);
        dPhiextr = dPhiOporn - dPhi;
        dWextr = dWOporn - dW;
        dPhiDovorot = (dWextr)*Tc/2 + (dPhiextr);
       h = sign(randn(1));
       for n = 1:5 mIms = Aiq_ms*h*cos(dPhiOporn+(n-
1)*dWOporn*Tms+dWOporn*Tms/2)*sinc(dWOporn*Tms/2/pi);
          mQms = -Aiq_ms*h*sin(dPhiOporn+(n-
1)*dWOporn*Tms+dWOporn*Tms/2)*sinc(dWOporn*Tms/2/pi);
         Im s = mIm s + nIm s(n,k);Qms = mQms + nQms(n, k);I(k) = Ims + I(k);Q(k) = Qms + Q(k);lh(k) = -n^*Tms^*Qms + lh(k);Qh(k) = n^*Tms^*Ims + Qh(k); end
       KResFLL.udW(k) = I(k)<sup>*</sup>Ih(k) + Q(k)<sup>*</sup>Qh(k);KResPLL.udPhi(k) = - sign((I(k)^*cos(dPhiDovorot) - Q(k)^*sin(dPhiDovorot))) *(I(k)*sin(dPhiDovorot) + Q(k)*cos(dPhiDovorot));
        KalmanFLL.Estimate(KResFLL.udW(k)/SdFLL);
        KalmanPLL.Estimate(KResPLL.udPhi(k)/SdPLL);
       KResFLL-ErrX1(k) = Xist(2) - KalmanFLL.Xest(1);KResPLLErrX1(k) = Xist(1) - KalmanPLL.Xest(1);KResPLLErrX2(k) = Xist(2) - KalmanPLL.Xest(2);Xoporn(1) = Xoporn(1) + Xoporn(2)<sup>*</sup>TC; KalmanFLL.Extrapolate();
        KalmanPLL.Extrapolate();
       Xist = Fc^*Xist + [0; 0; 1]^*nlst(k)^*stdlst; %Mogemb u3menehva истuhhoro bektopa. end
     DestPhiPLL = mean(KResPLL.ErrX1.^2);
     if (DestPhiPLL >= pi^2)
```
DestPhiPLL =  $pi^2$ ;

```
 end
 DestWPLL = mean(KResPLL.ErrX2.^2);
```

```
 DestWFLL = mean(KResFLL.ErrX1.^2);
```
save\_statistic;

```
if ~mod(m,fix(Np/10))
      fprintf('Progress po Np: %.2f%%\n', m*100/Np);
   end
 end
```
 fprintf('Progress po q\_cno: %.2f%%\n', j\*100/Nq) end

#### **Файл InitFLL.m**

```
KalmanFLL.setKoeffFromSpectr(Sksi, Sw)
KalmanFLL.calcBand();
KResFLL.DteorW = (4*Sksi*Sw^3)^(1/4);KResFLL.udW = nan(1, K);KResFLL.X = cell(1, 2);KResFLL.X{1} = \text{nan}(1, K);KResFLL.X{2} = \text{nan}(1, K);KResFLL-ErrX1 = \text{nan}(1, K);KResFLL-ErrX2 = \text{nan}(1, K);
```
### **Файл InitPLL.m**

```
KalmanPLL.setKoeffFromSpectr(Sksi, Sphi)
KalmanPLL.calcBand();
KResPLL.DteorPhi = 2*(Sksi*Sphi^5)^(1/6);
KResPLL.DteorW = 3*(Sksi*Sphi)/(1/2);KResPLL. u dPhi = nan(1, K);KResPLL.X = cell(1, 2);KResPLL.X{1} = nan(1, K);KResPLL.X{2} = nan(1, K);KResPLLErrX1 = \text{nan}(1, K);KResPLL-ErrX2 = \text{nan}(1, K);KResPLLErrSrednPhase = nan(1, K);
```
#### **Файл CKalmanEqMesConstK.m**

```
classdef CKalmanEqMesConstK < handle
   %CKALMAN 
   properties
      %Scalar
     Band
      nx
      T
      %Vectors
      Xest
      Xextr
      Koeff
      % Matrix
      F
   end
   methods
      function K = CKalmanEqMesConstK(Xest0, F, T)
       K.Xest = Xest0;K.F = F;
       K.nx = length(Xest0);K.T = T;
      end
      function Extrapolate(K)
       K.Xextr = K.F*K.Xest; end
      function Estimate(K, u_norm)
        K.Xest = K.Xextr + K.Koeff*u_norm;
      end
      function setKoeffFromBand(K, Band)
       K.Band = Band:
       if K.nx == 2Kn2 = 32 / 9 * Band^{2};Kn1 = sqrt(2*Kn2);K.Koeff = [Kn1; Kn2] * K.T; else
          disp('Need function: setKoeffFromBand');
        end
      end
      function setKoeffFromSpectr(K, Sx, Smeas)
       if K.nx == 2Kn2 = sqrt(Sx / Smeas);Kn1 = sqrt(2*Kn2); K.Koeff = [Kn1; Kn2] * K.T;
```

```
elseif K.nx == 3Kn3 = sqrt(Sx / Smeas);Kn2 = 2*(Kn3)^(2/3);Kn1 = 2*(Kn3) \cdot (1/3); K.Koeff = [Kn1; Kn2; Kn3] * K.T;
        else
           disp('Need function: setKoeffFromSpectr');
        end
      end 
      function setX(K, X)
       K.Xest = X;
      end
      function setF(K, F)
       K.F = F:
      end
      function setKoeff(K, Koeff)
       K.Koeff = Koeff;
      end
     function X = getXest(K)X = K.Xest;
      end
      function calcBand(K)
       T = K.T;
       K1 = K.Koeff(1);K2 = K.Koeff(2);if K.nx == 3K3 = K.Koeff(3); else
          K3 = 0;
        end
        K.Band = (4*K1^2*K2*T - 6*K1*K2^2*T^2 + 7*K1*K2*K3*T^3 - 2*K1*K3^2*T^4 -
4*K1*K3*T^2 + 4*K2^2*T^2 - 4*K2*K3*T^3 + K3^2*T^4) / ...
                  ( (K1*K2*T - K3*T^2) * (K3*T^2 - 2*K2*T - 4*K1 + 8) * 2 * T );
      end
   end
end
```
#### **Файл save\_statistics.m**

load('Stat.mat', 'StatFile'); save('StatBackup.mat', 'StatFile');

StatFile.Std  $a = std$  a; StatFile.Tc = Tc; StatFile.type = 'PLL+FLL'; for  $p = 1$ : Stat File.len gcno\_dB if  $qcno_dB(j) == StatFile.qcno_dB(p)$ 

StatFile.Np(p) = StatFile.Np(p) + 1;

 StatFile.DestPhiPLL(p) = StatFile.DestPhiPLL(p) + DestPhiPLL; StatFile.DestWPLL(p) = StatFile.DestWPLL(p) + DestWPLL; StatFile.DestPhiTeorPLL(p) = KResPLL.DteorPhi; StatFile.DestWTeorPLL(p) = KResPLL.DteorW; StatFile.PLLBand(p) = KalmanPLL.Band;

 StatFile.DestWFLL(p) = StatFile.DestWFLL(p) + DestWFLL; StatFile.DestWTeorFLL(p) = KResFLL.DteorW; StatFile.FLLBand(p) = KalmanFLL.Band;

end

end

save('Stat.mat', 'StatFile')